# ПРИЛОЖЕНИЕ А1

(обязательное)

УТВЕРЖДАЮ

**ТКАЗВЫМ** метролог **DEV PURKE COPOЛСКИЙ ЦСМ»** П.А. Горбачев  $C\bar{Z}$ 2017 r.

# КОНДУКТОМЕТР-СОЛЕМЕР **MAPK-602**

Методика поверки

СОГЛАСОВАНО

Директор ООО «ВЗОР» Е.В. Киселев Гл. конструктор ООО «ВЗОР» А. К. Родионов

> г. Нижний Новгород 2017 r.

Kin T

#### A1.1 Область применения

Настоящая методика распространяется на кондуктометр-солемер МАРК-б02 (далее кондуктометр) с маркировочной табличкой, содержащей регистрационный номер в Госуларственном реестре средств измерений и интервал между поверками.

Настоящая методика устанавливает методы и средства первичной и периодической поверок кондуктометра.

Кондуктометр исполнений МАРК-602 предназначен для измерений:

 $-$  удельной электрической проводимости (УЭП).

удельной электрической проводимости, приведенной к температуре 25 °C (УЭ $\Pi_{25}$ );

- эквивалентного солесодержания в пересчете на хлористый натрий (NaCl) водной среды.

Кондуктометр исполнений МАРК-602Т предназначен для измерений:

удельной электрической проводимости;

удельной электрической проводимости приведенной к температуре 20 либо 25 °С (УЭ $\Pi_{20}$  или УЭ $\Pi_{25}$ );

удельного электрического сопротивления (УЭС);

удельного электрического сопротивления, приведенного к температуре 20 либо 25 °C (УЭ $C_{20}$  или УЭ $C_{25}$ );

- эквивалентного солесодержания в пересчете на хлористый натрий (NaCl) водной среды;

- температуры анализируемой водной среды.

Интервал между поверками - 2 года.

A1 .2 Используемые нормативные документы

госТ 8.457-2015 гси. Госуларственная поверочная схема для средств измерений удельной электрической проводимости жидкостей

госТ р 8.722-2010 гсИ. Анализаторы жидкости кондуктометрические. Методика поверки.

РМГ 51-2002 ГСИ. Документы на методики поверки средств измерений. основные положения.

А1.3 Метрологические характеристики, проверяемые при поверке

Пределы допускаемой основной абсолютной погрешности кондуктометра при температуре анализируемой водной среды  $(25.0 \pm 0.2)$  °C, окружающего воздуха (20 ± 5) °С должны соответствовать таблице A1.3.1.

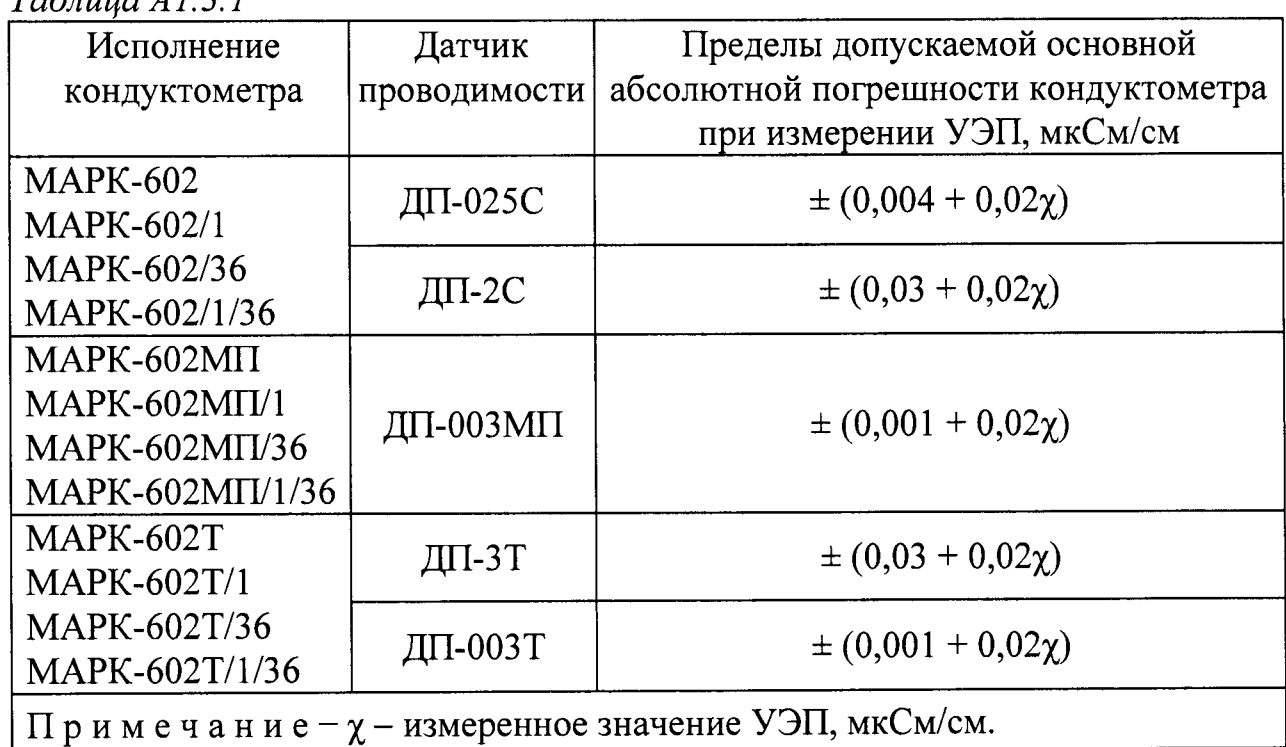

 $T_{\alpha}$ *Gravia*  $41.31$ 

Пределы допускаемой дополнительной абсолютной погрешности кондуктометра при измерении УЭП, обусловленной изменением температуры анализируемой среды, на каждый  $\pm$  1 °С от рабочей (25  $\pm$  0,2) °С в диапазоне температурной компенсации от плюс 5 до плюс 50 °С (для исполнений МАРК-602, MAPK-602/1, MAPK-602/36, MAPK-602/1/36, MAPK-602MII, MAPK-602MII/1, МАРК-602МП/36, МАРК-602МП/1/36) и от 0 до плюс 100 °С (для исполнений МАРК-602Т, МАРК-602Т/1, МАРК-602Т/36, МАРК-602Т/1/36) должны быть, 

Пределы допускаемой основной приведенной погрешности преобразования измеренного значения УЭП в унифицированный электрический выходной сигнал постоянного тока (в дальнейшем выходной ток) при температуре окружающего воздуха (20  $\pm$  5) °С должны быть, % от диапазона токового вы-

Пределы допускаемой относительной погрешности определения электролитической постоянной датчика проводимости должны быть, % .......... ± 1.

Пределы допускаемой абсолютной погрешности определения сопротивления термодатчика  $R_t$ , приведенного к 0 °С (для исполнений МАРК-602, МАРК-602/1, МАРК-602/36, МАРК-602/1/36, МАРК-602МП, МАРК-602МП/1, МАРК-602МП/36, МАРК-602МП/1/36) должны быть, Ом ........................  $\pm$  1,0.

Пределы допускаемой основной абсолютной погрешности кондуктометра при измерении температуры анализируемой среды при температуре окружающего воздуха (20  $\pm$  5) °С (для исполнений МАРК-602Т, МАРК-602Т/1, МАРК-602Т/36 и МАРК-602Т/1/36) должны быть, °С .................................  $\pm$  0,3.

#### А1.4 Операции поверки

При проведении поверки должны выполняться операции, указанные в таблице А1.4.1.

Таблица А1.4.1

| Наименование операции                    | Номера     |                | Необходимость           |
|------------------------------------------|------------|----------------|-------------------------|
|                                          | <b>ΠП.</b> |                | проведения операции при |
|                                          | методики   |                | первичной периодической |
|                                          |            | поверке        | поверке                 |
| Внешний осмотр                           | A1.9.1     | $\ddag$        | $\div$                  |
| $\overline{2}$<br>Опробование            | A1.9.2     | $\overline{+}$ | $^{+}$                  |
| Определение основной абсолютной<br>3     | A1.9.3     | $^{+}$         | $+$                     |
| погрешности кондуктометра при изме-      |            |                |                         |
| рении УЭП при комплектной поверке        |            |                |                         |
| 4 Определение основной абсолютной        | A1.9.4     | $+$            | $+$                     |
| погрешности кондуктометра при изме-      |            |                |                         |
| рении УЭП при поэлементной поверке       |            |                |                         |
| 5 Определение абсолютной погреш-         | A1.9.4.2   | $+$            | $+$                     |
| определения сопротивления<br>ности       |            |                |                         |
| термодатчика $R_t$ , приведенного к 0 °С |            |                |                         |
| (для исполнений МАРК-602, МАРК-          |            |                |                         |
| 602/1, MAPK-602/36, MAPK-602/1/36,       |            |                |                         |
| MAPK-602MII/1,<br>$MAPK-602M\Pi$         |            |                |                         |
| MAPK-602MII/36, MAPK-602MII/1/36)        |            |                |                         |
| 6 Определение основной приведен-         | A1.9.4.3   | $+$            | $+$                     |
| ной погрешности преобразования из-       |            |                |                         |
| меренного значения УЭП в выходной        |            |                |                         |
| ток при температуре окружающего          |            |                |                         |
| воздуха $(20 \pm 5)$ °С                  |            |                |                         |

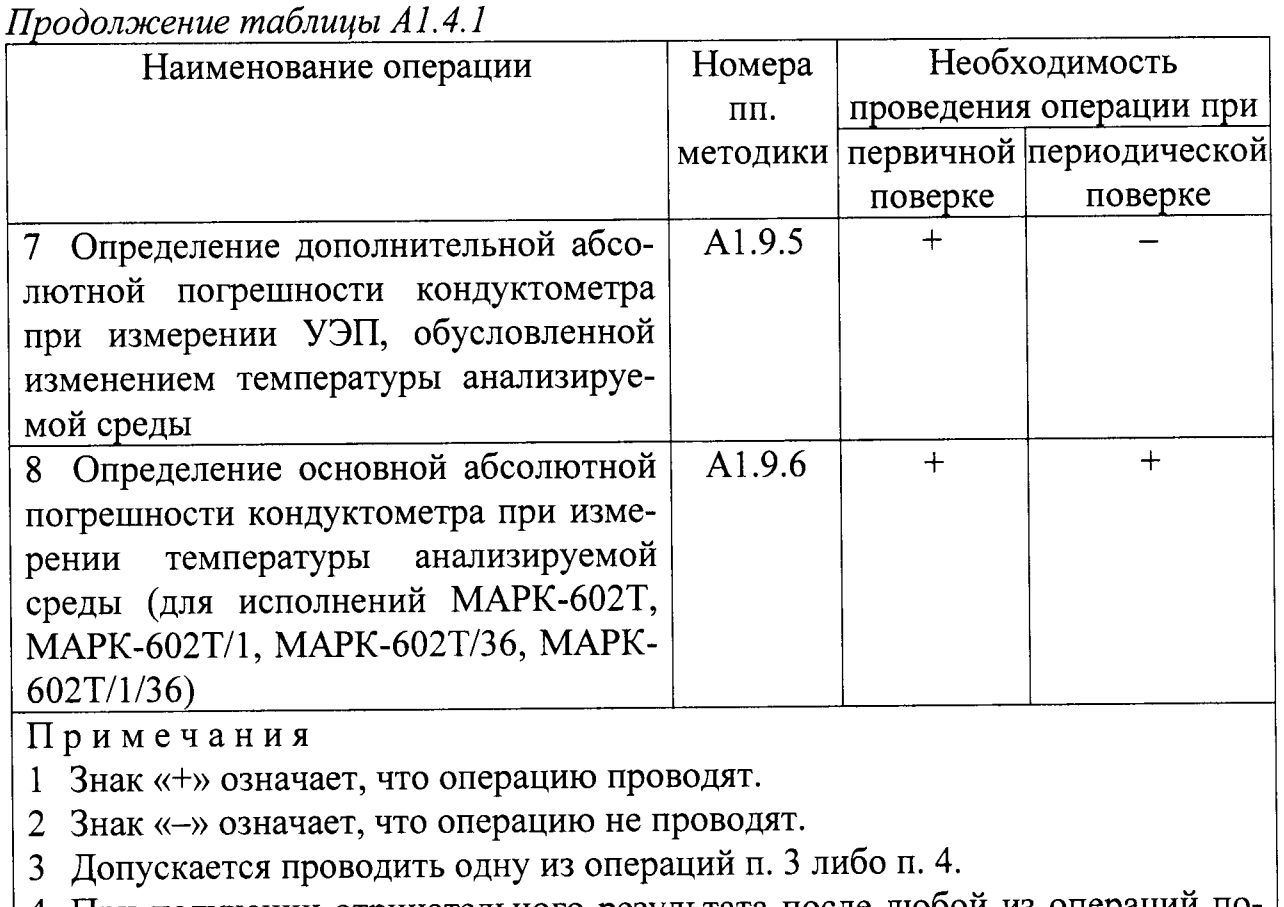

4 При получении отрицательного результата после любой из операций поверка прекращается, кондуктометр бракуется.

#### А1.5 Средства поверки

Средства измерений, реактивы, материалы, применяемые при поверке, указаны в таблице А1.5.1.

Таблица А1.5.1

| Номер    | Наименование и тип основного или вспомогательного средства       |
|----------|------------------------------------------------------------------|
| пункта   | поверки; обозначение нормативного документа, регламентирую-      |
| методики | щего технические требования и (или) метрологические и основные   |
| поверки  | технические характеристики средства поверки                      |
| A1.7     | Гигрометр психрометрический типа ВИТ-1                           |
|          | Диапазон измерений относительной влажности воздуха               |
|          | от 20 до 90 %. Абсолютная погрешность измерения $\pm$ 7 %.       |
| A1.7     | Барометр-анероид БАММ-1                                          |
|          | Диапазон измеряемого давления от 80 до 106 кПа.                  |
|          | Предел допускаемой основной абсолютной погрешности $\pm$ 0,2 кПа |

# Продолжение таблицы А1.5.1

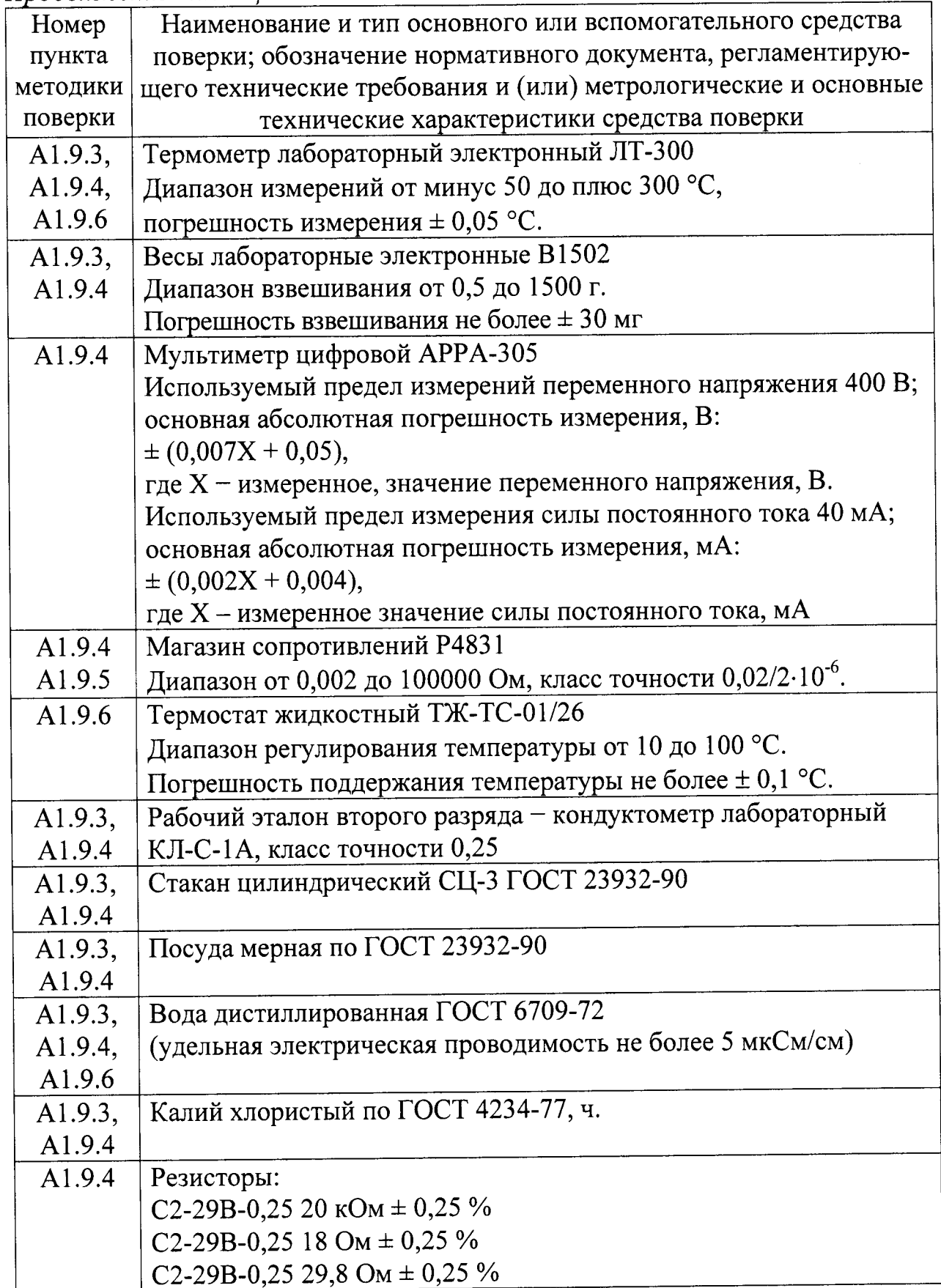

Примечания

1 Допускается применение других средств измерений, не приведенных в перечне, но обеспечивающих определение метрологических характеристик с необходимой точностью.

2 Для измерения температуры допускается применение других средств измерений с погрешностью измерения не хуже  $\pm$  0,1 °C.

Средства измерений должны быть поверены и иметь действующие свидетельства о поверке или знаки поверки.

Испытательное оборудование должно иметь отметки, подтверждающие его годность в соответствии с требованиями их технической документации.

3 Для имитации УЭП датчика проводимости ДП-003Т допускается применение резисторов С2-29В-0,25 с номинальным значением сопротивления:

- от 0,075 до 2210 кОм на участке 0-20 % от диапазона измерений;

- от 0,0274 до 0,0332 кОм на участке 45-55 % от диапазона измерений;

- от 0,0150 до 0,0167 на участке 80-100 % от диапазона измерений.

А1.6 Требования безопасности

А1.6.1 При проведении поверки соблюдают правила техники безопаснопри работе с химическими реактивами по ГОСТ 12.1.007-76 и СТИ ГОСТ 12.4.021-75.

А1.6.2 К поверке кондуктометра допускается персонал, имеющий допуск к работе с электроустановками до 1000 В.

А1.6.3 Помещение, в котором осуществляется поверка, должно соответствовать требованиям пожарной безопасности по ГОСТ 12.1.004-91 и иметь средства пожаротушения по ГОСТ 12.4.009-83.

А1.6.4 Помещения, в которых проводят работы с растворами, должны быть оборудованы устройствами приточно-вытяжной вентиляции и вытяжными шкафами в соответствии с требованиями ГОСТ 12.1.004-91.

А1.6.5 Место для работы с растворами должно быть обеспечено подводом проточной питьевой воды.

А1.6.6 Использованные растворы разрешается сливать только в специально подготовленную посуду с крышками; слив растворов в общую канализационную сеть не допускается.

А1.6.7 Исполнители должны быть проинструктированы о мерах безопасности, которые должны соблюдаться при работе с приборами, в соответствии с инструкциями, прилагаемыми к приборам. Обучение работающих лиц правилам безопасности труда проводят по ГОСТ 12.0.004-90.

А1.7 Условия проведения поверки

А1.7.1 Поверка должна проводиться в следующих условиях:

- питание - от сети переменного тока частотой  $(50 \pm 1)$  Гц и напряжениem  $(220 \pm 4, 4)$  B либо  $(36 \pm 1)$  B.

А1.7.2 Вибрация, тряска, удары, влияющие на работу кондуктометра, не допускаются.

А1.8 Подготовка к поверке

А1.8.1 Перед проведением поверки кондуктометр подготавливают к работе в соответствии с п. 2.3 руководства по эксплуатации ВР30.00.000РЭ.

А1.8.2 Проверяют соответствие параметров, занесенных в память кондуктометра, паспортным данным:

- значение электролитической постоянной датчика проводимости  $C_{\text{A}}$ , см<sup>-1</sup>, должно соответствовать значению, указанному в таблице 2.1 паспорта;

- значение сопротивления термодатчика, приведенного к 0 °С,  $R_t$ , Ом, должно соответствовать значению, указанному в разделе 6 паспорта (для исполнений МАРК-602, МАРК-602/1, МАРК-602/36, МАРК-602/1/36, МАРК-602MII, MAPK-602MII/1, MAPK-602MII/36, MAPK-602MII/1/36).

А1.8.3 Средства измерений и испытательное оборудование подготавливают к работе в соответствии с их эксплуатационной документацией.

А1.9 Проведение поверки

А1.9.1 Внешний осмотр

На поверку предъявляют паспорт и руководство по эксплуатации.

При проведении внешнего осмотра кондуктометра проверяют:

- отсутствие механических повреждений блока преобразовательного, датчиков проводимости и блоков усилителя БУ-602Т (для исполнений МАРК-602Т, МАРК-602Т/1, МАРК-602Т/36 и МАРК-602Т/1/36);

- целостность разъемов, кнопок, соединительных кабелей;

- состояние лакокрасочных покрытий, четкость маркировки;

регистрационный маркировки,  $\overline{B}$ **TOM** числе - правильность номер в Государственном реестре средств измерений и интервал между поверками.

Кондуктометр, имеющий дефекты, затрудняющие эксплуатацию, к дальнейшей поверке не допускают.

А1.9.2 Опробование

А1.9.2.1 Проверка функционирования кондуктометра в различных режимах работы

Подключают блок преобразовательный к сети переменного тока частотой (50 ± 1) Гц, напряжением (220 ± 4,4) В или (36 ± 1) В (в зависимости от исполнения кондуктометра).

Включают поверяемый кондуктометр.

Проверяют работоспособность кнопок «КАНАЛ», « $\frac{\text{MEHIO}}{\text{BROI}}$ », « $\frac{\cancel{N}}{\cancel{N}}$ , »,

 $\langle\langle \mathbf{G} \rangle\rangle$   $\langle\mathbf{H} \rangle \langle\langle \mathbf{G} \rangle\rangle$ .

Результат проверки считают удовлетворительным, если:

- подсвечивается световой индикатор «СЕТЬ»;

- при нажатии кнопки «КАНАЛ» изменяется режим индикации каналов в зависимости от количества подключенных каналов (один либо два);

- при нажатии кнопки «MEHIO» кондуктометр переходит из режима из-ВВОД

мерений в режим контроля и изменения параметров (вход в меню);

- кнопкой «У,» осуществляется включение и отключение подсветки экрана индикатора;

- кнопками « $\mathbf{\hat{\Phi}}$ », « $\mathbf{\hat{V}}$ » осуществляется перемещение по строкам меню.

А1.9.2.2 Проверка соответствия программного обеспечения (ПО)

Переходят в служебное меню  $R\mathbb{R}$ исполнений кондуктометра MAPK-602, MAPK-602/1, MAPK-602/36, МАРК-602МП, MAPK-602/1/36, МАРК-602МП/1, МАРК-602МП/36, МАРК-602МП/1/36).

Примечание - Доступкслужебному МЕНЮ предоставляется по запросу представителям органов Государственной метрологической службы или аккредитованным в установленном порядке юридическим лицам и индивидуальным предпринимателям.

Переходят в экранное меню «ПО И КОНТР. СУММЫ» (для исполнений кондуктометра МАРК-602Т, МАРК-602Т/1, МАРК-602Т/36, МАРК-602Т/1/36).

Проверяют соответствие ПО тому, которое было зафиксировано при испытаниях в целях утверждения типа кондуктометра.

Для этого фиксируют идентификационное обозначение ПО и цифровые идентификаторы ПО (контрольные суммы исполняемого кода), которые должны соответствовать таблице А1.9.1.

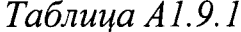

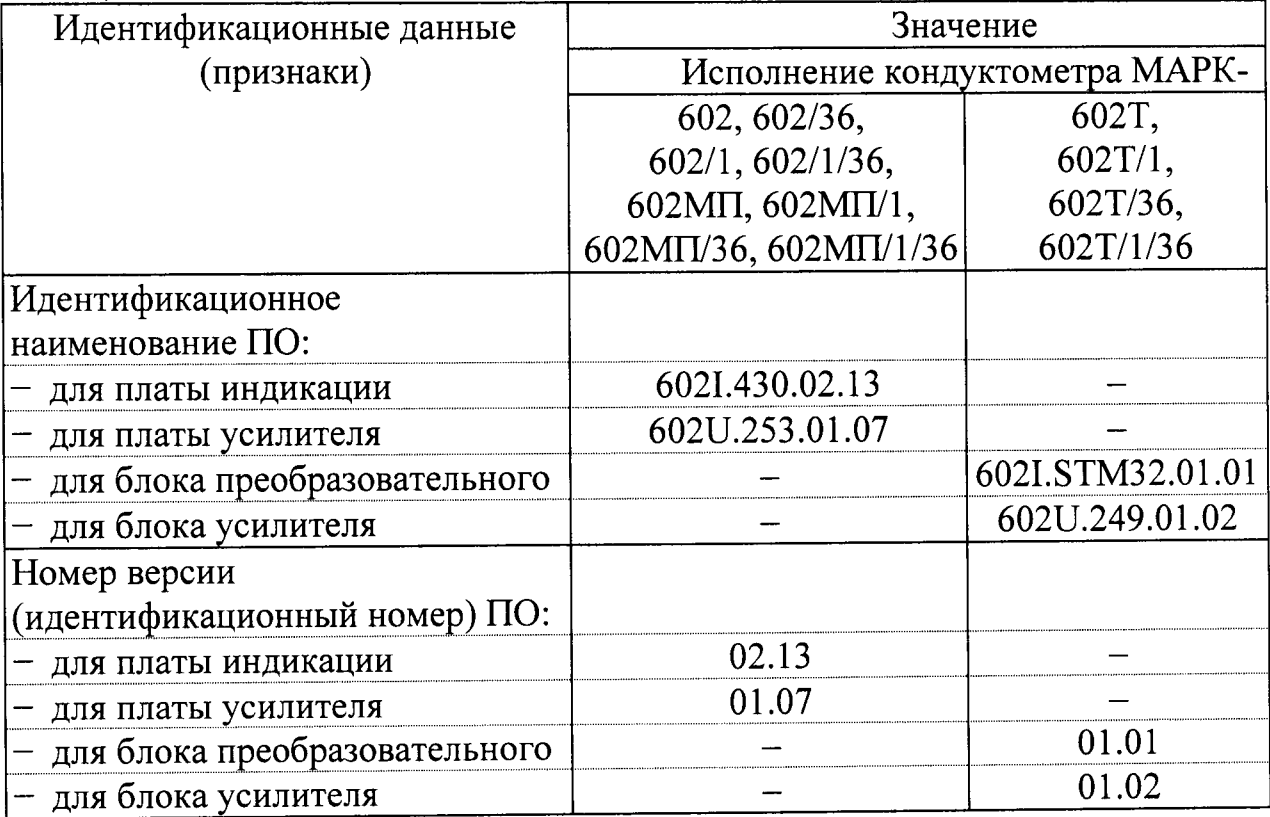

| Идентификационные данные      | Значение                       |            |  |  |  |  |  |
|-------------------------------|--------------------------------|------------|--|--|--|--|--|
| (признаки)                    | Исполнение кондуктометра МАРК- |            |  |  |  |  |  |
|                               | 602, 602/36,                   | 602T,      |  |  |  |  |  |
|                               | 602/1, 602/1/36,               | 602T/1,    |  |  |  |  |  |
|                               | 602MII, 602MII/1,              | 602T/36,   |  |  |  |  |  |
|                               | 602MH/36, 602MH/1/36           | 602T/1/36  |  |  |  |  |  |
| Цифровой идентификатор ПО:    |                                |            |  |  |  |  |  |
| для платы индикации           | 0xC23FAD67                     |            |  |  |  |  |  |
| для платы усилителя           | 0xFF94                         |            |  |  |  |  |  |
| для блока преобразовательного |                                | 0x1ABFCDCE |  |  |  |  |  |
| для блока усилителя           |                                | 0xDED0     |  |  |  |  |  |

Продолжение таблицы А1.9.1

Результат проверки считают удовлетворительным, если приведенные идентификационное обозначение, идентификатор метрологически значимой части ПО, идентификаторы программного обеспечения (контрольные суммы исполняемого кода в шестнадцатеричной системе) соответствуют установленным по индикатору кондуктометра требованиям.

А1.9.3 Определение основной абсолютной погрешности кондуктометра при измерении УЭП при комплектной поверке

Определение основной абсолютной погрешности кондуктометра проводят комплектным методом в соответствии с п. 7.3 ГОСТ Р 8.722-2010.

Основную абсолютную погрешность кондуктометра при измерении УЭП определяют в трех точках, расположенных приблизительно на начальном (20 % от диапазона), среднем (50 % от диапазона) и конечном (80 % от диапазона) участках диапазона измерений.

А1.9.3.1 Подготовка к измерениям

Приготавливают 1 дм<sup>3</sup> 1М водного раствора дважды перекристаллизованной прокаленной соли KCl (74,555 г KCl на 1 дм<sup>3</sup> раствора; плотность при  $18 \text{ °C} \rho = 1,04492 \text{ r/cm}^3$ ).

Далее приготавливают растворы КСl с УЭП в соответствии с таблицей A1.9.2: разбавляют 1М водный раствор KCl дистиллированной водой до необходимого значения УЭП, контролируя эталонным кондуктометром.

 $Tafinua$  A1.9.2

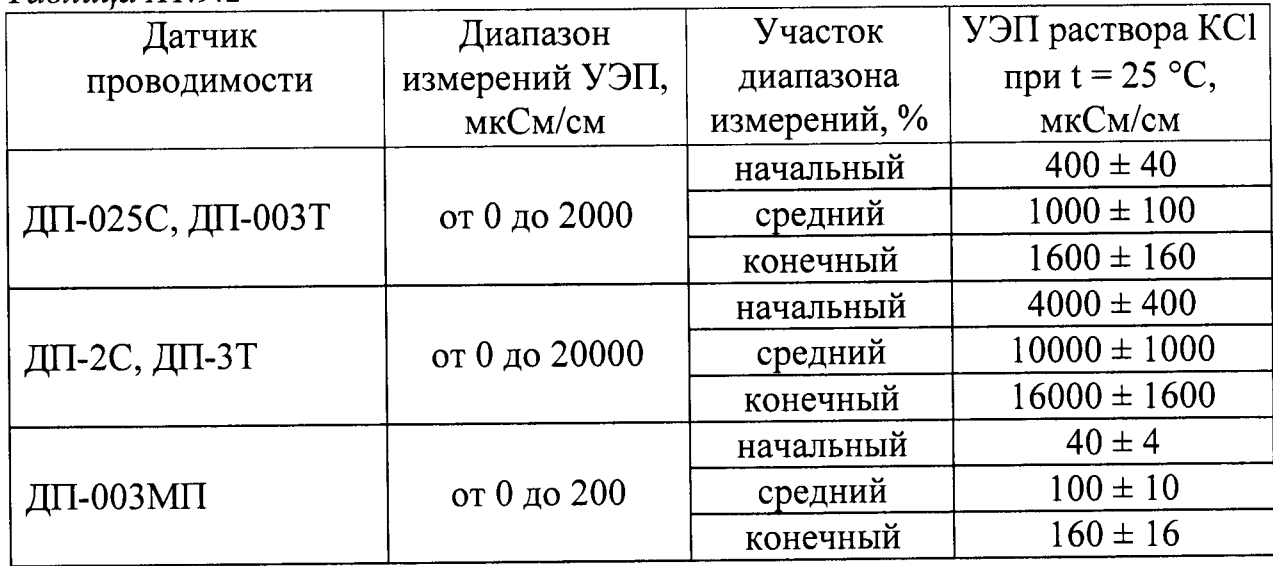

Допускается использовать эталонные растворы по Р 50.2.021-2002, имеющие значения УЭП, соответствующие таблице А1.9.2.

Собирают установку в соответствии с рисунком, указанном в табли-IIe A1.9.3.

Таблица А1.9.3

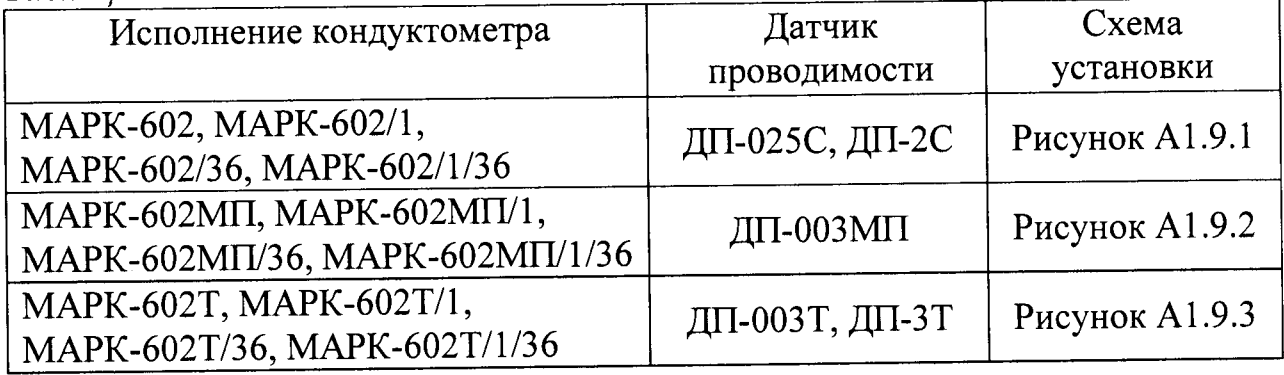

Подсоединяют кабель К602.5 (К602МП.5, К602Т.5) разъему  $\bf K$ «ДАТЧИК А» либо «ДАТЧИК В» блока преобразовательного.

Заливают в сосуд вместимостью 3 дм<sup>3</sup> раствор КСl, соответствующий начальному участку диапазона измерений по таблице А1.9.2.

Устанавливают датчик проводимости ДП-025С (ДП-2С) с отклонением от вертикали не более 15°, так чтобы раствор KCl из сосуда проходил через датчик проводимости ДП-025С (ДП-2С) снизу вверх.

Датчик проводимости ДП-003МП погружают в сосуд с раствором KCl на глубину от 60 до 100 мм, датчик проводимости ДП-003Т - на глубину не менее 60 мм, датчик проводимости ДП-3Т - на глубину не менее 110 мм.

Включают поверяемый кондуктометр.

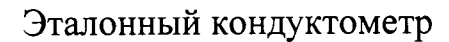

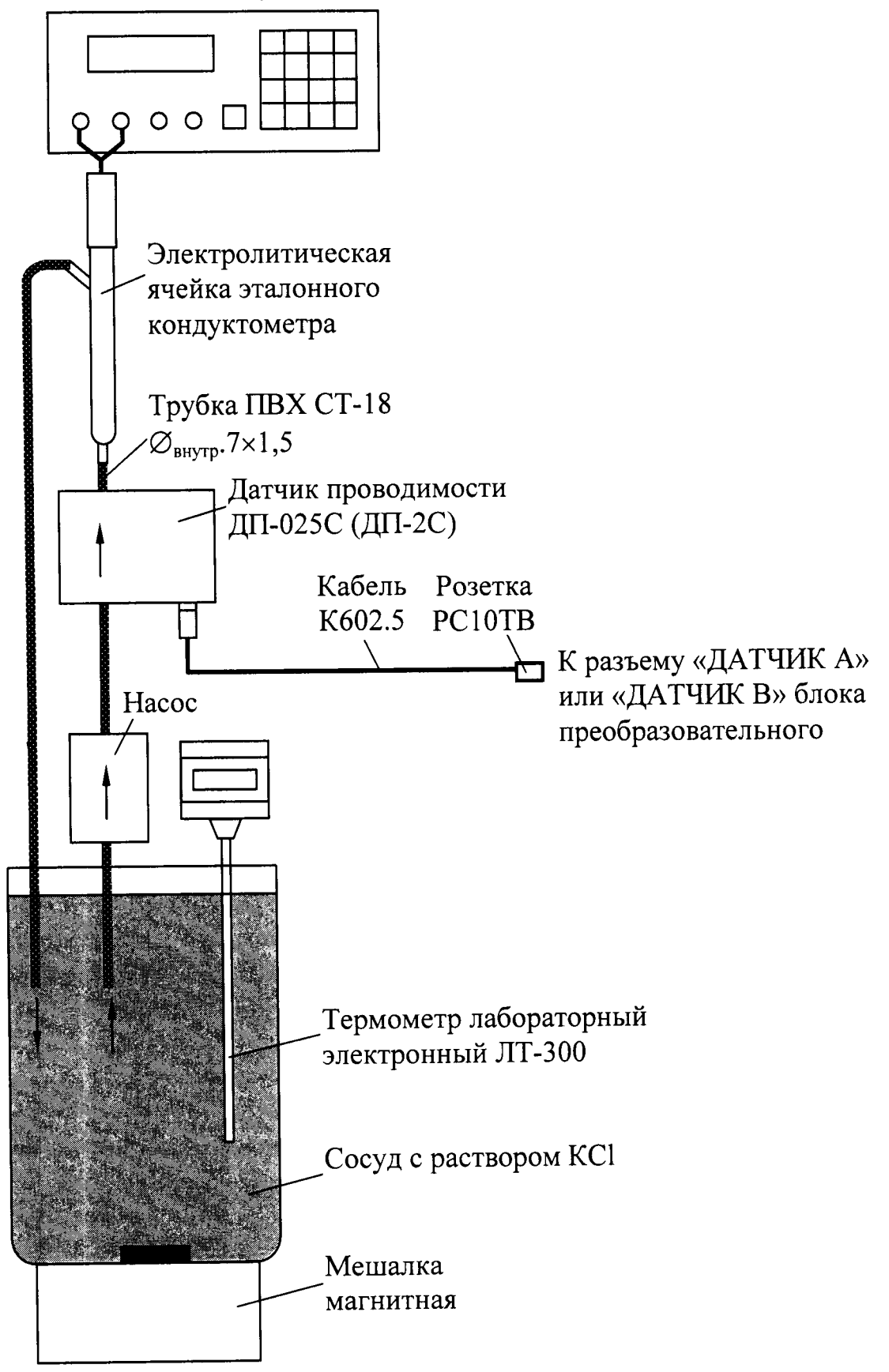

Рисунок А1.9.1

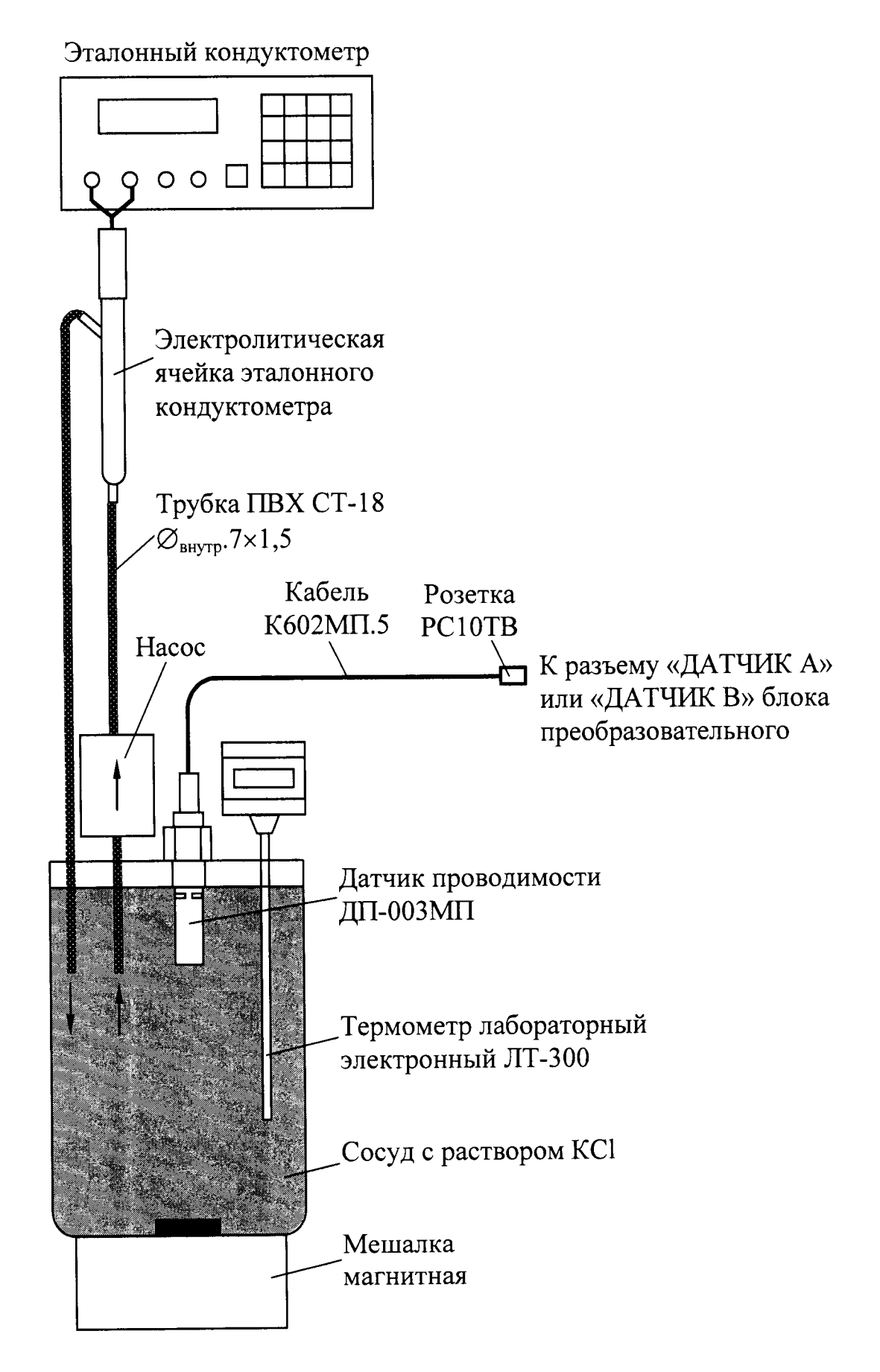

Рисунок А1.9.2

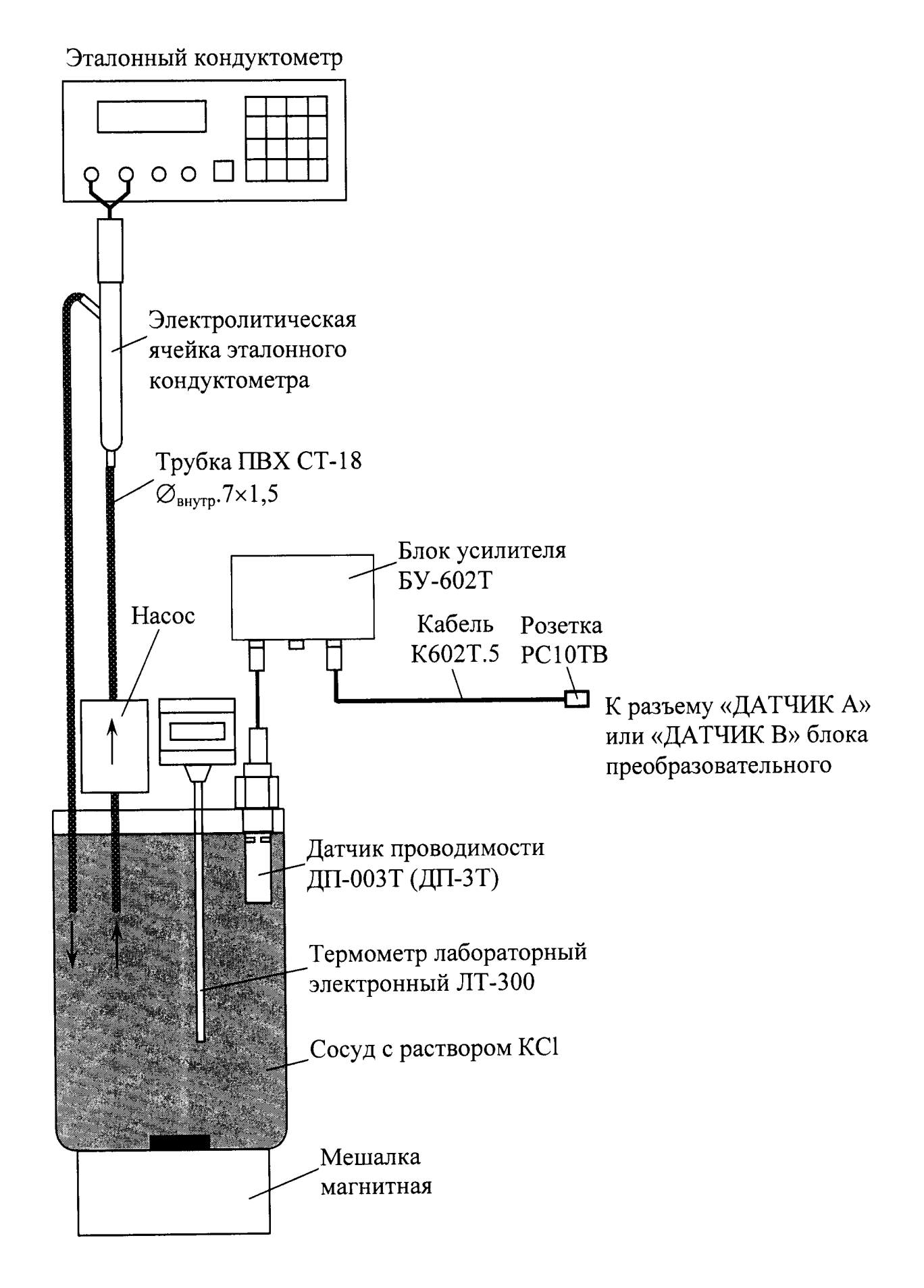

Рисунок А1.9.3

Включают режим измерений УЭП, не приведенной к 25 (20) °С («x»).

Устанавливают значение верхнего предела программируемого диапазона измерений УЭП по токовому выходу равным:

– 20000 мкСм/см для датчиков проводимости ДП-2С и ДП-3Т;

– 2000 мкСм/см для датчиков проводимости ДП-025С и ДП-003Т;

– 200 мкСм/см для датчиков проводимости ДП-003МП.

Устанавливают значение:

- нижнего предела уставки (MIN) равным 0 мкСм/см;

– верхнего предела уставки (МАХ) равным 20000 мкСм/см.

Размещают датчик проводимости, электролитическую ячейку эталонного кондуктометра и сосуд с раствором KCl в одинаковых температурных условиях при температуре  $(20 \pm 5)$  °С.

Включают эталонный кондуктометр и устанавливают соответствующий диапазон.

Отключают термокомпенсацию эталонного кондуктометра.

Включают насос и мешалку магнитную.

#### А1.9.3.2 Выполнение измерений

Через 15 мин фиксируют в режиме измерений УЭП показания эталонного кондуктометра  $\chi$ , мкСм/см, и поверяемого кондуктометра  $\chi$ , мкСм/см.

Измерения производят три раза.

Проводят аналогичные операции для двух других растворов КСІ.

Измерения УЭП проводят последовательно от меньших значений к большим.

Проводят аналогичные измерения для второго датчика проводимости, если он входит в комплект кондуктометра.

#### А1.9.3.3 Обработка результатов

Рассчитывают для всех значений основную абсолютную погрешность измерений УЭП Дх, мкСм/см, по формуле:

$$
\Delta \chi = \chi - \chi_{\nu}.\tag{A1.1}
$$

119

 $\lambda$  and  $\lambda$ 

Результат определения основной абсолютной погрешности кондуктометра при измерении УЭП считают удовлетворительным, если для каждого раствора KCl выполняется условие:

- **MAPK-602,** MAPK-602/1, исполнений кондуктометра а) для MAPK-602/36, MAPK-602/1/36:
	- с датчиком проводимости ДП-025С

$$
-(0,004+0,02\chi) \leq \Delta \chi \leq 0,004+0,02\chi;
$$

- с датчиком проводимости ДП-2С

 $-(0.03 + 0.02\chi) \leq \Delta \chi \leq 0.03 + 0.02\chi;$ 

б) для исполнений кондуктометра МАРК-602МП, МАРК-602МП/1, МАРК-602МП/36, МАРК-602МП/1/36 с датчиком проводимости ДП-003МП

 $-(0,001 + 0,02\chi) \leq \Delta \chi \leq 0,001 + 0,02\chi;$ 

- MAPK-602T/1, MAPK-602T, кондуктометра исполнений в) для MAPK-602T/36, MAPK-602T/1/36:
	- с датчиком проводимости ДП-3Т

 $-(0.03 + 0.02\chi) \leq \Delta \chi \leq 0.03 + 0.02\chi;$ 

- с датчиком проводимости ДП-003Т

 $-(0,001 + 0,02\chi) \le \Delta_{\chi} \le 0,001 + 0,02\chi.$ 

А1.9.4 Определение основной абсолютной погрешности кондуктометра при измерении УЭП при поэлементной поверке

Определение основной абсолютной погрешности кондуктометра проводят поэлементным методом в соответствии с п. 7.4 ГОСТ Р 8.722-2010.

А1.9.4.1 Определение относительной погрешности определения электролитической постоянной датчиков проводимости

А1.9.4.1.1 Подготовка к измерениям

Подготовка к измерениям - в соответствии с п. А1.9.3.1.

Заливают в сосуд вместимостью 3 дм<sup>3</sup> раствор КСl, приготовленный в соответствии с таблицей A1.9.4: разбавляют 1М водный раствор KCl дистиллированной водой до необходимого значения УЭП, контролируя эталонным кондуктометром.

Таблица А1.9.4

| Датчик            | Диапазон измерений УЭП, | $\forall$ ЭП раствора КСl |  |  |
|-------------------|-------------------------|---------------------------|--|--|
| проводимости      | мкСм/см                 | при $t = 25 °C$ ,         |  |  |
|                   |                         | мкСм/см                   |  |  |
| Д $\Pi$ -025С     | от 0 до 2000            | от 1000 до 1300           |  |  |
| ДП-2С, ДП-3Т      | от 0 до 20000           |                           |  |  |
| $III-003$ M $\Pi$ | от 0 до 200             | от 100 до 200             |  |  |
| ДП-003Т           | от 0 до 2000            |                           |  |  |

А1.9.4.1.2 Выполнение измерений

Через 15 мин фиксируют:

- показания в режиме измерений УЭП эталонного кондуктометра  $\chi$ <sub>2</sub>, мкСм/см, и поверяемого кондуктометра  $\chi$ , мкСм/см;

- показания по температуре поверяемого кондуктометра, °С.

Заменяют датчики проводимости ДП-025С (ДП-2С, ДП-003МП) магазинами сопротивлений; подключают к блоку усилителя БУ-602Т магазины сопротивлений и датчик проводимости ДП-003Т (ДП-3Т).

Для этого собирают установку в соответствии с рисунком, указанном в таблице А1.9.5.

Таблица А1.9.5

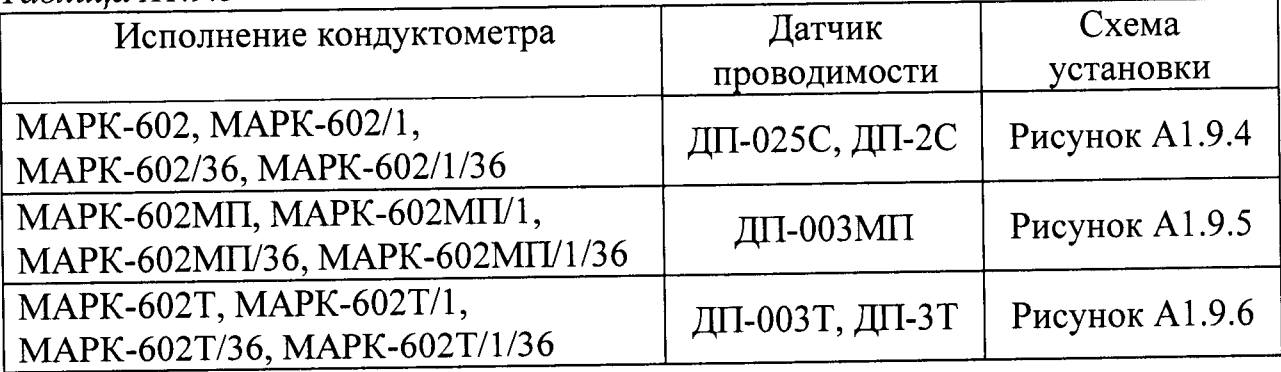

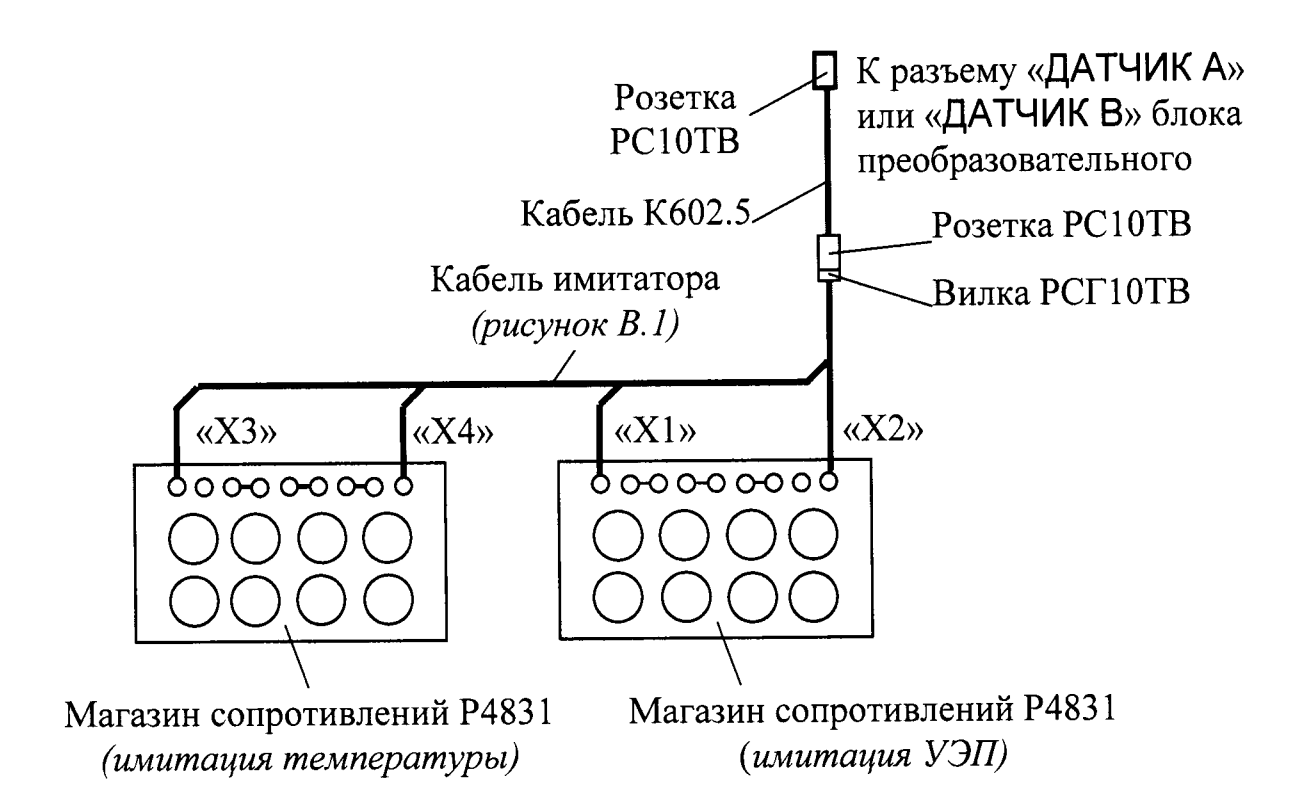

Рисунок А1.9.4

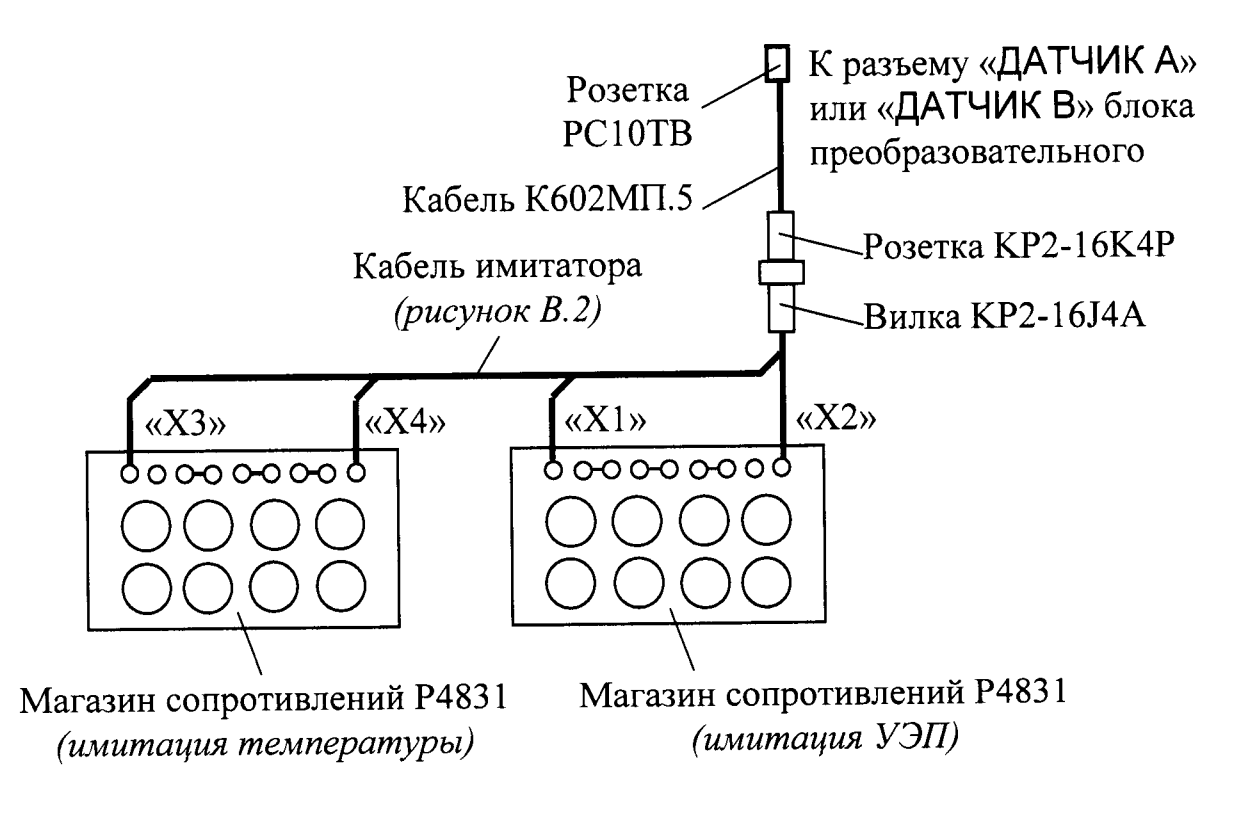

Рисунок А1.9.5

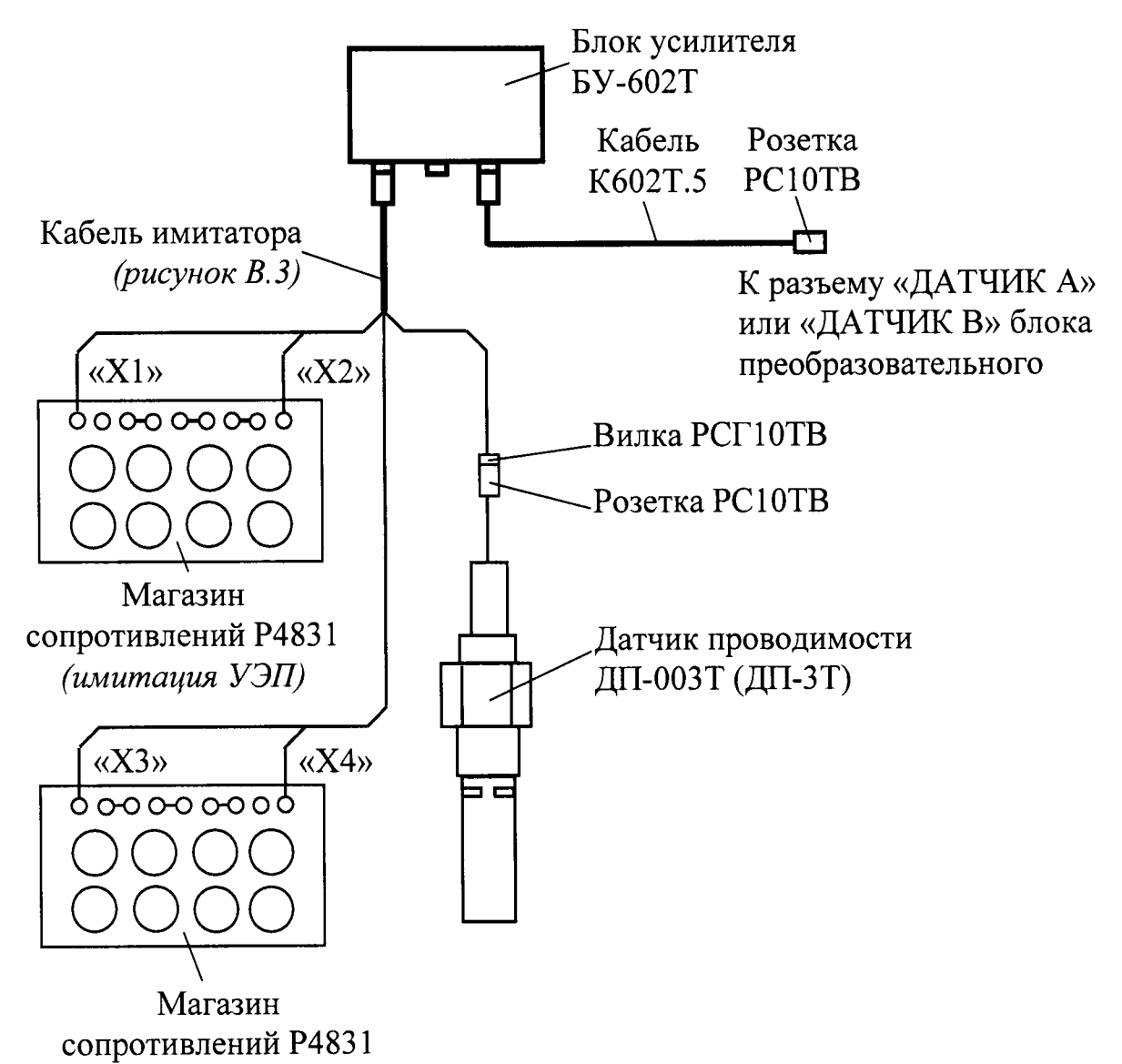

(имитация температуры)

Рисунок  $A1.9.6$ 

Подсоединяют к разъему «ДАТЧИК А» или «ДАТЧИК В» блока преобразовательного:

MAPK-602, MAPK-602/1, исполнений кондуктометра  $-$  для МАРК-602/36, МАРК-602/1/36 кабель К602.5;

- для кондуктометра исполнений МАРК-602МП, MAPK-602M $\Pi/1$ , МАРК-602МП/36 и МАРК-602МП/1/36 кабель К602МП.5;

MAPK-602T, MAPK-602T/1, кондуктометра исполнений  $-$  для МАРК-602Т/36, МАРК-602Т/1/36 кабель К602Т.5.

На магазине сопротивлений, имитирующем температуру, устанавливают значение сопротивления равное 1100 Ом.

На магазине сопротивлений, имитирующем УЭП, устанавливают такое значение сопротивления, чтобы показания кондуктометра по УЭП соответствовали у, мкСм/см.

Фиксируют подобранное сопротивление  $R_{u}$ , кОм.

Измерения проводят три раза, каждый раз снимая показания поверяемого кондуктометра и фиксируя подобранное сопротивление.

Проводят аналогичные измерения для второго датчика проводимости, если он входит в комплект кондуктометра.

А1.9.4.1.3 Обработка результатов

Рассчитывают электролитическую постоянную каждого датчика проводимости  $C_{\mathcal{I}}^u$ , см<sup>-1</sup>, по формуле:

$$
C_{\mathcal{A}}^{u} = \frac{\chi_{\mathfrak{A}} \cdot R_{u\mathfrak{A}}}{10^{3}}.
$$
 (A1.2)

Рассчитывают среднее арифметическое значение электролитической постоянной датчика проводимости  $C_{I\!C}^u$ , см<sup>-1</sup>, по результатам трех измерений.

Рассчитывают относительную погрешность определения электролитической постоянной датчика проводимости  $\delta_{\pi}$ , %, по формуле:

$$
\delta_{\bar{A}} = \frac{C_{\bar{A}cp}^{u} - C_{\bar{A}}}{C_{\bar{A}}} \cdot 100 \, \%, \tag{A1.3}
$$

где  $C_{I\!I}$  – значение электролитической постоянной датчика проводимости, введенное в память кондуктометра, см<sup>-1</sup>.

Результат проверки считают удовлетворительным, если для каждого из датчиков проводимости выполняется условие:

$$
-1 \leq \delta_{\! \mu} \leq 1.
$$

А1.9.4.2 Определение абсолютной погрешности определения сопротивления термодатчика R<sub>t</sub>, приведенного к 0 °С (для исполнений МАРК-602, МАРК-602/1, МАРК-602/36, МАРК-602/1/36, МАРК-602МП, МАРК-602МП/1, MAPK-602MII/36, MAPK-602MII/1/36)

#### А1.9.4.2.1 Подготовка к измерениям

Собирают установку в соответствии с рисунком, указанном в таблиue A1.9.6.

Подсоединяют кабель К602.5 (К602МП.5) к разъему «ДАТЧИК А» или «ДАТЧИК В» блока преобразовательного.

Таблица А1.9.6

| Исполнение кондуктометра                                        | Датчик         | Схема              |  |  |
|-----------------------------------------------------------------|----------------|--------------------|--|--|
|                                                                 | проводимости   | установки          |  |  |
| MAPK-602, MAPK-602/1,<br>MAPK-602/36, MAPK-602/1/36             | ДП-025С, ДП-2С | $ $ Рисунок А1.9.7 |  |  |
| MAPK-602MII, MAPK-602MII/1,<br>MAPK-602MII/36, MAPK-602MII/1/36 | ДП-003МП       | Рисунок $A1.9.8$   |  |  |

Заливают в сосуд вместимостью 3 дм<sup>3</sup> дистиллированную воду комнатной температуры  $(25 \pm 10)$  °С.

Устанавливают датчик проводимости ДП-025С (ДП-2С) с отклонением от вертикали не более 15°, так чтобы вода из сосуда проходила через датчик проводимости ДП-025С (ДП-2С) снизу вверх.

Датчик проводимости ДП-003МП погружают в сосуд с водой на глубину от 60 до 100 мм.

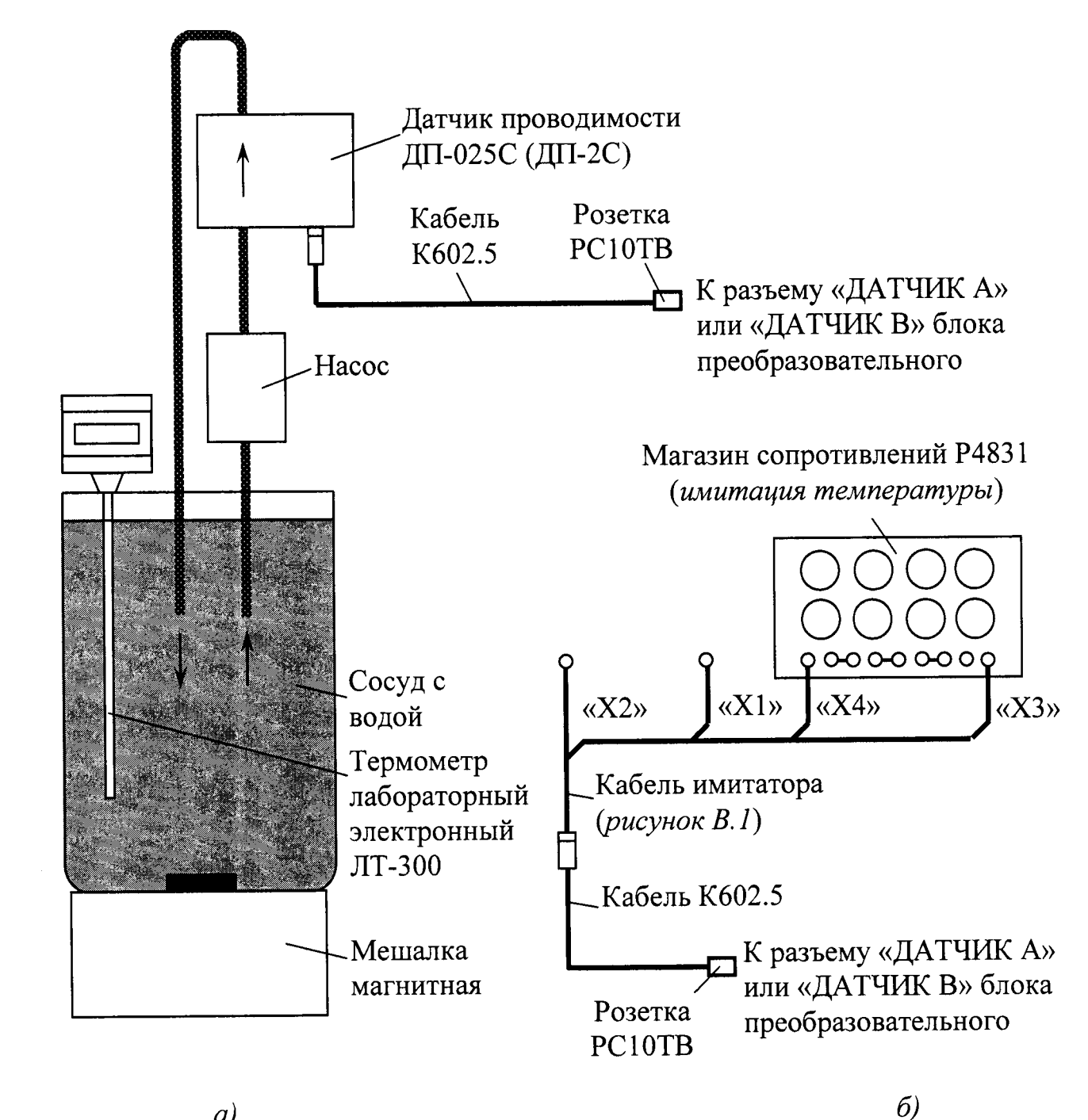

 $a)$ 

Рисунок А1.9.7

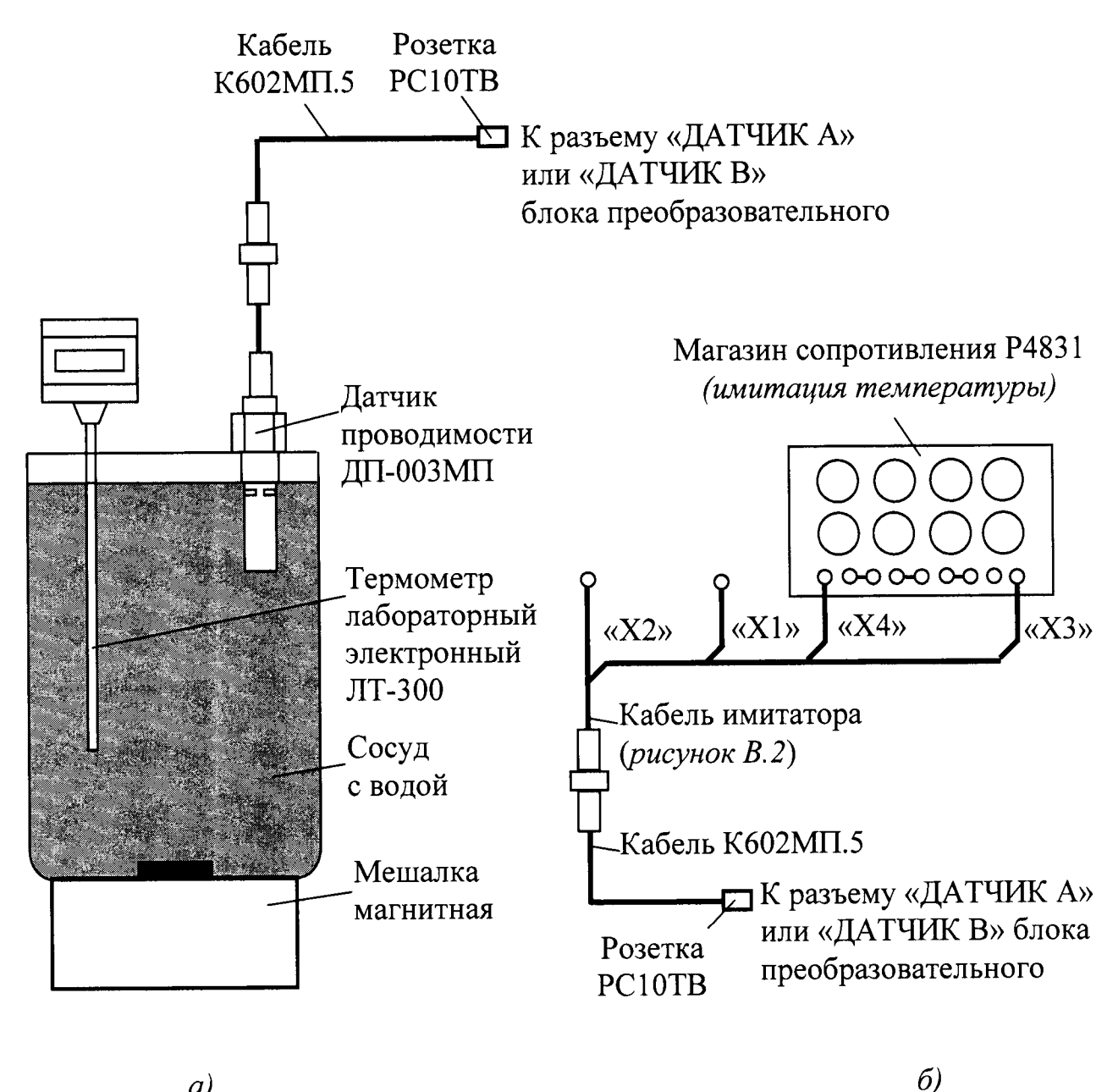

 $\left(a\right)$ 

Рисунок А1.9.8

#### А1.9.4.2.2 Проведение измерений

После достижения термического равновесия фиксируют:

- показания поверяемого кондуктометра по температуре t, °С, для канала, к которому подключен датчик проводимости;

- показания термометра ЛТ-300  $t_3$ , °С.

Заменяют термодатчик датчика проводимости магазином сопротивлений. Для этого подсоединяют кабель имитатора и магазин сопротивлений в соответствии с рисунками А1.9.76 и А1.9.86.

Устанавливают на магазине сопротивлений такое сопротивление  $R^{u}$ (t), Ом, чтобы показания кондуктометра по температуре соответствовали значению t, °С, зафиксированному ранее.

Зависимость сопротивления термодатчика  $R(t)$ , Ом, от температуры  $t$ , °С, определяется выражением

$$
R(t) = R_t \cdot f(t), \tag{A1.4}
$$

где  $R_t$  – сопротивление термодатчика, приведенное к 0 °С, Ом;

 $f(t) = 1 + 0.003908t - 0.0000005775t^2$ .

Значения  $f(t)$  для температур от плюс 15 до плюс 35 °С приведены в таблице А1.9.7.

Таблица А1.9.7

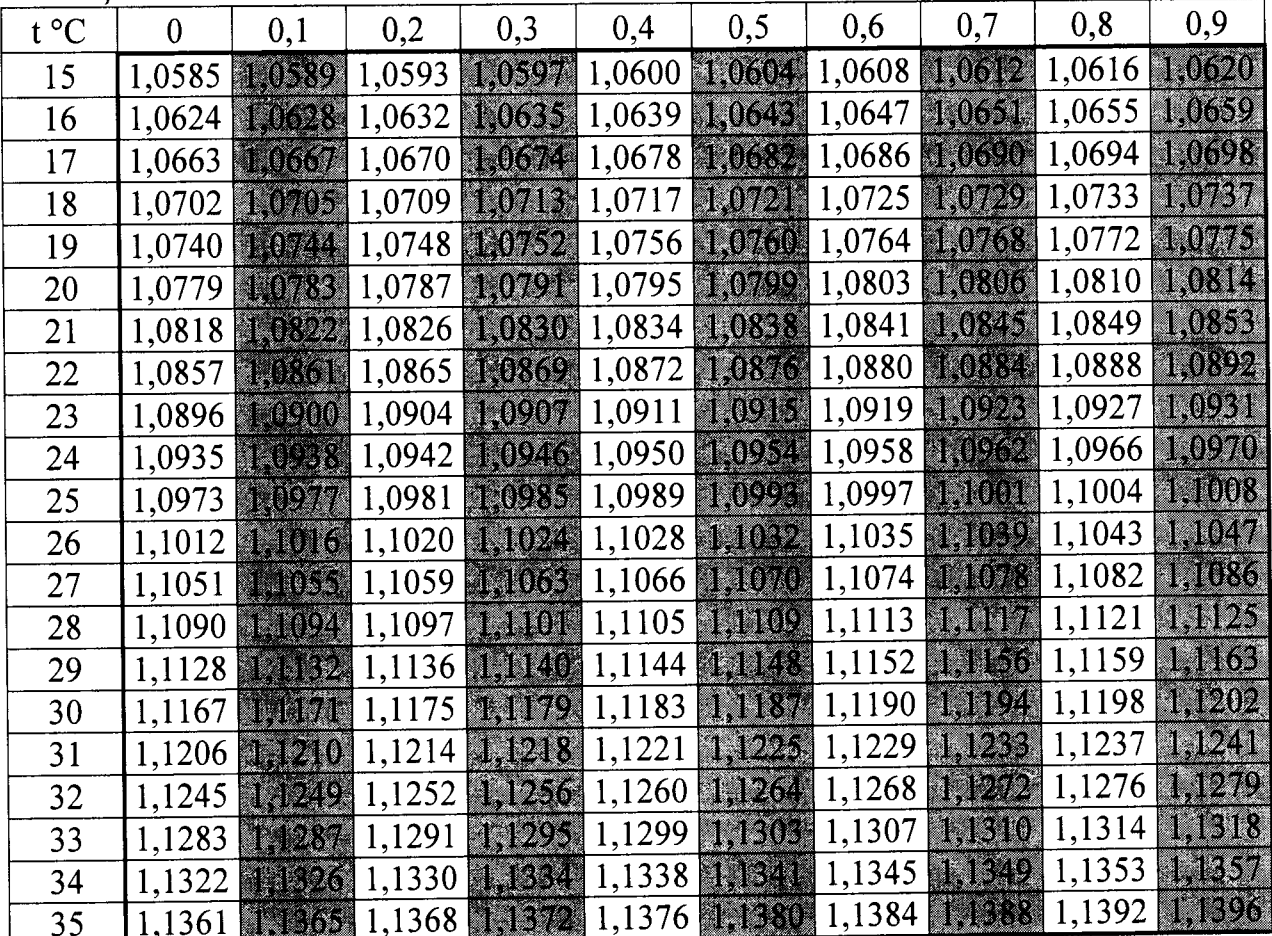

Определяют сопротивление термодатчика, приведенное к 0 °С,  $R_t^{u\omega}$ , Ом, по формуле:

$$
R_t^{u\alpha} = \frac{R^{u\alpha}(t)}{f(t_2)},
$$
\n(A1.5)

где  $f(t_2)$  – значение функции  $f(t)$ , взятой из таблицы А1.9.7 для температуры t<sub>3</sub>, зафиксированной по эталонному термометру.

Повторяют операцию определения сопротивления термодатчика, приведенного к 0 °С,  $R_t^{u}$  три раза.

Проводят аналогичные измерения для второго датчика проводимости, если он входит в комплект кондуктометра.

А1.9.4.2.3 Обработка результатов

Рассчитывают среднее значение сопротивления термодатчика, приведенного к 0 °С,  $R_{tcn}^{u\mu}$ , Ом, по результатам трех измерений.

Рассчитывают абсолютную погрешность определения сопротивления термодатчика  $\Delta R_t$ , Ом, по формуле:

$$
\Delta R_t = R_{tcp}^{u\alpha} - R_t, \qquad (A1.6)
$$

где  $R_t$  – сопротивление термодатчика, приведенное к 0 °С, введенное в память кондуктометра, Ом.

Результат проверки считают удовлетворительным, если выполняется условие:

$$
-1, 0 \leq \Delta R_t \leq 1, 0.
$$

А1.9.4.3 Определение относительной погрешности блока преобразовательного в режиме измерений УЭП. Определение основной приведенной погрешности преобразования измеренного значения УЭП в выходной ток при температуре окружающего воздуха (20  $\pm$  5) °С.

#### А1.9.4.3.1 Подготовка к измерениям

Собирают установку в соответствии с рисунком, указанном в таблице A1.9.5.

(K602MII.5,  $K602T.5$  $\overline{\mathbf{K}}$ разъему K602.5 кабель Подсоединяют «ДАТЧИК А» или «ДАТЧИК В» блока преобразовательного.

Подсоединяют мультиметр АРРА-305 к разъему «ТОКОВЫЙ ВЫХОД, СИГНАЛИЗАЦИЯ, RS-485» блока преобразовательного в соответствии с рисунком А1.9.9.

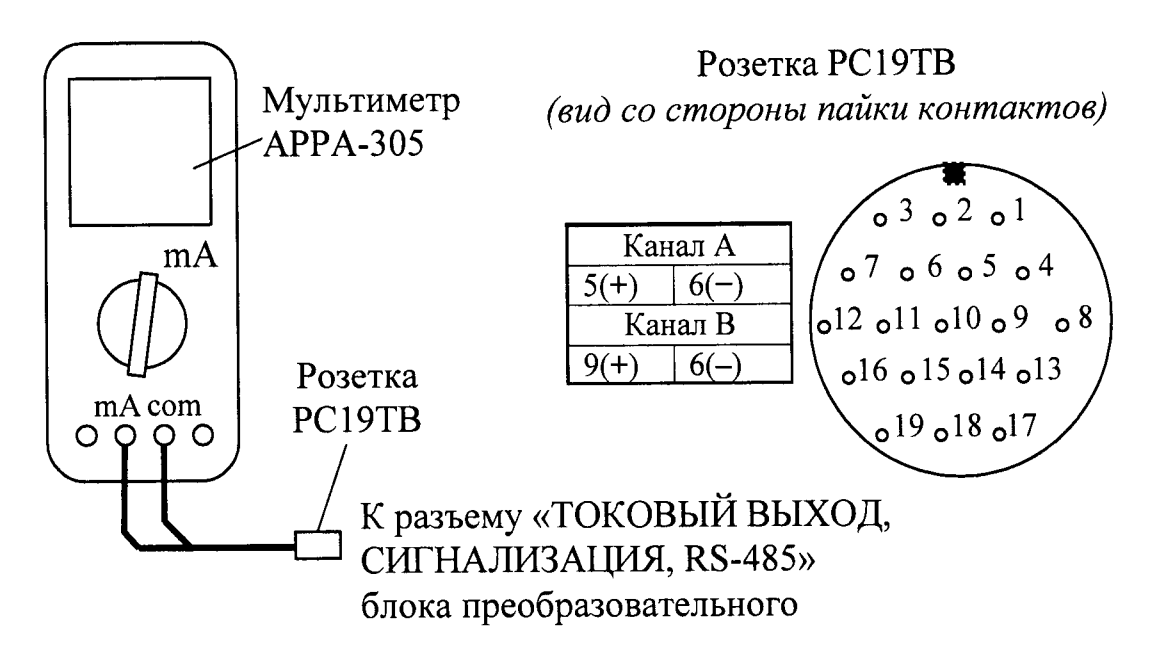

Рисунок А1.9.9

Вводят в память кондуктометра значение электролитической постоянной датчика проводимости  $C_{\text{A}}$ , см<sup>-1</sup>, указанное в таблице А1.9.8.

Устанавливают значение верхнего предела программируемого диапазона измерений УЭП по токовому выходу в соответствии с таблицей А1.9.8.

Включают режим измерений УЭП, не приведенной к 25 (20) °С («x»).

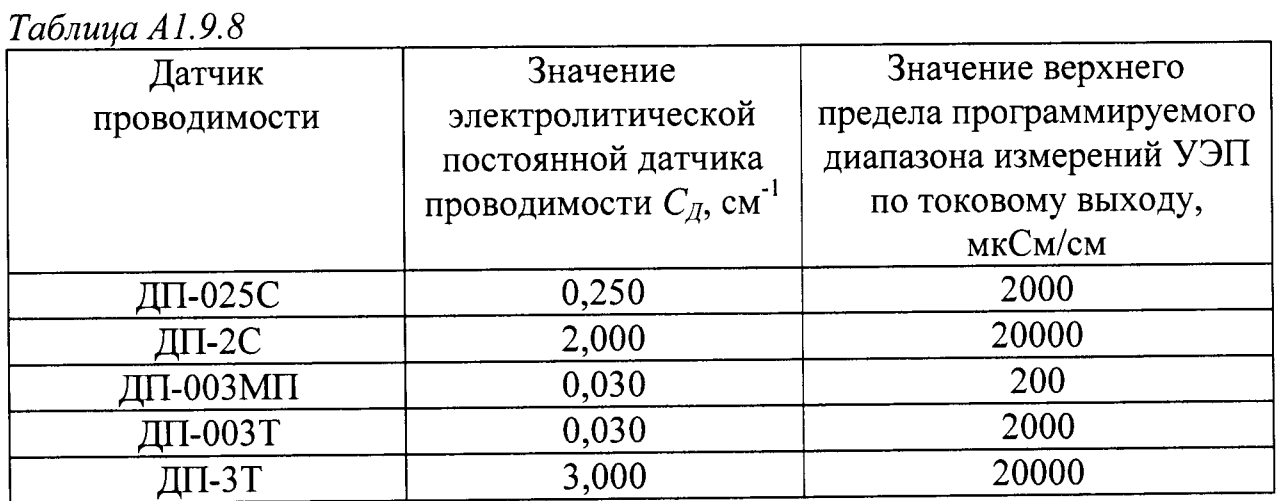

А1.9.4.3.2 Выполнение измерений

На магазине сопротивлений, имитирующем температуру, устанавливают значение сопротивления равное 1100 Ом.

Значения устанавливаемых сопротивлений, имитирующих УЭП в трех точках диапазона измерений, указаны в таблице А1.9.9.

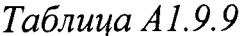

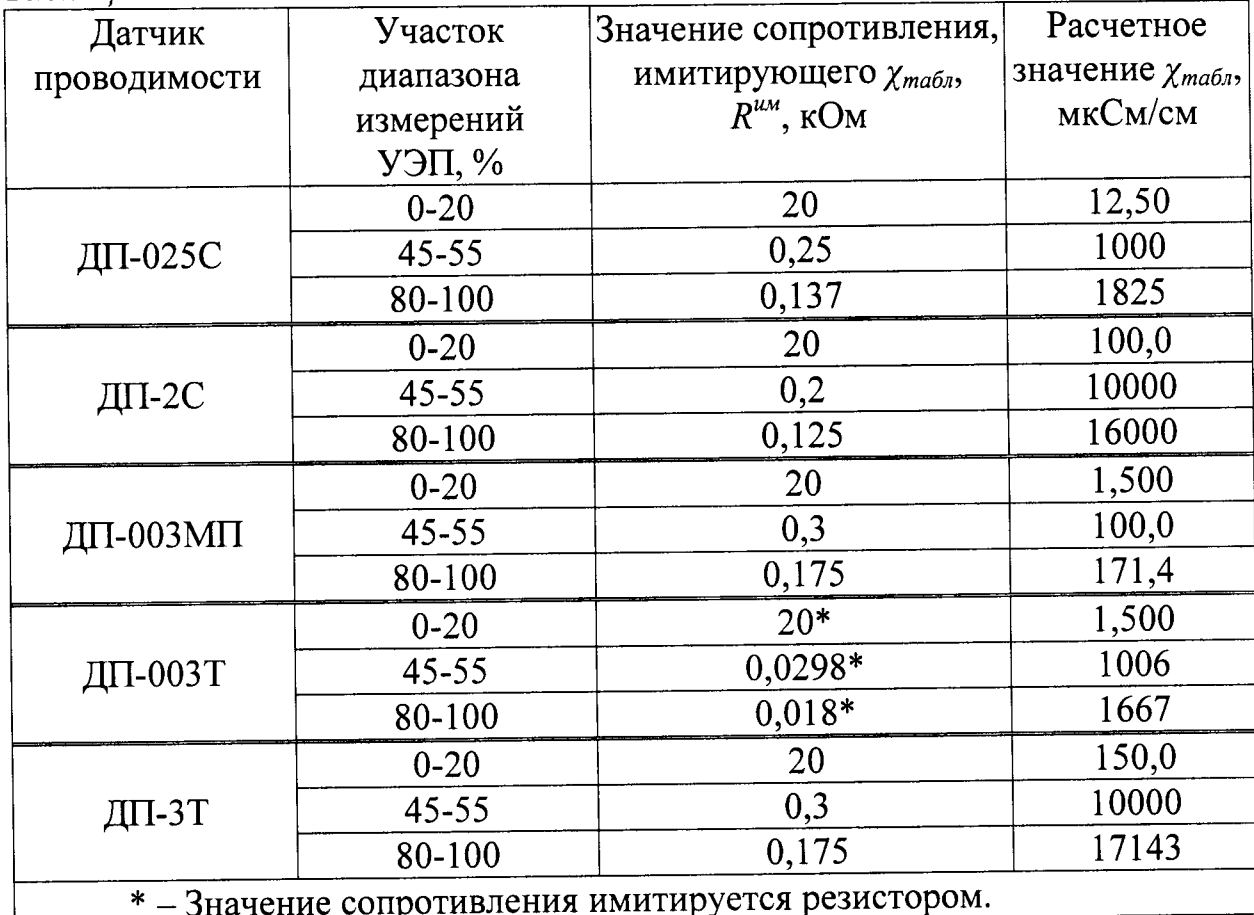

Значение показаний индикатора блока преобразовательного в режиме измерений УЭП  $\chi_{ma6n}$ , мкСм/см, определяется формулой:

$$
\chi_{ma\delta\eta} = \frac{C_{\underline{A}} \cdot 10^3}{R^{u\alpha}},\tag{A1.7}
$$

где  $C_{\text{A}}$  – значение электролитической постоянной датчика проводимости, введенное в память кондуктометра, см<sup>-1</sup>;

 $R^{u}$  – значение установленного сопротивления, имитирующего УЭП, кОм.

Фиксируют показания УЭП  $\chi$ , мкСм/см, в режиме измерений УЭП в трех точках диапазона измерений для значений сопротивлений  $R^{u\hat{u}}$ , кОм, устанавливаемых в соответствии с таблицей А1.9.9.

Для каждой точки фиксируют выходные токи блока преобразовательного  $I_{\text{B}dx}^{4-20}$  и  $I_{\text{B}dx}^{0-5}$ , мА, в диапазонах от 4 до 20 мА и от 0 до 5 мА соответственно.

Проводят аналогичные измерения для второго канала блока преобразовательного.

# А1.9.4.3.3 Обработка результатов

Рассчитывают относительную погрешность канала А (канала В) блока преобразовательного  $\delta_{\text{RH}}^{\chi}$ , %, в режиме измерений УЭП для всех зафиксированных показаний по формуле

$$
\delta_{\text{BH}}^{\chi} = \frac{\chi - \chi_{\text{ma6n}}}{\chi} \cdot 100\,\% \,. \tag{A1.8}
$$

Рассчитывают приведенные погрешности преобразования измеренного значения УЭП в выходной ток блока преобразовательного для всех зафиксированных значений выходного тока  $\gamma_{4-20}$  и  $\gamma_{0-5}$ , %, по формулам:

- для выходного тока в диапазоне от 4 до 20 мА

$$
\gamma_{4-20} = \frac{I_{\text{Boux}}^{4-20} - \left(4 + 16 \cdot \frac{\chi}{\chi_{\text{Ouan}}}\right)}{16} \cdot 100\,\% \tag{A1.9}
$$

- для выходного тока в диапазоне от 0 до 5 мА

$$
\gamma_{0-5} = \frac{I_{\text{Boltz}}^{0.5} - 5 \cdot \frac{\chi}{\chi_{\text{Ouan}}}}{5} \cdot 100 \%, \quad (A1.10)
$$

где  $\chi_{\text{duan}}$  - значение верхнего предела программируемого диапазона измерений УЭП по токовому выходу, введенное в память кондуктометра, мкСм/см.

Результат проверки основной приведенной погрешности преобразования измеренного значения УЭП в выходной ток блока преобразовательного канала А (канала В) считают удовлетворительным, если выполняются условия:

$$
-0.8 \le \gamma_{4-20} \le 0.8,
$$
  

$$
-0.8 \le \gamma_{0-5} \le 0.8.
$$

А1.9.4.4 Определение основной абсолютной погрешности кондуктометра при измерении УЭП

Рассчитывают максимальные значения суммарной относительной погрешности канала А (канала В) кондуктометра при измерении УЭП  $\delta_{\chi_{\text{max}}}$ , %, по формуле

$$
\delta_{\chi_{\text{max}}} = \pm \left( \left| \delta_{\text{BH}_{\text{max}}}^{\chi} \right| + \left| \delta_{\text{A}} \right| \right), \tag{A1.11}
$$

где  $\delta_{\text{BH}}^{\chi}$  – максимальное значение относительной погрешности блока преобразовательного канала А (канала В) при измерении УЭП, определенное в п. А1.9.4.3, %;

 $\delta_{\Pi}$  – значение относительной погрешности электролитической постоянной датчика проводимости, подключенного к каналу А (каналу В), определенное в п. А1.9.4.1, %.

Рассчитывают значение основной абсолютной погрешности кондуктометра при измерении УЭП  $\Delta_{\chi}$ , мкСм/см, для точек с максимальной суммарной относительной погрешностью по формуле

$$
\Delta_{\chi} = \frac{\delta_{\chi_{\text{max}}}}{100\%} \cdot \chi \,, \tag{A1.12}
$$

где  $\chi$  - измеренное значение УЭП в точках с максимальной суммарной относительной погрешностью, мкСм/см.

Результат определения основной абсолютной погрешности кондуктометра при измерении УЭП считают удовлетворительным, если выполняются условия:

MAPK-602/1, исполнений **MAPK-602,** кондуктометра а) для MAPK-602/36, MAPK-602/1/36:

- с датчиком проводимости ДП-025С

$$
-(0.004 + 0.02 \chi) \le \Delta_{\chi} \le 0.004 + 0.02 \chi ;
$$

- с датчиком проводимости ДП-2С

$$
-(0.03 + 0.02 \chi) \le \Delta_{\chi} \le 0.03 + 0.02 \chi ;
$$

б) для кондуктометра исполнений МАРК-602МП, МАРК-602МП/1, МАРК-602МП/36, МАРК-602МП/1/36 с датчиком проводимости ДП-003МП

 $-(0,001+0,02\chi) \leq \Delta_{\chi} \leq 0,001+0,02\chi;$ 

**MAPK-602T,** MAPK-602T/1, исполнений кондуктометра  $B$ ) для MAPK-602T/36, MAPK-602T/1/36:

- с датчиком проводимости ДП-3Т

 $-(0.03 + 0.02\chi) \leq \Delta_{\chi} \leq 0.03 + 0.02\chi;$ 

- с датчиком проводимости ДП-003Т

 $-(0.001 + 0.02\chi) \leq \Delta_{\gamma} \leq 0.001 + 0.02\chi.$ 

А1.9.5 Определение дополнительной абсолютной погрешности кондуктометра при измерении УЭП, обусловленной изменением температуры анализируемой среды

А1.9.5.1 Подготовка к измерениям

Подготовка к измерениям аналогична приведенной в п. А1.9.4.3.1. Мультиметр АРРА-305 не используют.

Вводят в память кондуктометра:

- значение сопротивления термодатчика  $R_t$ , приведенного к 0 °С, равное исполнений МАРК-602, МАРК-602/1, MAPK-602/36, 1000,0 Ом, ДЛЯ MAPK-602MII/36  $MAPK-602M\Pi$ ,  $MAPK-602MT/1,$ И MAPK-602/1/36, MAPK-602MII/1/36;

- значение коэффициента линейной термокомпенсации равное 0,020 °С<sup>-1</sup> для всех исполнений.

А1.9.5.2 Проведение измерений

Имитируют температуру анализируемой среды:

а) 5, 25 и 50 °С - для исполнений МАРК-602, МАРК-602/36, MAPK-602/1/36, MAPK-602MII,  $MAPK-602MII/1,$ MAPK-602/1, MAPK-602MII/36, MAPK-602MII/1/36;

6) 0, 25 и 100 °С - для исполнений МАРК-602Т, МАРК-602Т/1, MAPK-602T/36, MAPK-602T/1/36.

Для кондуктометра исполнений МАРК-602, МАРК-602/1, МАРК-602/36,  $MAPK-602MT/1,$ **MAPK-602MII/36**  $\mathbf{M}$  $MAPK-602MII$ , MAPK-602/1/36, МАРК-602МП/1/36 устанавливают на магазине сопротивлений, имитирующем температуру анализируемой среды, значение сопротивления, рассчитанное по формуле (A1.4) при  $R_t$  = 1000,0 Ом:

 $R(5) = 1019, 5$  Om;

 $R(25) = 1097,3$  Om.

 $R(50) = 1193,9$  Om.

MAPK-602T,  $MAPK-602T/1,$ исполнений кондуктометра Лля МАРК-602Т/36, МАРК-602Т/1/36 показания индикатора блока преобразовательного по температуре устанавливают, подбирая сопротивление на магазине сопротивлений, имитирующем температуру анализируемой среды.

Устанавливают значение имитирующего сопротивления  $R^{u}$ , кОм, соответствующее участку 45-55 % от диапазона измерений УЭП, в соответствии с таблицей А1.9.9.

Устанавливают на магазине сопротивлений, имитирующем температуру анализируемой среды, значение, соответствующее 25 °С.

Включают режим измерений УЭП, не приведенной к 25 °С (« $x$ »).

Фиксируют показания поверяемого кондуктометра  $\chi$ , мкСм/см.

Включают режим измерений УЭП, приведенной к 25 °С (« $\chi_{25}$ »).

Фиксируют показания поверяемого кондуктометра  $\chi_{25}(t)$ , мкСм/см.

MAPK-602, MAPK-602/1, исполнений Для кондуктометра MAPK-602MII/1, **MAPK-602MII,** MAPK-602/1/36, MAPK-602/36, МАРК-602МП/36, МАРК-602МП/1/36 аналогичным образом фиксируют показания  $\chi_{25}(t)$ , мкСм/см, для температур 5 и 50 °С.

MAPK-602T. MAPK-602T/1, исполнений Для кондуктометра МАРК-602Т/36 и МАРК-602Т/1/36 аналогичным образом фиксируют показания  $\chi_{25}(t)$ , мкСм/см, для температур 0 и 100 °С.

А1.9.5.3 Обработка результатов

Рассчитывают значение УЭП, приведенной к 25 °С,  $\chi_{25\text{pec}}(t)$ , мкСм/см, для температур:

а) 5, 25 и 50 °С - для исполнений МАРК-602, МАРК-602/36, MAPK-602MII/1, MAPK-602MII, MAPK-602/1/36, MAPK-602/1. МАРК-602МП/36, МАРК-602МП/1/36 по формуле

$$
\chi_{25\,\text{pacu}}(t) = \frac{\chi - \chi_{\text{qucm.} \text{soobu}}(t)}{1 + A \cdot (t - 25)} + \chi_{\text{qucm.} \text{soobu}}(25),\tag{A1.13}
$$

где  $\chi$ чисть воды $(t)$  - УЭП «чистой» воды, мкСм/см, равная:

 $\chi$ чист.воды (5) = 0,0161 мкСм/см,

 $\chi$ чист.воды (25) = 0,0550 мкСм/см,

 $\chi$ чист.воды (50) = 0,1758 мкСм/см,

 $A = 0.020$  °C<sup>-1</sup> – коэффициент линейной термокомпенсации;

 $t$  - здесь и далее - имитируемая температура анализируемой среды  $(5, 25 \text{ m } 50 \text{ °C}).$ 

б) 0, 25 и 100 °С - для исполнений МАРК-602Т, МАРК-602Т/1, МАРК-602Т/36, МАРК-602Т/1/36 по формуле

$$
\chi_{25\,\text{pacv}}(t) = \frac{\chi - \chi_{\text{vucm.800bi}}(t)}{1 + A \cdot (t - 25)} + \chi_{\text{vucm.800bi}}(25),\tag{A1.14}
$$

где  $\chi$ чистводы(t) - УЭП «чистой» воды, мкСм/см, равная:

 $\chi_{\text{uucm.} \text{e}\text{od}b}$  (0) = 0,0111 MKCM/CM,  $\chi$ чист.воды (25) = 0,0550 мкСм/см,  $\chi$ чист.воды (100) = 0,8009 мкСм/см,

 $A = 0.020$  °C<sup>-1</sup> – коэффициент линейной термокомпенсации;

 $t$  - здесь и далее - имитируемая температура анализируемой среды  $(0, 25 \text{ m } 100 \text{ °C}).$ 

Рассчитывают дополнительную абсолютную погрешность канала А (канала В) кондуктометра при измерении УЭП,  $\Delta_{\chi_{\text{dom}}}$ , мкСм/см, при изменении температуры анализируемой среды:

а) в диапазоне от плюс 5 до плюс 50 °С (для исполнений МАРК-602, MAPK-602/1, MAPK-602/36, MAPK-602/1/36, MAPK-602MII, MAPK-602MII/1, МАРК-602МП/36, МАРК-602МП/1/36) по формуле

$$
\Delta_{\chi_{\partial on}} = \chi_{25}(t) - \chi_{25\,\text{pacy}}(t) + 0.01\chi_{25}(t) , \tag{A1.15}
$$

где  $0.01\chi_{25}(t)$  - максимальная погрешность при измерении УЭП, обусопротивления термодатчика, погрешностью определения словленная  $MKCM/cm;$ 

б) в диапазоне 0 до плюс 100 °С (для исполнений МАРК-602Т, МАРК-602Т/1, МАРК-602Т/36, МАРК-602Т/1/36) по формуле

$$
\Delta_{\chi_{\partial on}} = \chi_{25}(t) - \chi_{25\,\text{pacv}}(t) + 0.012\chi_{25}(t) \,, \tag{A1.16}
$$

где  $0.012\chi_{25}(t)$  - максимальная погрешность при измерении УЭП, обусловленная погрешностью измерения температуры, мкСм/см.

Результат определения дополнительной абсолютной погрешности канала А (канала В) кондуктометра при измерении УЭП, обусловленной изменением температуры анализируемой среды, считают удовлетворительным, если выполняется условие:

$$
-0,0008\chi_{25}(t)\leq \frac{\Delta_{\chi\delta on}}{|25-t|}\leq 0,0008\chi_{25}(t).
$$

А1.9.6 Определение основной абсолютной погрешности кондуктометра среды исполнений анализируемой  $\mathbf{R}\Pi\mathbf{L}$ температуры измерении при MAPK-602T, MAPK-602T/1, MAPK-602T/36, MAPK-602T/1/36)

А1.9.6.1 Подготовка к измерениям

Собирают установку в соответствии с рисунком А1.9.10.

к разъему «ДАТЧИК либо  $A\mathcal{R}$ кабель K602T.5 Подсоединяют «ДАТЧИК В» блока преобразовательного.

Заливают в термостат дистиллированную воду.

В термостат с водой полностью погружают датчик проводимости ДП-003Т (ДП-3Т) и устанавливают термометр лабораторный электронный ЛТ-300.

Включают термостат.

С помощью термостата доводят температуру воды ДО значения  $(25.0 \pm 1.0)$  °С и поддерживают ее с отклонением от установившегося значения  $\pm$  0.2 °C.

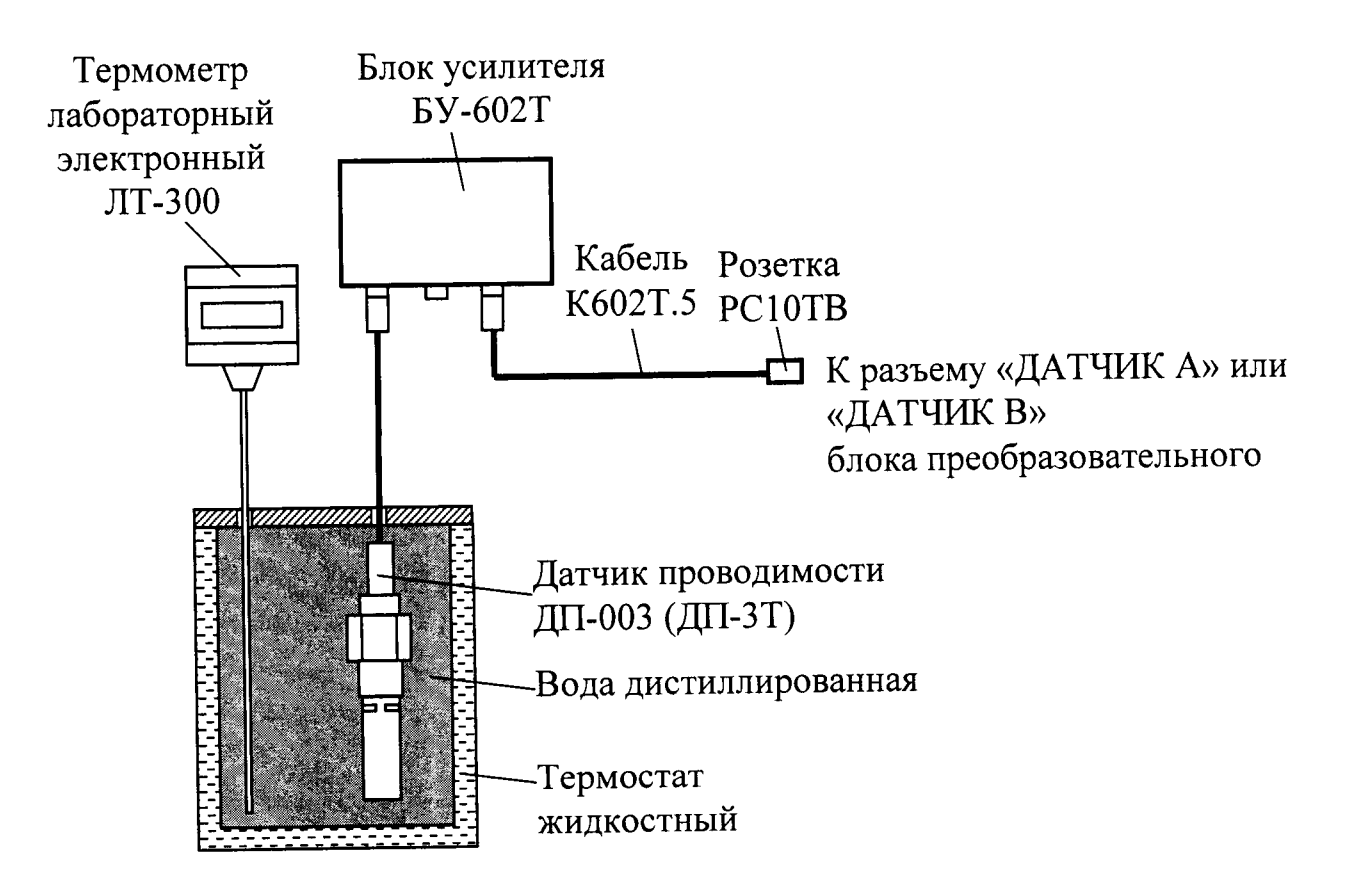

Рисунок  $A1.9.10$ 

А1.9.6.2 Проведение измерений

Через 3 мин фиксируют показания кондуктометра по температуре  $t_{u, w}$  °С, а также показания термометра ЛТ-300  $t_3$ , °С.

Проводят аналогичные измерения для второго канала, если в комплект кондуктометра входят два датчика проводимости.

А1.9.6.3 Обработка результатов

Результат проверки считают удовлетворительным, если выполняется условие:

$$
0.3 \le t_{u_{3M}} - t_{\rm s} \le 0.3.
$$

А1.10 Оформление результатов поверки

А1.10.1 Результаты поверки оформляют в виде протокола произвольной формы.

А1.10.2 Положительные результаты поверки удостоверяют свидетельством о поверке и (или) записью в паспорте на кондуктометр и знаком поверки в соответствии с Приказом Минпромторга России от 02 июля 2015 г. № 1815. Знак поверки наносится на свидетельство о поверке и (или) паспорт, и на блок преобразовательный.

А1.10.3 Если по результатам поверки кондуктометр признают непригодным к применению, свидетельство о поверке аннулируют и выписывают извещение о непригодности к применению в соответствии с Приказом Минпромторга России от 02 июля 2015 г. № 1815.

#### BP30.00.000P3

# ПРИЛОЖЕНИЕ Б

# $\begin{array}{c} (cpaseou-\\ (cpaseou-\\ (crpaecun-\\ (pc)\\ \hline \end{array}$  TIEPEBOД УЭП РАСТВОРА ПРИ ТЕМПЕРАТУРЕ 25 °C В ЭКВИВАЛЕНТНОЕ СОЛЕСОДЕРЖАНИЕ NaCl

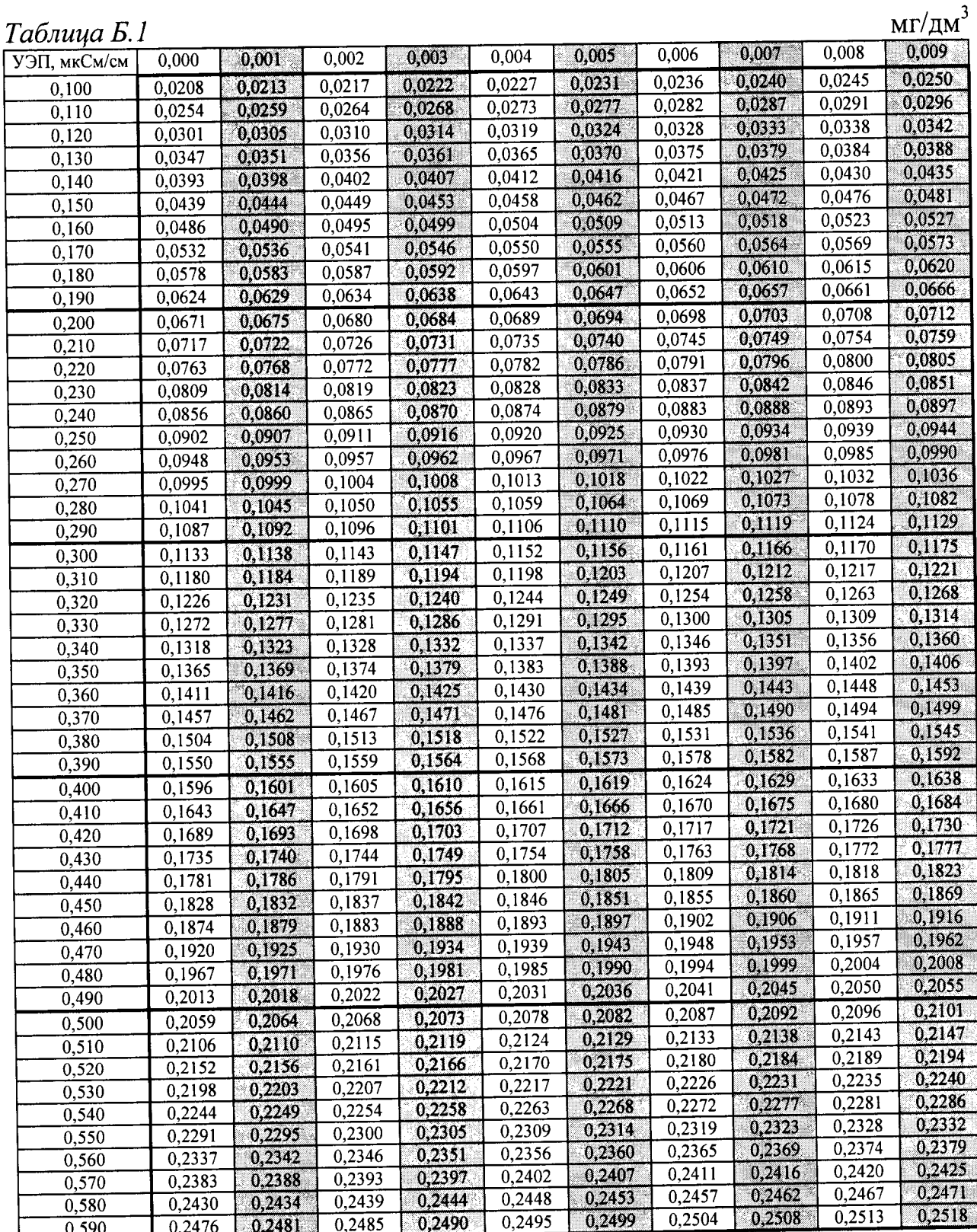

#### Продолжение таблицы Б.1

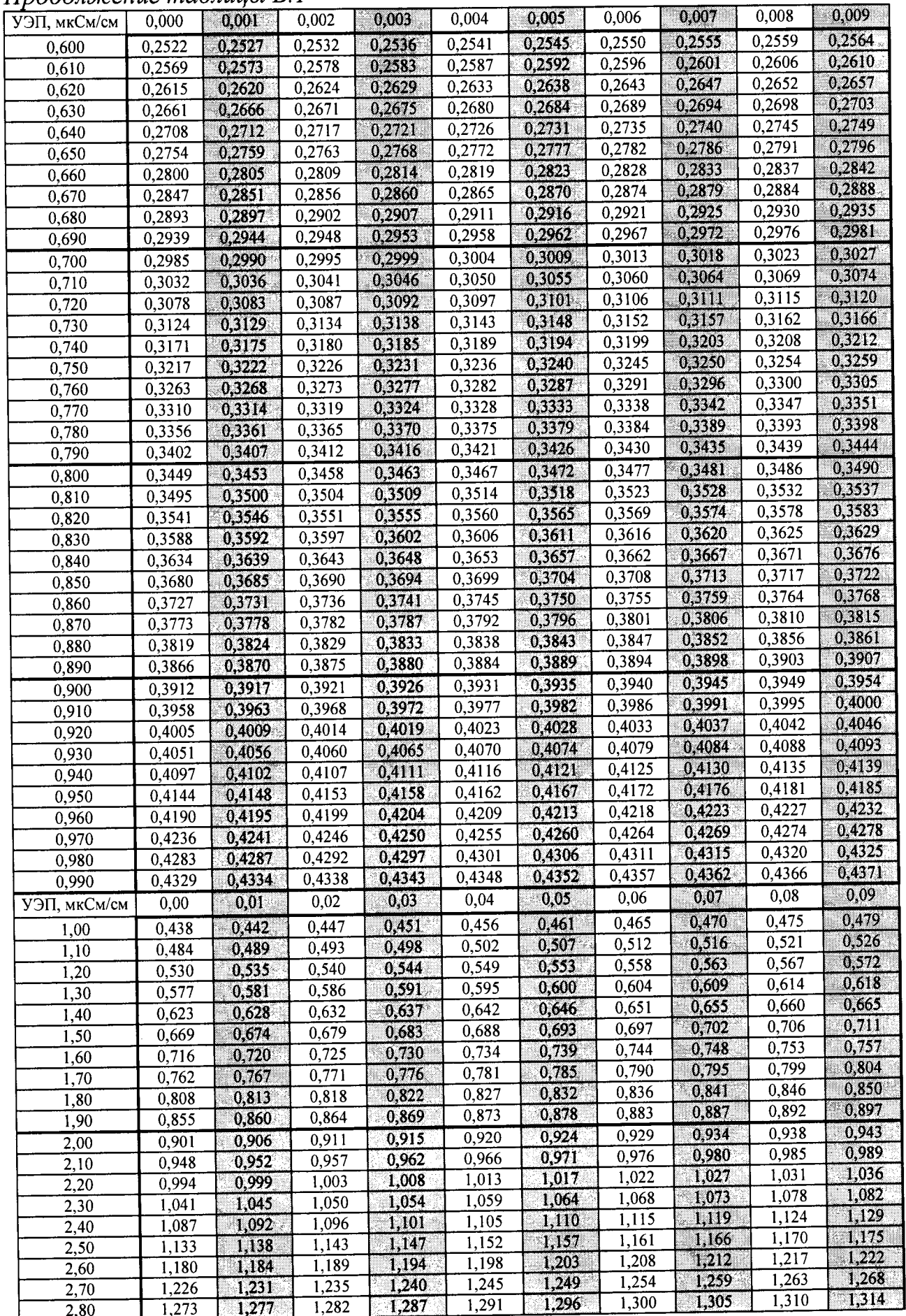

140

Продолжение таблицы Б.1

| $11\mu$ 000. Mchae maonagor $2.1$ |       |       |       |       |                    |       |       |          |       |             |
|-----------------------------------|-------|-------|-------|-------|--------------------|-------|-------|----------|-------|-------------|
| УЭП, мкСм/см                      | 0,00  | 0,01  | 0,02  | 0,03  | 0,04               | 0,05  | 0,06  | 0,07     | 0,08  | 0,09        |
| 2,90                              | 1,319 | 1,324 | 1,328 | 1,333 | $\overline{1,338}$ | 1,342 | 1,347 | 1,352    | 1,356 | 1,361       |
| 3,00                              | 1,366 | 1,370 | 1,375 | 1,379 | 1,384              | 1,389 | 1,393 | 1,398    | 1,403 | 1,407       |
| 3,10                              | 1,412 | 1,417 | 1,421 | 1,426 | 1,431              | 1,435 | 1,440 | 1,444    | 1,449 | 1,454       |
| 3,20                              | 1,458 | 1,463 | 1,468 | 1,472 | 1,477              | 1,482 | 1,486 | 1,491    | 1,496 | 1,500       |
| 3,30                              | 1,505 | 1,510 | 1,514 | 1,519 | 1,523              | 1,528 | 1,533 | 1,537    | 1,542 | 1,547       |
|                                   | 1,551 | 1,556 | 1,561 | 1,565 | 1,570              | 1,575 | 1,579 | 1,584    | 1,588 | 1,593       |
| 3,40                              |       |       | 1,607 | 1,612 | 1,616              | 1,621 | 1,626 | 1,630    | 1,635 | 1,640       |
| 3,50                              | 1,598 | 1,602 |       | 1,658 | 1,663              | 1,667 | 1,672 | 1,677    | 1,681 | 1,686       |
| 3,60                              | 1,644 | 1,649 | 1,654 |       | 1,709              | 1,714 | 1,719 | 1,723    | 1,728 | 1,733       |
| 3,70                              | 1,691 | 1,695 | 1,700 | 1,705 |                    |       | 1,765 | 1,770    | 1,774 | 1,779       |
| 3,80                              | 1,737 | 1,742 | 1,746 | 1,751 | 1,756              | 1,760 | 1,812 | 1,816    | 1,821 | 1,825       |
| 3,90                              | 1,784 | 1,788 | 1,793 | 1,798 | 1,802              | 1,807 |       |          |       | 1,872       |
| 4,00                              | 1,830 | 1,835 | 1,839 | 1,844 | 1,849              | 1,853 | 1,858 | 1,863    | 1,867 |             |
| 4,10                              | 1,877 | 1,881 | 1,886 | 1,891 | 1,895              | 1,900 | 1,904 | 1,909    | 1,914 | 1,918       |
| 4,20                              | 1,923 | 1,928 | 1,932 | 1,937 | 1,942              | 1,946 | 1,951 | 1,956    | 1,960 | 1,965       |
| 4,30                              | 1,970 | 1,974 | 1,979 | 1,984 | 1,988              | 1,993 | 1,997 | 2,002    | 2,007 | 2,011       |
| 4,40                              | 2,016 | 2,021 | 2,025 | 2,030 | 2,035              | 2,039 | 2,044 | 2,049    | 2,053 | 2,058       |
| 4,50                              | 2,063 | 2,067 | 2,072 | 2,077 | 2,081              | 2,086 | 2,090 | 2,095    | 2,100 | 2,104       |
| 4,60                              | 2,109 | 2,114 | 2,118 | 2,123 | 2,128              | 2,132 | 2,137 | 2,142    | 2,146 | 2,151       |
| 4,70                              | 2,156 | 2,160 | 2,165 | 2,170 | 2,174              | 2,179 | 2,183 | 2,188    | 2,193 | 2,197       |
| 4,80                              | 2,202 | 2,207 | 2,211 | 2,216 | 2,221              | 2,225 | 2,230 | 2,235    | 2,239 | 2,244       |
|                                   | 2,249 | 2,253 | 2,258 | 2,263 | 2,267              | 2,272 | 2,276 | 2,281    | 2,286 | 2,290       |
| 4,90                              |       |       |       | 2,309 | 2,314              | 2,318 | 2,323 | 2,328    | 2,332 | 2,337       |
| 5,00                              | 2,295 | 2,300 | 2,304 |       | 2,360              | 2,365 | 2,369 | 2,374    | 2,379 | 2,383       |
| 5,10                              | 2,342 | 2,346 | 2,351 | 2,356 |                    |       | 2,416 | 2,421    | 2,425 | 2,430       |
| 5,20                              | 2,388 | 2,393 | 2,397 | 2,402 | 2,407              | 2,411 |       | 2,467    | 2,472 | 2,476       |
| 5,30                              | 2,435 | 2,439 | 2,444 | 2,449 | 2,453              | 2,458 | 2,463 |          | 2,518 | 2,523       |
| 5,40                              | 2,481 | 2,486 | 2,490 | 2,495 | 2,500              | 2,504 | 2,509 | 2,514    |       |             |
| 5,50                              | 2,528 | 2,532 | 2,537 | 2,542 | 2,546              | 2,551 | 2,556 | 2,560    | 2,565 | 2,570       |
| 5,60                              | 2,574 | 2,579 | 2,583 | 2,588 | 2,593              | 2,597 | 2,602 | 2,607    | 2,611 | 2,616       |
| 5,70                              | 2,621 | 2,625 | 2,630 | 2,635 | 2,639              | 2,644 | 2,649 | 2,653    | 2,658 | 2,663       |
| 5,80                              | 2,667 | 2,672 | 2,677 | 2,681 | 2,686              | 2,691 | 2,695 | 2,700    | 2,704 | 2,709       |
| 5,90                              | 2,714 | 2,718 | 2,723 | 2,728 | 2,732              | 2,737 | 2,742 | 2,746    | 2,751 | 2,756       |
| 6,00                              | 2,760 | 2,765 | 2,770 | 2,774 | 2,779              | 2,784 | 2,788 | 2,793    | 2,798 | 2,802       |
| 6,10                              | 2,807 | 2,812 | 2,816 | 2,821 | 2,825              | 2,830 | 2,835 | 2,839    | 2,844 | 2,849       |
| 6,20                              | 2,853 | 2,858 | 2,863 | 2,867 | 2,872              | 2,877 | 2,881 | 2,886    | 2,891 | 2,895       |
| 6,30                              | 2,900 | 2,905 | 2,909 | 2,914 | 2,919              | 2,923 | 2,928 | 2,933    | 2,937 | 2,942       |
| 6,40                              | 2.947 | 2,951 | 2,956 | 2,960 | 2,965              | 2,970 | 2,974 | 2,979    | 2,984 | 2,988       |
| 6,50                              | 2,993 | 2,998 | 3,002 | 3,007 | 3,012              | 3,016 | 3,021 | 3,026    | 3,030 | 3,035       |
|                                   | 3,040 | 3,044 | 3,049 | 3,054 | 3,058              | 3,063 | 3,068 | 3.072    | 3,077 | 3,082<br>œ. |
| 6,60                              |       |       |       | 3,100 | 3,105              | 3,109 | 3,114 | 3,119    | 3,123 | 3,128       |
| 6,70                              | 3,086 | 3,091 | 3,095 | 3,147 | 3,151              | 3,156 | 3,161 | 3,165    | 3,170 | 3,175       |
| 6,80                              | 3,133 | 3,137 | 3,142 | 3,193 | 3,198              | 3,203 | 3,207 | 3,212    | 3,217 | 3,221       |
| 6,90                              | 3,179 | 3,184 | 3,189 |       |                    | 3,249 | 3,254 | 3,258    | 3,263 | 3,268       |
| 7,00                              | 3,226 | 3,231 | 3,235 | 3,240 | 3,244              |       | 3,300 | 3,305    | 3,310 | 3,314       |
| 7,10                              | 3,272 | 3,277 | 3,282 | 3,286 | 3,291              | 3,296 |       | 3,352    | 3,356 | 3,361       |
| 7,20                              | 3,319 | 3,324 | 3,328 | 3,333 | 3,338              | 3,342 | 3,347 |          | 3,403 | 3,407       |
| 7,30                              | 3,366 | 3,370 | 3,375 | 3,380 | 3,384              | 3,389 | 3,393 | 3,398    |       | 3,454       |
| 7,40                              | 3,412 | 3,417 | 3,421 | 3,426 | 3,431              | 3,435 | 3,440 | 3,445    | 3,449 | 3,501       |
| 7,50                              | 3,459 | 3,463 | 3,468 | 3,473 | 3,477              | 3,482 | 3,487 | 3,491    | 3,496 |             |
| 7,60                              | 3,505 | 3,510 | 3,515 | 3,519 | 3,524              | 3,529 | 3,533 | 3,538    | 3,543 | 3,547       |
| 7,70                              | 3,552 | 3,557 | 3,561 | 3,566 | 3,570              | 3,575 | 3,580 | 3,584    | 3,589 | 3,594       |
| 7,80                              | 3,598 | 3,603 | 3,608 | 3,612 | 3,617              | 3,622 | 3,626 | $-3,631$ | 3,636 | 3,640       |
| 7,90                              | 3,645 | 3,650 | 3,654 | 3,659 | 3,664              | 3,668 | 3,673 | 3,678    | 3,682 | 3,687       |
| 8,00                              | 3,692 | 3,696 | 3,701 | 3,706 | 3,710              | 3,715 | 3,720 | 3,724    | 3,729 | 3,734       |
| 8,10                              | 3,738 | 3,743 | 3,748 | 3,752 | 3,757              | 3,762 | 3,766 | 3,771    | 3,775 | 3,780       |
| 8,20                              | 3,785 | 3,789 | 3,794 | 3,799 | 3,803              | 3,808 | 3,813 | 3,817    | 3,822 | 3,827       |
| 8,30                              | 3,831 | 3,836 | 3,841 | 3,845 | 3,850              | 3,855 | 3,859 | 3,864    | 3,869 | 3,873       |
|                                   | 3,878 | 3,883 | 3,887 | 3,892 | 3,897              | 3,901 | 3,906 | 3,911    | 3,915 | 3,920       |
| 8,40                              | 3,925 | 3,929 | 3,934 | 3,939 | 3,943              | 3,948 | 3,953 | 3,957    | 3,962 | 3,967       |
| 8,50                              | 3,971 | 3,976 | 3,981 | 3,985 | 3,990              | 3,995 | 3,999 | 4,004    | 4,008 | 4,013       |
| 8,60                              | 4,018 | 4,022 | 4,027 | 4,032 | 4,036              | 4,041 | 4,046 | 4,050    | 4,055 | 4,060       |
| 8,70<br>8,80                      |       | 4,069 | 4,074 | 4,078 | 4,083              | 4,088 | 4,092 | 4,097    | 4,102 | 4,106       |
|                                   | 4,064 |       |       |       |                    |       |       |          |       |             |

Продолжение таблицы Б.1

| 11poos.c.com.com.c.pr |                    |       |                    |       |                    |       |                    |       |       |             |
|-----------------------|--------------------|-------|--------------------|-------|--------------------|-------|--------------------|-------|-------|-------------|
| УЭП, мкСм/см          | 0,00               | 0,01  | 0,02               | 0,03  | 0,04               | 0,05  | 0,06               | 0,07  | 0,08  | 0,09        |
| 8,90                  | $\overline{4,111}$ | 4,116 | 4,120              | 4,125 | 4,130              | 4,134 | 4,139              | 4,144 | 4,148 | 4,153       |
| 9,00                  | 4,158              | 4,162 | 4,167              | 4,172 | 4,176              | 4,181 | 4,186              | 4,190 | 4,195 | 4,200       |
| 9,10                  | 4,204              | 4,209 | 4,214              | 4,218 | 4,223              | 4,228 | 4,232              | 4,237 | 4,242 | 4,246       |
|                       | 4,251              | 4,256 | 4,260              | 4,265 | 4,270              | 4,274 | 4,279              | 4,283 | 4,288 | 4,293       |
| 9,20                  |                    |       | 4,307              | 4,311 | 4,316              | 4,321 | 4,325              | 4,330 | 4,335 | 4,339       |
| 9,30                  | 4,297              | 4,302 |                    |       | 4,363              | 4,367 | 4,372              | 4,377 | 4,381 | 4,386       |
| 9,40                  | 4,344              | 4,349 | 4,353              | 4,358 |                    | 4,414 | 4,419              | 4,423 | 4,428 | 4,433       |
| 9,50                  | 4,391              | 4,395 | 4,400              | 4,405 | 4,409              |       |                    | 4,470 | 4,475 | 4,479       |
| 9,60                  | 4,437              | 4,442 | $\overline{4,}447$ | 4,451 | 4,456              | 4,461 | 4,465              |       |       | 4,526       |
| 9,70                  | 4,484              | 4,489 | 4,493              | 4,498 | 4,503              | 4,507 | 4,512              | 4,517 | 4,521 | 4,573       |
| 9,80                  | 4,531              | 4,535 | 4,540              | 4,545 | 4,549              | 4,554 | 4,559              | 4,563 | 4,568 |             |
| 9,90                  | 4,577              | 4,582 | 4,587              | 4,591 | 4,596              | 4,601 | 4,605              | 4,610 | 4,615 | 4,619       |
| УЭП, мкСм/см          | 0,0                | 0,1   | 0,2                | 0,3   | 0,4                | 0,5   | 0,6                | 0,7   | 0,8   | 0,9         |
| 10,0                  | 4,62               | 4,67  | 4,72               | 4,76  | 4,81               | 4,86  | 4,90               | 4,95  | 5,00  | 5,04        |
| 11,0                  | 5,09               | 5,14  | 5,18               | 5,23  | 5,28               | 5,32  | 5,37               | 5,42  | 5,46  | 5,51        |
| 12,0                  | 5,56               | 5,60  | 5,65               | 5,70  | 5,74               | 5,79  | 5,84               | 5,88  | 5,93  | 5,98        |
|                       | 6,02               | 6,07  | 6,12               | 6,16  | 6,21               | 6,26  | 6,30               | 6,35  | 6,40  | 6,44        |
| 13,0                  |                    | 6,54  | 6,58               | 6,63  | 6,68               | 6,72  | 6,77               | 6,82  | 6,86  | 6,91        |
| 14,0                  | 6,49               |       |                    | 7,10  | 7,14               | 7,19  | 7,24               | 7,29  | 7,33  | 7,38        |
| 15,0                  | 6,96               | 7,00  | 7,05               |       | $\overline{7,61}$  | 7,66  | 7,71               | 7,75  | 7,80  | 7,85        |
| 16,0                  | 7,43               | 7,47  | 7,52               | 7,57  |                    |       | 8,17               | 8,22  | 8,27  | 8,31        |
| 17,0                  | 7,89               | 7,94  | 7,99               | 8,03  | 8,08               | 8,13  |                    | 8,69  | 8,73  | 8,78        |
| 18,0                  | 8,36               | 8,41  | 8,45               | 8,50  | 8,55               | 8,59  | 8,64               | 9,16  | 9,20  | 9,25        |
| 19,0                  | 8,83               | 8,88  | 8,92               | 8,97  | 9,02               | 9,06  | 9,11               |       |       | 9,72        |
| 20,0                  | 9,30               | 9,34  | 9,39               | 9,44  | 9,48               | 9,53  | 9,58               | 9,62  | 9,67  |             |
| 21,0                  | 9,76               | 9,81  | 9,86               | 9,91  | 9,95               | 10,00 | 10,05              | 10,09 | 10,14 | 10,19       |
| 22,0                  | 10,23              | 10,28 | 10,33              | 10,37 | 10,42              | 10,47 | 10,51              | 10,56 | 10,61 | 10,65       |
| 23,0                  | 10,70              | 10,75 | 10,80              | 10,84 | 10,89              | 10,94 | 10,98              | 11,03 | 11,08 | 11,12       |
| 24,0                  | 11,17              | 11,22 | 11,26              | 11,31 | 11,36              | 11,40 | 11,45              | 11,50 | 11,54 | 11,59       |
| 25,0                  | 11,64              | 11,69 | 11,73              | 11,78 | 11,83              | 11,87 | 11,92              | 11,97 | 12,01 | 12,06       |
| 26,0                  | 12,11              | 12,15 | 12,20              | 12,25 | 12,30              | 12,34 | $\overline{12,39}$ | 12,44 | 12,48 | 12,53       |
| $\frac{1}{27,0}$      | 12,58              | 12,62 | 12,67              | 12,72 | 12,76              | 12,81 | 12,86              | 12,90 | 12,95 | 13,00       |
| 28,0                  | 13,05              | 13,09 | 13,14              | 13,19 | 13,23              | 13,28 | 13,33              | 13,37 | 13,42 | 13,47       |
| $\overline{29,0}$     | 13,51              | 13,56 | 13,61              | 13,66 | 13,70              | 13,75 | 13,80              | 13,84 | 13,89 | 13,94       |
|                       |                    | 14,03 | 14,08              | 14,13 | 14,17              | 14,22 | 14,27              | 14,31 | 14,36 | 14,41       |
| 30,0                  | 13,98              |       | 14,55              | 14,59 | 14,64              | 14,69 | 14,74              | 14,78 | 14,83 | 14,88       |
| 31,0                  | 14,45              | 14,50 |                    | 15,06 | 15,11              | 15,16 | 15,21              | 15,25 | 15,30 | 15,35       |
| 32,0                  | 14,92              | 14,97 | 15,02              |       | 15,58              | 15,63 | 15,68              | 15,72 | 15,77 | 15,82       |
| 33,0                  | 15,39              | 15,44 | 15,49              | 15,53 | 16,05              | 16,10 | 16,14              | 16,19 | 16,24 | 16,29       |
| 34,0                  | 15,86              | 15,91 | 15,96              | 16,00 |                    | 16,57 | 16,61              | 16.66 | 16,71 | 16,76<br>F. |
| 35,0                  | 16,33              | 16,38 | 16,43              | 16,47 | 16,52              |       | 17,09              | 17,13 | 17,18 | 17,23       |
| 36,0                  | 16,80              | 16,85 | 16,90              | 16,94 | 16,99              | 17,04 |                    | 17,60 | 17,65 | 17,70       |
| 37,0                  | 17,27              | 17,32 | 17,37              | 17,41 | 17,46              | 17,51 | 17,56              |       | 18,12 | 18,17       |
| 38,0                  | 17,74              | 17,79 | 17,84              | 17,88 | 17,93              | 17,98 | 18,03              | 18,07 | 18,59 | 18,64       |
| 39,0                  | 18,21              | 18,26 | 18,31              | 18,36 | 18,40              | 18,45 | 18,50              | 18,54 |       | 19,11       |
| 40,0                  | 18,68              | 18,73 | 18,78              | 18,83 | 18,87              | 18,92 | 18,97              | 19,01 | 19,06 |             |
| 41,0                  | 19,15              | 19,20 | 19,25              | 19,30 | 19,34              | 19,39 | 19,44              | 19,48 | 19,53 | 19,58       |
| 42,0                  | 19,63              | 19,67 | 19,72              | 19,77 | 19,81              | 19,86 | 19,91              | 19,96 | 20,00 | 20,05       |
| 43,0                  | 20,10              | 20,14 | 20,19              | 20,24 | 20,28              | 20,33 | 20,38              | 20,43 | 20,47 | 20,52       |
| 44,0                  | 20,57              | 20,61 | 20,66              | 20,71 | 20,76              | 20,80 | 20,85              | 20,90 | 20,94 | 20,99       |
| 45,0                  | 21,04              | 21,09 | 21,13              | 21,18 | $\overline{2}1,23$ | 21,27 | 21,32              | 21,37 | 21,42 | 21,46       |
| 46,0                  | 21,51              | 21,56 | 21,60              | 21,65 | 21,70              | 21,75 | 21,79              | 21,84 | 21,89 | 21,93       |
| 47,0                  | 21,98              | 22,03 | 22,08              | 22,12 | 22,17              | 22,22 | 22,26              | 22,31 | 22,36 | 22,41       |
| 48,0                  | 22,45              | 22,50 | 22,55              | 22,59 | 22,64              | 22,69 | 22,73              | 22,78 | 22,83 | 22,88       |
| 49,0                  | 22,92              | 22,97 | 23,02              | 23,07 | 23,11              | 23,16 | 23,21              | 23,25 | 23,30 | 23,35       |
|                       |                    | 23,44 | 23,49              | 23,54 | 23,58              | 23,63 | 23,68              | 23,73 | 23,77 | 23,82       |
| 50,0                  | 23,40              |       | 23,96              | 24,01 | 24,06              | 24,10 | 24,15              | 24,20 | 24,24 | 24,29       |
| 51,0                  | 23,87              | 23,91 | 24,43              | 24,48 | 24,53              | 24,57 | 24,62              | 24,67 | 24,72 | 24,76       |
| 52,0                  | 24,34              | 24,39 |                    | 24,95 | 25,00              | 25,05 | 25,09              | 25,14 | 25,19 | 25,23       |
| 53,0                  | 24,81              | 24,86 | 24,90              | 25,42 | 25,47              | 25,52 | 25,57              | 25,61 | 25,66 | 25,71       |
| 54,0                  | 25,28              | 25,33 | 25,38<br>25,85     | 25,90 | 25,94              | 25,99 | 26,04              | 26,08 | 26,13 | 26,18       |
| 55,0                  | 25,75              | 25,80 |                    | 26,37 | 26,41              | 26,46 | 26,51              | 26,56 | 26,60 | 26,65       |
| 56,0                  | 26,23              | 26,27 | 26,32              |       | 26,89              | 26,93 | 26,98              | 27,03 | 27,08 | 27,12       |
| 57,0                  | 26,70              | 26,75 | 26,79              | 26,84 |                    |       |                    |       |       |             |

Продолжение таблицы Б.1

| 11 <i>p</i> o ovvoloveni<br>УЭП, мкСм/см | $_{0,0}$          | 0,1                                                        | 0,2                | 0,3                     | 0,4            | 0,5    | 0,6            | 0,7            | 0,8                     | 0,9   |
|------------------------------------------|-------------------|------------------------------------------------------------|--------------------|-------------------------|----------------|--------|----------------|----------------|-------------------------|-------|
|                                          |                   |                                                            |                    |                         |                |        | 27,45          | 27,50          | 27,55                   | 27,60 |
| 58,0                                     | 27,17             | 27,22                                                      | 27,27              | 27,31                   | 27,36          | 27,41  |                |                | 28,02                   | 28,07 |
| 59,0                                     | 27,64             | 27,69                                                      | 27,74              | 27,78                   | 27,83          | 27,88  | 27,93          | 27,97          |                         | 28,54 |
| 60,0                                     | 28,12             | 28,16                                                      | 28,21              | 28,26                   | 28,30          | 28,35  | 28,40          | 28,45          | 28,49                   |       |
| 61,0                                     | 28,59             | 28,64                                                      | 28,68              | 28,73                   | 28,78          | 28,82  | 28,87          | 28,92          | 28,97                   | 29,01 |
| 62,0                                     | 29,06             | $\overline{29,11}$                                         | 29,15              | 29,20                   | 29,25          | 29,30  | 29,34          | 29,39          | 29,44                   | 29,49 |
| 63,0                                     | 29,53             | 29,58                                                      | 29,63              | 29,67                   | 29,72          | 29,77  | 29,82          | 29,86          | 29,91                   | 29,96 |
| 64,0                                     | 30,01             | 30,05                                                      | 30,10              | 30,15                   | 30,19          | 30,24  | 30,29          | 30,34          | 30,38                   | 30,43 |
| 65,0                                     | 30,48             | 30,53                                                      | 30,57              | 30,62                   | 30,67          | 30,72  | 30,76          | 30,81          | 30,86                   | 30,90 |
| 66,0                                     | 30,95             | 31,00                                                      | 31,05              | 31,09                   | 31,14          | 31,19  | 31,24          | 31,28          | 31,33                   | 31,38 |
| 67,0                                     | 31,42             | 31,47                                                      | 31,52              | 31,57                   | 31,61          | 31,66  | 31,71          | 31,76          | 31,80                   | 31,85 |
| 68,0                                     | 31,90             | 31,95                                                      | 31,99              | 32,04                   | 32,09          | 32,13  | 32,18          | 32,23          | 32,28                   | 32,32 |
|                                          |                   | 32,42                                                      | 32,47              | 32,51                   | 32,56          | 32,61  | 32,65          | 32,70          | 32,75                   | 32,80 |
| 69,0                                     | 32,37             |                                                            |                    |                         |                | 33,08  | 33,13          | 33,18          | 33,22                   | 33,27 |
| 70,0                                     | 32,84             | 32,89                                                      | 32,94              | 32,99                   | 33,03          |        |                |                | 33,70                   | 33,74 |
| 71,0                                     | 33,32             | 33,36                                                      | 33,41              | 33,46                   | 33,51          | 33,55  | 33,60          | 33,65          |                         |       |
| 72,0                                     | 33,79             | 33,84                                                      | 33,89              | 33,93                   | 33,98          | 34,03  | 34,08          | 34,12          | 34,17                   | 34,22 |
| 73,0                                     | 34,26             | 34,31                                                      | 34,36              | 34,41                   | 34,45          | 34,50  | 34,55          | 34,60          | 34,64                   | 34,69 |
| 74,0                                     | 34,74             | 34,79                                                      | 34,83              | 34,88                   | 34,93          | 34,97  | 35,02          | 35,07          | 35,12                   | 35,16 |
| 75,0                                     | 35,21             | 35,26                                                      | 35,31              | 35,35                   | 35,40          | 35,45  | 35,50          | 35,54          | 35,59                   | 35,64 |
| 76,0                                     | 35,69             | 35,73                                                      | 35,78              | 35,83                   | 35,87          | 35,92  | 35,97          | 36,02          | 36,06                   | 36,11 |
| 77,0                                     | 36,16             | 36,21                                                      | 36,25              | 36,30                   | 36,35          | 36,40  | 36,44          | 36,49          | 36,54                   | 36,59 |
| 78,0                                     | 36,63             | 36,68                                                      | 36,73              | 36,78                   | 36,82          | 36,87  | 36,92          | 36,96          | 37,01                   | 37,06 |
| 79,0                                     | 37,11             | 37,15                                                      | 37,20              | 37,25                   | 37,30          | 37,34  | 37,39          | 37,44          | 37,49                   | 37,53 |
|                                          |                   |                                                            |                    | 37,72                   | 37,77          | 37,82  | 37,87          | 37,91          | 37,96                   | 38,01 |
| 80,0                                     | 37,58             | 37,63                                                      | 37,68              |                         |                | 38,29  | 38,34          | 38,39          | 38,43                   | 38,48 |
| 81,0                                     | 38,06             | 38,10                                                      | 38,15              | 38,20                   | 38,24          |        |                | 38,86          | 38,91                   | 38,96 |
| 82,0                                     | 38,53             | 38,58                                                      | 38,62              | 38,67                   | 38,72          | 38,77  | 38,81          |                |                         | 39,43 |
| 83,0                                     | 39,00             | 39,05                                                      | 39,10              | 39,15                   | 39,19          | 39,24  | 39,29          | 39,34          | 39,38                   |       |
| 84,0                                     | 39,48             | 39,53                                                      | 39,57              | 39,62                   | 39,67          | 39,72  | 39,76          | 39,81          | 39,86                   | 39,90 |
| 85,0                                     | 39,95             | 40,00                                                      | 40,05              | 40,09                   | 40,14          | 40,19  | 40,24          | 40,28          | 40,33                   | 40,38 |
| 86,0                                     | 40,43             | 40,47                                                      | 40,52              | 40,57                   | 40,62          | 40,66  | 40,71          | 40,76          | 40,81                   | 40,85 |
| 87,0                                     | 40,90             | 40,95                                                      | 41,00              | 41,04                   | 41,09          | 41,14  | 41,19          | 41,23          | 41,28                   | 41,33 |
| 88,0                                     | 41,38             | 41,42                                                      | 41,47              | 41,52                   | 41,57          | 41,61  | 41,66          | 41,71          | 41,76                   | 41,80 |
| 89,0                                     | 41,85             | 41,90                                                      | 41,95              | 41,99                   | 42,04          | 42,09  | 42,14          | 42,18          | 42,23                   | 42,28 |
| 90,0                                     | 42,33             | 42,37                                                      | 42,42              | 42,47                   | 42,52          | 42,56  | 42,61          | 42,66          | $\overline{42,71}$      | 42,75 |
| 91,0                                     | 42,80             | 42,85                                                      | 42,90              | 42,94                   | 42,99          | 43,04  | 43,09          | 43,13          | 43,18                   | 43,23 |
|                                          | 43,28             | 43,32                                                      | 43,37              | 43,42                   | 43,47          | 43,51  | 43,56          | 43,61          | 43,66                   | 43,70 |
| 92,0                                     |                   |                                                            | 43,85              | 43,89                   | 43,94          | 43,99  | 44,04          | 44,08          | 44,13                   | 44,18 |
| 93,0                                     | 43,75             | 43,80                                                      |                    | 44,37                   | 44,42          | 44,46  | 44,51          | 44,56          | 44,61                   | 44,65 |
| 94,0                                     | 44,23             | 44,27                                                      | $\overline{44,32}$ |                         | 44,89          | 44,94  | 44,99          | $\sqrt{45,03}$ | 45,08                   | 45,13 |
| 95,0                                     | 44,70             | $\begin{array}{ c c c } \hline 44,75 \\\hline \end{array}$ | 44,80              | 44,84                   |                |        |                | 45,51          | 45,56                   | 45,60 |
| 96,0                                     | 45,18             | 45,22                                                      | 45,27              | 45,32                   | 45,37          | 45,41  | 45,46          |                | 46,03                   | 46,08 |
| 97,0                                     | 45,65             | 45,70                                                      | 45,75              | 45,79                   | 45,84          | 45,89  | 45,94          | 45,98          |                         | 46,55 |
| 98,0                                     | 46,13             | 46,17                                                      | 46,22              | 46,27                   | 46,32          | 46,36  | 46,41          | 46,46          | 46,51                   |       |
| 99,0                                     | 46,60             | 46,65                                                      | 46,70              | 46,74                   | 46,79          | 46,84  | 46,89          | 46,93          | 46,98                   | 47,03 |
| УЭП, мкСм/см                             | $\mathbf{0}$      | ा                                                          | $\overline{2}$     | $\overline{\mathbf{3}}$ | $\overline{4}$ | $\sim$ | $\overline{6}$ | 7 <sub>1</sub> | $\overline{\mathbf{8}}$ | 9     |
| 100                                      | 47,1              | 47,6                                                       | 48,0               | 48,5                    | 49,0           | 49,5   | 49,9           | 50,4           | 50,9                    | 51,4  |
| 110                                      | $\overline{51,8}$ | 52,3                                                       | 52,8               | 53,3                    | 53,7           | 54,2   | 54,7           | 55,2           | 55,6                    | 56,1  |
|                                          |                   | 57,1                                                       | 57,6               | 58,0                    | 58,5           | 59,0   | 59,5           | 59,9           | 60,4                    | 60,9  |
| 120                                      | 56,6              |                                                            | 62,3               | 62,8                    | 63,3           | 63,8   | 64,2           | 64,7           | 65,2                    | 65,7  |
| 130                                      | 61,4              | 61,8                                                       |                    |                         | 68,1           | 68,5   | 69,0           | 69,5           | 70,0                    | 70,5  |
| 140                                      | 66,1              | 66,6                                                       | 67,1               | 67,6                    |                |        | 73,8           | 74,3           | 74,8                    | 75,2  |
| 150                                      | 70,9              | 71,4                                                       | 71,9               | 72,4                    | 72,8           | 73,3   |                |                | 79,6                    | 80,0  |
| 160                                      | 75,7              | 76,2                                                       | 76,7               | 77,2                    | 77,6           | 78,1   | 78,6           | 79,1           | 84,4                    | 84,8  |
| 170                                      | 80,5              | 81,0.                                                      | 81,5               | 82,0                    | 82,4           | 82,9   | 83,4           | 83,9           |                         | 89,6  |
| 180                                      | 85,3              | 85,8                                                       | 86,3               | 86,8                    | 87,2           | 87,7   | 88,2           | 88,7           | 89,2                    |       |
| 190                                      | 90,1              | 90,6                                                       | 91,1               | 91,6                    | 92,0           | 92,5   | 93,0           | 93,5           | 94,0                    | 94,4  |
| 200                                      | 94,9              | 95,4                                                       | 95,9               | 96,4                    | 96,8           | 97,3   | 97,8           | 98,3           | 98,8                    | 99,3  |
| 210                                      | 99,7              | 100,2                                                      | 100,7              | 101,2                   | 101,7          | 102,1  | 102,6          | 103,1          | 103,6                   | 104,1 |
| 220                                      | 104,6             | 105,0                                                      | 105,5              | 106,0                   | 106,5          | 107,0  | 107,4          | 107,9          | 108,4                   | 108,9 |
| 230                                      | 109,4             | 109,9                                                      | 110,3              | 110,8                   | 111,3          | 111,8  | 112,3          | 112,8          | 113,2                   | 113,7 |
| 240                                      | 114,2             | 114,7                                                      | 115,2              | 115,7                   | 116,1          | 116,6  | 117,1          | 117,6          | 118,1                   | 118,6 |
| 250                                      | 119,0             | 119,5                                                      | 120,0              | 120,5                   | 121,0          | 121,5  | 121,9          | 122,4          | 122,9                   | 123,4 |
| 260                                      | 123,9             | 124,4                                                      | 124,8              | 125,3                   | 125,8          | 126,3  | 126,8          | 127,3          | 127,7                   | 128,2 |
|                                          |                   |                                                            |                    |                         |                |        |                |                |                         |       |

Продолжение таблицы Б.1

| $11 \mu$ 000,000,000,000 $\mu$<br>  УЭП, мкСм/см | $\overline{0}$     | $\mathbf{1}$                                         | $\overline{2}$     | $3^{\circ}$       | 4                 | $5 \,$             | 6                  | $7 -$                   | $\overline{8}$     | $\overline{9}$  |
|--------------------------------------------------|--------------------|------------------------------------------------------|--------------------|-------------------|-------------------|--------------------|--------------------|-------------------------|--------------------|-----------------|
|                                                  |                    |                                                      | 129,7              | 130,2             | 130,6             | 131,1              | 131,6              | 132,1                   | 132,6              | 133,1           |
| 270                                              | 128,7              | 129,2                                                |                    |                   |                   | 136,0              | 136,5              | 136.9                   | 137,4              | 137,9           |
| 280                                              | 133,6              | 134,0                                                | 134,5              | 135,0             | 135,5             |                    | $\overline{141,3}$ | $\sqrt{141,8}$          | 142,3              | 142,8           |
| 290                                              | 138,4              | 138,9                                                | 139,4              | 139,9             | 140,3             | 140,8              |                    |                         |                    | 147,6           |
| 300                                              | 143,3              | 143,7                                                | 144,2              | 144,7             | 145,2             | $\overline{145,7}$ | 146,2              | 146,7                   | 147,1              |                 |
| 310                                              | 148,1              | 148,6                                                | 149,1              | 149,6             | 150,1             | 150,5              | 151,0              | 151,5                   | 152,0              | 152,5           |
| 320                                              | 153,0              | 153,5                                                | 153,9              | 154,4             | 154,9             | [55,4]             | 155,9              | 156,4                   | 156,9              | 157,3           |
| 330                                              | 157,8              | $\begin{array}{ c c c }\n\hline\n158,3\n\end{array}$ | 158,8              | $\frac{159,3}{2}$ | 159,8             | 160,3              | 160,8              | 161.2                   | 161,7              | 162,2           |
| 340                                              | 162,7              |                                                      | 163,7              | 164,2             | 164,6             | 165,1              | 165,6              | 166,1                   | 166,6              | 167,1           |
| 350                                              | 167,6              | 168, 1                                               | 168,5              | 169,0             | 169,5             | 170,0              | 170,5              | 171,0                   | $\overline{171,5}$ | 172,0           |
| 360                                              | 172,4              | 172,9                                                | 173,4              | 173,9             | 174,4             | 174,9              | 175,4              | 175,9                   | 176,3              | 176,8           |
| 370                                              | 177,3              | 177,8                                                | 178,3              | 178,8             | 179,3             | 179,8              | 180,3              | 180,7                   | 181,2              | 181,7           |
| 380                                              | 182,2              | 182,7                                                | 183,2              | 183,7             | 184,2             | 184,6              | 185,1              | 185,6                   | 186,1              | 186,6           |
| 390                                              | 187,1              | 187,6                                                | 188,1              | 188,6             | 189,0             | 189,5              | 190,0              | 190,5                   | 191,0              | 191,5           |
| 400                                              | 192,0              | 192,5                                                | 193,0              | 193,4             | 193,9             | 194,4              | 194,9              | 195,4                   | 195,9              | 196,4           |
| 410                                              | 196,9              | 197,4                                                | 197,9              | 198,3             | 198,8             | 199,3              | 199,8              | 200,3                   | 200,8              | 201,3           |
| 420                                              | 201,8              | 202,3                                                | 202,7              | 203,2             | 203,7             | 204,2              | 204,7              | 205,2                   | 205,7              | 206,2           |
| 430                                              | 206,7              | 207,2                                                | 207,6              | 208,1             | 208,6             | 209,1              | 209,6              | 210,1                   | 210,6              | 211,1           |
| 440                                              | 211,6              | 212,1                                                | 212,6              | 213,0             | 213,5             | 214,0              | $\overline{214,5}$ | 215,0                   | 215,5              | 216,0           |
| 450                                              | 216,5              | 217,0                                                | 217,5              | 217,9             | 218,4             | 218,9              | 219,4              | 219,9                   | 220,4              | 220,9           |
| 460                                              | 221,4              | 221,9                                                | 222,4              | 222,9             | 223,3             | 223,8              | 224,3              | 224,8                   | 225,3              | 225,8           |
| 470                                              | $\overline{226,3}$ | 226,8                                                | $\overline{227,3}$ | 227,8             | 228,3             | 228,8              | 229,2              | 229,7                   | 230,2              | 230,7           |
| 480                                              | $\overline{231,2}$ | 231,7                                                | 232,2              | 232,7             | 233,2             | 233,7              | 234,2              | 234,7                   | 235,1              | 235,6           |
| 490                                              | $\overline{236,1}$ | 236,6                                                | 237,1              | 237,6             | 238,1             | 238,6              | 239,1              | 239,6                   | 240,1              | 240,6           |
|                                                  |                    |                                                      |                    | 242,5             | 243,0             | 243,5              | 244,0              | 244,5                   | 245,0              | 245,5           |
| 500                                              | $\overline{241,1}$ | 241,5                                                | 242,0              |                   | $\frac{1}{247,9}$ | 248,4              | 248,9              | 249,4                   | 249,9              | 250,4           |
| $\overline{510}$                                 | 246,0              | 246,5                                                | 247,0              | 247,5<br>252,4    | 252,9             | 253,4              | 253,9              | 254,4                   | 254,8              | 255,3           |
| 520                                              | 250,9              | $\overline{251,4}$                                   | 251,9              |                   | 257,8             | 258,3              | 258,8              | 259,3                   | $\overline{259,8}$ | 260,3           |
| 530                                              | 255,8              | 256,3                                                | 256,8              | 257,3             |                   |                    |                    | 264,2                   | 264,7              | 265,2           |
| 540                                              | $\frac{1}{260,8}$  | 261,3                                                | 261,8              | 262,2             | 262,7             | 263,2              | 263,7              |                         | 269,7              | $270,1^{\circ}$ |
| 550                                              | 265,7              | 266,2                                                | 266,7              | 267,2             | 267,7             | 268,2              | 268,7              | 269,2                   |                    | 275,1           |
| 560                                              | 270,6              | 271,1                                                | 271,6              | 272,1             | 272,6             | 273,1              | $\overline{273,6}$ | 274,1                   | 274,6              | 280,0           |
| 570                                              | 275,6              | 276,1                                                | 276,6              | 277,1             | 277,6             | 278,1              | 278,5              | 279,0                   | 279,5              |                 |
| 580                                              | 280,5              | 281,0                                                | 281,5              | 282,0             | 282,5             | 283,0              | 283,5              | 284,0                   | 284,5              | 285,0           |
| 590                                              | 285,5              | $\frac{1}{286,0}$                                    | 286,5              | 287,0             | 287,5             | 288,0              | 288,4              | 288,9                   | 289,4              | 289,9           |
| 600                                              | 290,4              | 290,9                                                | 291,4              | 291,9             | 292,4             | 292,9              | 293,4              | 293,9                   | 294,4              | 294,9           |
| $\overline{610}$                                 | 295,4              | 295,9                                                | 296,4              | 296,9             | 297,4             | 297,9              | 298,4              | 298,8                   | 299,3              | 299,8           |
| 620                                              | 300,3              | 300,8                                                | 301,3              | 301,8             | 302,3             | 302,8              | 303,3              | 303,8                   | 304,3              | 304,8           |
| 630                                              | 305,3              | 305,8                                                | $\frac{306,3}{ }$  | 306,8             | 307,3             | 307,8              | 308,3              | 308,8                   | $\overline{309,3}$ | 309,8           |
| 640                                              |                    | $310,3$ $310,8$                                      | 311,2              | $\boxed{311,7}$   | 312.2             |                    |                    | $312.7$ $313.2$ $313.7$ | 314,2              | 314,7           |
| 650                                              | 315,2              | 315.7                                                | 316,2              | 316,7             | 317,2             | 317,7              | 318,2              | 318,7                   | 319,2              | 319,7           |
| 660                                              | 320,2              | 320,7                                                | 321,2              | 321,7             | 322,2             | 322,7              | 323,2              | 323,7                   | 324,2              | 324,7           |
| 670                                              | 325,2              | 325,7                                                | 326,2              | 326,6             | 327,1             | 327,6              | 328,1              | 328,6                   | 329,1              | 329,6           |
| 680                                              | 330,1              | 330,6                                                | 331,1              | 331,6             | 332,1             | 332,6              | 333,1              | 333,6                   | 334,1              | 334,6           |
| 690                                              | 335,1              | 335,6                                                | 336,1              | 336,6             | 337,1             | 337,6              | 338,1              | 338,6                   | 339,1              | 339,6           |
| 700                                              | 340,1              | 340,6                                                | 341,1              | 341,6             | 342,1             | 342,6              | 343,1              | 343,6                   | 344,1              | 344,6           |
|                                                  | 345,1              | 345,6                                                | 346,1              | 346,6             | 347,1             | 347,6              | 348,1              | 348,6                   | 349,0              | 349,5           |
| 710                                              |                    | 350,5                                                | 351,0              | 351,5             | 352,0             | 352,5              | 353,0              | 353,5                   | 354,0              | 354,5           |
| 720                                              | 350,0              | 355,5                                                | 356,0              | 356,5             | 357,0             | 357,5              | 358,0              | 358,5                   | 359,0              | 359,5           |
| 730                                              | 355,0              |                                                      | 361,0              | 361,5             | 362,0             | 362,5              | 363,0              | 363,5                   | 364,0              | 364,5           |
| 740                                              | 360,0              | 360,5                                                |                    | 366,5             | 367,0             | 367,5              | 368,0              | 368,5                   | 369,0              | 369,5           |
| 750                                              | 365,0              | 365,5                                                | 366,0              |                   | 372,0             | 372,5              | 373,0              | 373,5                   | 374,0              | 374,5           |
| 760                                              | 370,0              | 370,5                                                | 371,0              | 371,5             |                   | 377,5              | 378,0              | 378,5%                  | 379,0              | 379,5           |
| 770                                              | 375,0              | 375,5                                                | 376,0              | 376,5             | 377,0             | 382,5              | 383,0              | 383,5                   | 384,0              | 384,5           |
| 780                                              | 380,0              | 380,5                                                | 381,0              | 381,5             | 382,0             | 387,5              | 388,0              | 388,5                   | 389,0              | 389,5           |
| 790                                              | 385,0              | 385,5                                                | 386,0              | 386,5             | 387,0             |                    |                    | 393,5                   | 394,0              | 394,5           |
| 800                                              | 390,0              | 390,5                                                | 391,0              | 391,5             | 392,0             | 392,5              | 393,0              |                         | 399,0              | 399,5           |
| 810                                              | 395,0              | 395,5                                                | 396,0              | 396,5             | 397,0             | 397,5              | 398,0              | 398,5                   | 404,0              | 404,5           |
| 820                                              | 400,0              | 400,5                                                | 401,0              | 401,5             | 402,0             | 402,5              | 403,0              | 403,5                   | 409,0              | 409,5           |
| 830                                              | 405,0              | 405,5                                                | 406,0              | 406,5             | 407,0             | 407,5              | 408,0              | 408,5                   |                    | 414,5           |
| 840                                              | 410,0              | 410,5                                                | 411,0              | 411,5             | 412,0             | 412,5              | 413,0              | 413,5                   | 414,0              | 419,6           |
| 850                                              | 415,0              | 415,5                                                | 416,0              | 416,6             | 417,1             | 417,6              | 418,1              | 418,6                   | 419,1              |                 |
| 860                                              | 420,1              | 420,6                                                | 421,1              | 421,6             | 422,1             | 422,6              | 423,1              | 423,6                   | 424,1              | 424,6           |

144

# Продолжение таблицы Б.1

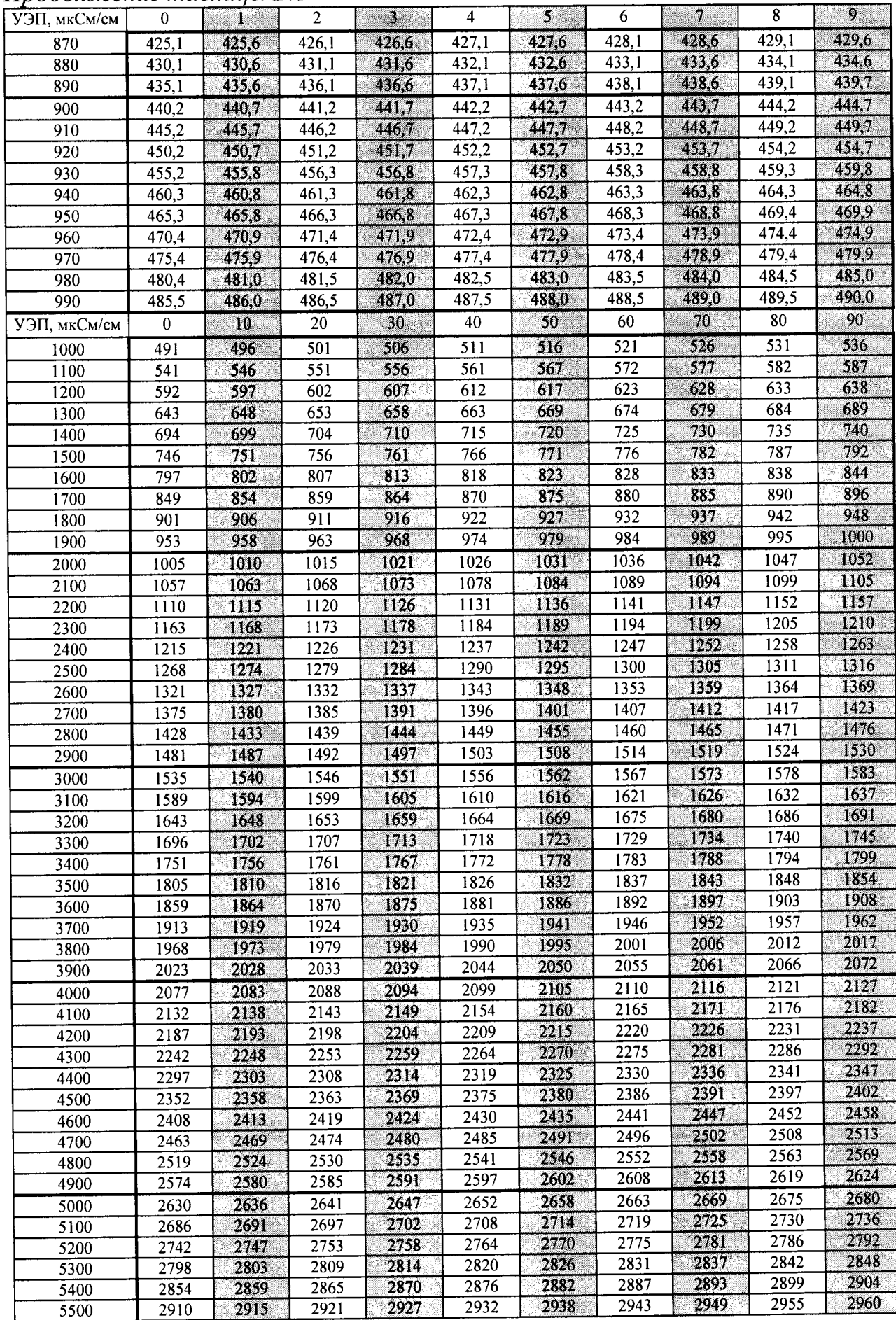

Продолжение таблицы Б.1

| 11 p o o o <i>i</i> roi<br>УЭП, мкСм/см | $\ddot{0}$ | 10       | 20   | 30   | 40   | $50 -$ | 60                | 70   | 80   | 90   |
|-----------------------------------------|------------|----------|------|------|------|--------|-------------------|------|------|------|
| 5600                                    | 2966       | 2972     | 2977 | 2983 | 2988 | 2994   | 3000              | 3005 | 3011 | 3017 |
| 5700                                    | 3022       | $3028 -$ | 3034 | 3039 | 3045 | 3050   | 3056              | 3062 | 3067 | 3073 |
| 5800                                    | 3079       | 3084     | 3090 | 3096 | 3101 | 3107   | 3113              | 3118 | 3124 | 3129 |
| 5900                                    | 3135       | 3141     | 3146 | 3152 | 3158 | 3163   | 3169              | 3175 | 3180 | 3186 |
| 6000                                    | 3192       | 3197     | 3203 | 3209 | 3214 | 3220   | 3226              | 3231 | 3237 | 3243 |
| 6100                                    | 3248       | 3254     | 3260 | 3265 | 3271 | 3277   | 3282              | 3288 | 3294 | 3299 |
| 6200                                    | 3305       | 3311     | 3316 | 3322 | 3328 | 3333   | 3339              | 3345 | 3350 | 3356 |
| 6300                                    | 3362       | 3367     | 3373 | 3379 | 3384 | 3390   | 3396              | 3402 | 3407 | 3413 |
| 6400                                    | 3419       | 3424     | 3430 | 3436 | 3441 | 3447   | 3453              | 3458 | 3464 | 3470 |
| 6500                                    | 3476       | 3481     | 3487 | 3493 | 3498 | 3504   | 3510              | 3515 | 3521 | 3527 |
| 6600                                    | 3533       | 3538     | 3544 | 3550 | 3555 | 3561   | 3567              | 3572 | 3578 | 3584 |
| 6700                                    | 3590       | 3595     | 3601 | 3607 | 3612 | 3618   | 3624              | 3630 | 3635 | 3641 |
| 6800                                    | 3647       | 3652     | 3658 | 3664 | 3670 | 3675   | 3681              | 3687 | 3693 | 3698 |
| 6900                                    | 3704       | 3710     | 3715 | 3721 | 3727 | 3733   | 3738              | 3744 | 3750 | 3756 |
| 7000                                    | 3761       | 3767     | 3773 | 3778 | 3784 | 3790   | 3796              | 3801 | 3807 | 3813 |
| 7100                                    | 3819       | 3824     | 3830 | 3836 | 3842 | 3847   | 3853              | 3859 | 3865 | 3870 |
| 7200                                    | 3876       | 3882     | 3888 | 3893 | 3899 | 3905   | 3911              | 3916 | 3922 | 3928 |
| 7300                                    | 3934       | 3939     | 3945 | 3951 | 3957 | 3962   | 3968              | 3974 | 3980 | 3985 |
| 7400                                    | 3991       | 3997     | 4003 | 4008 | 4014 | 4020   | 4026              | 4031 | 4037 | 4043 |
| 7500                                    | 4049       | 4055     | 4060 | 4066 | 4072 | 4078   | 4083              | 4089 | 4095 | 4101 |
| 7600                                    | 4106       | 4112     | 4118 | 4124 | 4130 | 4135   | $\overline{4141}$ | 4147 | 4153 | 4158 |
| 7700                                    | 4164       | 4170     | 4176 | 4182 | 4187 | 4193   | 4199              | 4205 | 4210 | 4216 |
| 7800                                    | 4222       | 4228     | 4234 | 4239 | 4245 | 4251   | 4257              | 4263 | 4268 | 4274 |
| 7900                                    | 4280       | 4286     | 4292 | 4297 | 4303 | 4309   | 4315              | 4321 | 4326 | 4332 |
| 8000                                    | 4338       | 4344     | 4349 | 4355 | 4361 | 4367   | 4373              | 4379 | 4384 | 4390 |
| 8100                                    | 4396       | 4402     | 4408 | 4413 | 4419 | 4425   | 4431              | 4437 | 4442 | 4448 |
| 8200                                    | 4454       | 4460     | 4466 | 4471 | 4477 | 4483   | 4489              | 4495 | 4501 | 4506 |
| 8300                                    | 4512       | 4518     | 4524 | 4530 | 4535 | 4541   | 4547              | 4553 | 4559 | 4565 |
| 8400                                    | 4570       | 4576     | 4582 | 4588 | 4594 | 4599   | 4605              | 4611 | 4617 | 4623 |
| 8500                                    | 4629       | 4634     | 4640 | 4646 | 4652 | 4658   | 4664              | 4669 | 4675 | 4681 |
| 8600                                    | 4687       | 4693     | 4699 | 4704 | 4710 | 4716   | 4722              | 4728 | 4734 | 4739 |
| 8700                                    | 4745       | 4751     | 4757 | 4763 | 4769 | 4775   | 4780              | 4786 | 4792 | 4798 |
| 8800                                    | 4804       | 4810     | 4815 | 4821 | 4827 | 4833   | 4839              | 4845 | 4851 | 4856 |
| 8900                                    | 4862       | 4868     | 4874 | 4880 | 4886 | 4892   | 4897              | 4903 | 4909 | 4915 |
| 9000                                    | 4921       | 4927     | 4933 | 4938 | 4944 | 4950   | 4956              | 4962 | 4968 | 4974 |
| 9100                                    | 4979       | 4985     | 4991 | 4997 | 5003 | 5009   | $\overline{5015}$ | 5021 | 5026 | 5032 |
| 9200                                    | 5038       | 5044     | 5050 | 5056 | 5062 | 5067   | 5073              | 5079 | 5085 | 5091 |
| 9300                                    | 5097       | 5103     | 5109 | 5114 | 5120 | 5126   | 5132              | 5138 | 5144 | 5150 |
| 9400                                    | 5156       | 5162     | 5167 | 5173 | 5179 | 5185   | 5191              | 5197 | 5203 | 5209 |
| 9500                                    | 5214       | 5220     | 5226 | 5232 | 5238 | 5244   | 5250              | 5256 | 5262 | 5267 |
| 9600                                    | 5273       | 5279     | 5285 | 5291 | 5297 | 5303   | 5309              | 5315 | 5320 | 5326 |
| 9700                                    | 5332       | 5338     | 5344 | 5350 | 5356 | 5362   | 5368              | 5374 | 5379 | 5385 |
| 9800                                    | 5391       | 5397     | 5403 | 5409 | 5415 | 5421   | 5427              | 5433 | 5439 | 5444 |
| 9900                                    | 5450       | 5456     | 5462 | 5468 | 5474 | 5480   | 5486              | 5492 | 5498 | 5504 |
| 10000                                   | 5509       | 5515     | 5521 | 5527 | 5533 | 5539   | 5545              | 5551 | 5557 | 5563 |
| 10100                                   | 5569       | 5574     | 5580 | 5586 | 5592 | 5598   | 5604              | 5610 | 5616 | 5622 |
| 10200                                   | 5628       | 5634     | 5640 | 5646 | 5651 | 5657   | 5663              | 5669 | 5675 | 5681 |
| 10300                                   | 5687       | 5693     | 5699 | 5705 | 5711 | 5717   | 5723              | 5729 | 5734 | 5740 |
| 10400                                   | 5746       | 5752     | 5758 | 5764 | 5770 | 5776   | 5782              | 5788 | 5794 | 5800 |
| 10500                                   | 5806       | 5812     | 5818 | 5823 | 5829 | 5835   | 5841              | 5847 | 5853 | 5859 |
| 10600                                   | 5865       | 5871     | 5877 | 5883 | 5889 | 5895   | 5901              | 5907 | 5913 | 5919 |
| 10700                                   | 5924       | 5930     | 5936 | 5942 | 5948 | 5954   | 5960              | 5966 | 5972 | 5978 |
| 10800                                   | 5984       | 5990     | 5996 | 6002 | 6008 | 6014   | 6020              | 6026 | 6032 | 6038 |
| 10900                                   | 6043       | 6049     | 6055 | 6061 | 6067 | 6073   | 6079              | 6085 | 6091 | 6097 |
| 11000                                   | 6103       | 6109     | 6115 | 6121 | 6127 | 6133   | 6139              | 6145 | 6151 | 6157 |
| 11100                                   | 6163       | 6169     | 6175 | 6181 | 6187 | 6192   | 6198              | 6204 | 6210 | 6216 |
| 11200                                   | 6222       | 6228     | 6234 | 6240 | 6246 | 6252:  | 6258              | 6264 | 6270 | 6276 |
| 11300                                   | 6282       | 6288     | 6294 | 6300 | 6306 | 6312   | 6318              | 6324 | 6330 | 6336 |
| 11400                                   | 6342       | 6348     | 6354 | 6360 | 6366 | 6372   | 6378              | 6384 | 6390 | 6396 |
| 11500                                   | 6402       | 6408     | 6414 | 6420 | 6426 | 6432   | 6437              | 6443 | 6449 | 6455 |

Продолжение таблицы Б.1

|                |          |            |       |                 |               |          |       |        | 80           | 90    |
|----------------|----------|------------|-------|-----------------|---------------|----------|-------|--------|--------------|-------|
| УЭП, мкСм/см   | $\bf{0}$ | 10<br>e ka | 20    | 30 <sup>2</sup> | 40            | $50 -$   | 60    | $70 -$ |              |       |
| 11600          | 6461     | 6467       | 6473  | 6479            | 6485          | 6491     | 6497  | 6503   | 6509         | 6515  |
| 11700          | 6521     | 6527       | 6533  | 6539            | 6545          | 6551     | 6557  | 6563   | 6569         | 6575  |
| 11800          | 6581     | 6587       | 6593  | 6599            | 6605          | 6611     | 6617  | 6623   | 6629         | 6635  |
| 11900          | 6641     | 6647       | 6653  | 6659            | 6665          | 6671     | 6677  | 6683   | 6689         | 6695  |
| 12000          | 6701     | 6707       | 6713  | 6719            | 6725          | 6731     | 6737  | 6743   | 6749         | 6755  |
| 12100          | 6761     | 6767       | 6773  | 6779            | 6785          | 6791     | 6797  | 6803   | 6809         | 6815  |
| 12200          | 6821     | 6827       | 6833  | 6839            | 6845          | 6851     | 6857  | 6863   | 6869         | 6875  |
| 12300          | 6881     | 6887       | 6893  | 6900            | 6906          | 6912     | 6918  | 6924   | 6930         | 6936  |
|                | 6942     | 6948       | 6954  | 6960            | 6966          | 6972     | 6978  | 6984   | 6990         | 6996  |
| 12400          |          |            | 7014  | 7020            | 7026          | 7032     | 7038  | 7044   | 7050         | 7056  |
| 12500          | 7002     | 7008       |       |                 | 7086          | 7092     | 7098  | 7104   | 7110         | 7116  |
| 12600          | 7062     | 7068       | 7074  | 7080            | 7146          | $7153 -$ | 7159  | 7165   | 7171         | 7177  |
| 12700          | 7122     | 7128       | 7134  | 7140            |               | 7213     | 7219  | 7225   | 7231         | 7237  |
| 12800          | 7183     | 7189       | 7195  | 7201            | 7207          |          | 7279  | 7285   | 7291         | 7297  |
| 12900          | 7243     | 7249       | 7255  | 7261            | 7267          | 7273     |       |        |              |       |
| 13000          | 7303     | 7309       | 7315  | 7322            | 7328          | 7334     | 7340  | 7346   | 7352         | 7358  |
| 13100          | 7364     | 7370       | 7376  | 7382            | 7388          | 7394     | 7400  | 7406   | 7412         | 7418  |
| 13200          | 7424     | 7430       | 7436  | 7442            | 7448          | 7455     | 7461  | 7467   | 7473         | 7479  |
| 13300          | 7485     | 7491       | 7497  | 7503            | 7509          | 7515     | 7521  | 7527   | 7533         | 7539  |
| 13400          | 7545     | 7551       | 7557  | 7564            | 7570          | 7576     | 7582  | 7588   | 7594         | 7600  |
| 13500          | 7606     | 7612       | 7618  | 7624            | $\sqrt{7630}$ | 7636     | 7642  | 7648   | 7654         | 7660  |
| 13600          | 7667     | 7673       | 7679  | 7685            | 7691          | 7697     | 7703  | 7709   | 7715         | 7721  |
| 13700          | 7727     | 7733       | 7739  | 7745            | 7751          | 7757     | 7764  | 7770   | 7776         | 7782  |
| 13800          | 7788     | 7794       | 7800  | 7806            | 7812          | 7818     | 7824  | 7830   | 7836         | 7842  |
| 13900          | 7849     | 7855       | 7861  | 7867            | 7873          | 7879     | 7885  | 7891   | 7897         | 7903  |
| 14000          | 7909     | 7915       | 7921  | 7927            | 7934          | 7940     | 7946  | 7952   | 7958         | 7964  |
| 14100          | 7970     | 7976       | 7982  | 7988            | 7994          | 8000     | 8006  | 8013   | 8019         | 8025  |
| 14200          | 8031     | 8037       | 8043  | 8049            | 8055          | 8061     | 8067  | 8073   | 8079         | 8086  |
| 14300          | 8092     | 8098       | 8104  | 8110            | 8116          | 8122     | 8128  | 8134   | 8140         | 8146  |
| 14400          | 8152     | 8159       | 8165  | 8171            | 8177          | 8183     | 8189  | 8195   | 8201         | 8207  |
|                | 8213     | 8219       | 8226  | 8232            | 8238          | 8244     | 8250  | 8256   | 8262         | 8268  |
| 14500          |          | 8280       | 8286  | 8293            | 8299          | 8305     | 8311  | 8317   | 8323         | 8329  |
| 14600          | 8274     |            | 8347  | 8354            | 8360          | 8366     | 8372  | 8378   | 8384         | 8390  |
| 14700          | 8335     | 8341       | 8408  | 8415            | 8421          | 8427     | 8433  | 8439   | 8445         | 8451  |
| 14800          | 8396     | 8402       | 8469  | 8476            | 8482          | 8488     | 8494  | 8500   | 8506         | 8512  |
| 14900          | 8457     | 8463       |       | 8537            | 8543          | 8549     | 8555  | 8561   | 8567         | 8573  |
| 15000          | 8518     | 8524       | 8530  |                 | 8604          | 8610     | 8616  | 8622   | 8628         | 8634  |
| 15100          | 8579     | 8585       | 8592  | 8598            | 8665          | 8671     | 8677  | 8683   | 8689         | 8695  |
| 15200          | 8640     | 8647       | 8653  | 8659            |               | 8732     | 8738  | 8744   | 8750         | 8757  |
| 15300          | 8702     | 8708       | 8714  | 8720            | 8726          | 8793     | 8799  | 8806   | 8812         | 8818  |
| 15400          | 8763     | 8769       | 8775  | 8781            | 8787          |          | 8861  | 8867   | 8873         | 8879  |
| 15500          | 8824     | 8830       | 8836  | 8842            | 8848          | 8854     |       | 8928   | 8934         | 8940  |
| 15600          | 8885     | 8891       | 8897  | 8903            | 8910          | 8916     | 8922  |        | 8995         | 9001  |
| 15700          | 8946     | 8952       | 8959  | 8965            | 8971          | 8977     | 8983  | 8989   |              | 9063  |
| 15800          | 9008     | 9014       | 9020  | 9026            | 9032          | 9038     | 9044  | 9050   | 9057<br>9118 | 9124  |
| 15900          | 9069     | 9075       | 9081  | 9087            | 9093          | 9099     | 9106  | 9112   |              | 9185  |
| 16000          | 9130     | 9136       | 9142  | 9149            | 9155          | 9161     | 9167  | 9173   | 9179         |       |
| 16100          | 9191     | 9198       | 9204  | 9210            | 9216          | 9222     | 9228  | 9234   | 9241         | 9247  |
| 16200          | 9253     | 9259       | 9265  | 9271            | 9277          | 9283     | 9290  | 9296   | 9302         | 9308  |
| 16300          | 9314     | 9320       | 9326  | 9333            | 9339          | 9345     | 9351  | 9357   | 9363         | 9369  |
| 16400          | 9376     | 9382       | 9388  | 9394            | 9400          | 9406     | 9412  | 9419   | 9425         | 9431  |
| 16500          | 9437     | 9443       | 9449  | 9455            | 9462          | 9468     | 9474  | 9480   | 9486         | 9492  |
| 16600          | 9498     | 9505       | 9511  | 9517            | 9523          | 9529     | 9535  | 9541   | 9548         | 9554  |
| 16700          | 9560     | 9566       | 9572  | 9578            | 9585          | 9591     | 9597  | 9603   | 9609         | 9615  |
| 16800          | 9621     | 9628       | 9634  | 9640            | 9646          | 9652     | 9658  | 9664   | 9671         | 9677  |
| 16900          | 9683     | 9689       | 9695  | 9701            | 9708          | 9714     | 9720  | 9726   | 9732         | 9738  |
| 17000          | 9744     | 9751       | 9757  | 9763            | 9769          | 9775     | 9781  | 9788   | 9794         | 9800  |
| 17100          | 9806     | 9812       | 9818  | 9824            | 9831          | 9837     | 9843  | 9849   | 9855         | 9861  |
|                | 9868     | 9874       | 9880  | 9886            | 9892          | 9898     | 9905  | 9911   | 9917         | 9923  |
| 17200<br>17300 | 9929     | 9935       | 9942  | 9948            | 9954          | 9960     | 9966  | 9972   | 9978         | 9985  |
|                | 9991     | 9997       | 10003 | 10009           | 10015         | 10022    | 10028 | 10034  | 10040        | 10046 |
| 17400<br>17500 | 10052    | 10059      | 10065 | 10071           | 10077         | 10083    | 10089 | 10096  | 10102        | 10108 |
|                |          |            |       |                 |               |          |       |        |              |       |

| УЭП, мкСм/см | 0     | 10    | 20    | 30    | 40    | 50    | 60    | 70.   | 80    | 90    |
|--------------|-------|-------|-------|-------|-------|-------|-------|-------|-------|-------|
| 17600        | 10114 | 10120 | 10126 | 10133 | 10139 | 10145 | 10151 | 10157 | 10163 | 10170 |
| 17700        | 10176 | 10182 | 10188 | 10194 | 10200 | 10207 | 10213 | 10219 | 10225 | 10231 |
| 17800        | 10237 | 10244 | 10250 | 10256 | 10262 | 10268 | 10275 | 10281 | 10287 | 10293 |
| 17900        | 10299 | 10305 | 10312 | 10318 | 10324 | 10330 | 10336 | 10342 | 10349 | 10355 |
| 18000        | 10361 | 10367 | 10373 | 10379 | 10386 | 10392 | 10398 | 10404 | 10410 | 10417 |
| 18100        | 10423 | 10429 | 10435 | 10441 | 10447 | 10454 | 10460 | 10466 | 10472 | 10478 |
| 18200        | 10484 | 10491 | 10497 | 10503 | 10509 | 10515 | 10522 | 10528 | 10534 | 10540 |
| 18300        | 10546 | 10552 | 10559 | 10565 | 10571 | 10577 | 10583 | 10590 | 10596 | 10602 |
| 18400        | 10608 | 10614 | 10620 | 10627 | 10633 | 10639 | 10645 | 10651 | 10658 | 10664 |
| 18500        | 10670 | 10676 | 10682 | 10688 | 10695 | 10701 | 10707 | 10713 | 10719 | 10726 |
| 18600        | 10732 | 10738 | 10744 | 10750 | 10756 | 10763 | 10769 | 10775 | 10781 | 10787 |
| 18700        | 10794 | 10800 | 10806 | 10812 | 10818 | 10825 | 10831 | 10837 | 10843 | 10849 |
| 18800        | 10855 | 10862 | 10868 | 10874 | 10880 | 10886 | 10893 | 10899 | 10905 | 10911 |
| 18900        | 10917 | 10924 | 10930 | 10936 | 10942 | 10948 | 10955 | 10961 | 10967 | 10973 |
| 19000        | 10979 | 10985 | 10992 | 10998 | 11004 | 11010 | 11016 | 11023 | 11029 | 11035 |
| 19100        | 11041 | 11047 | 11054 | 11060 | 11066 | 11072 | 11078 | 11085 | 11091 | 11097 |
| 19200        | 11103 | 11109 | 11116 | 11122 | 11128 | 11134 | 11140 | 11147 | 11153 | 11159 |
| 19300        | 11165 | 11171 | 11177 | 11184 | 11190 | 11196 | 11202 | 11208 | 11215 | 11221 |
| 19400        | 11227 | 11233 | 11239 | 11246 | 11252 | 11258 | 11264 | 11270 | 11277 | 11283 |
| 19500        | 11289 | 11295 | 11301 | 11308 | 11314 | 11320 | 11326 | 11332 | 11339 | 11345 |
| 19600        | 11351 | 11357 | 11363 | 11370 | 11376 | 11382 | 11388 | 11394 | 11401 | 11407 |
| 19700        | 11413 | 11419 | 11425 | 11432 | 11438 | 11444 | 11450 | 11456 | 11463 | 11469 |
| 19800        | 11475 | 11481 | 11487 | 11494 | 11500 | 11506 | 11512 | 11519 | 11525 | 11531 |
| 19900        | 11537 | 11543 | 11550 | 11556 | 11562 | 11568 | 11574 | 11581 | 11587 | 11593 |

Продолжение таблицы Б.1

#### ПРИЛОЖЕНИЕ В (справочное) СХЕМЫ КАБЕЛЕЙ ИМИТАТОРОВ

В.1 Схема кабеля имитатора ВР30.03.100 кондуктометра исполнений МАРК-602, МАРК-602/1, МАРК-602/36 и МАРК-602/1/36

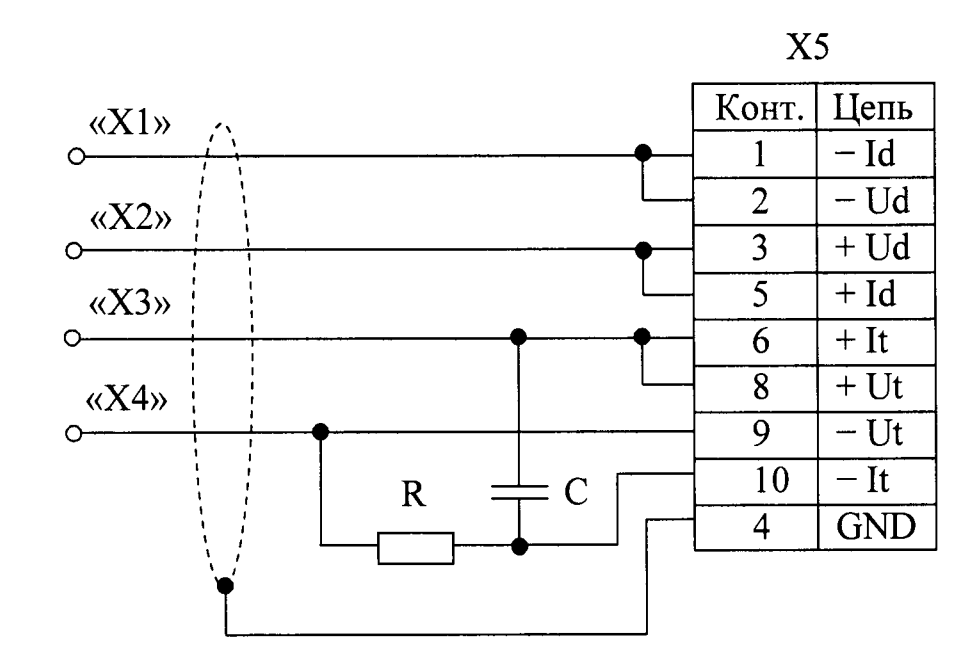

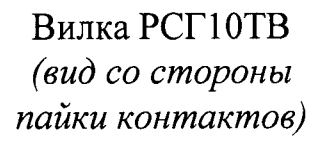

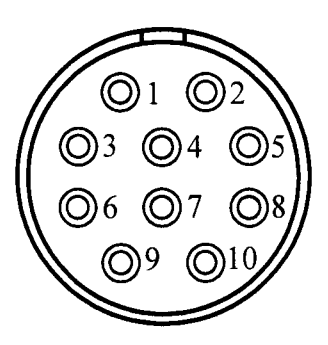

R - Резистор С2-33H-0,125-390 Ом;

С - Конденсатор К10-17б-Н90-0,01 мкФ;

X1, X2, X3, X4 - Клемма типа «U»;

Х5-Розетка РС10ТВ (с кожухом).

Примечания

1 Длина проводов, идущих от вилки X5 к клеммам X1...X4, - не более 0,5 м, сечение проводов – не менее 0,5 мм<sup>2</sup>.

2 Кабель имитатора ВР30.03.100 поставляется по отдельной заявке.

Рисунок В.1

### В.2 Схема кабеля имитатора ВР30.03.200 кондуктометра исполнений МАРК-602МП, МАРК-602МП/1, МАРК-602МП/36 и МАРК-602МП/1/36

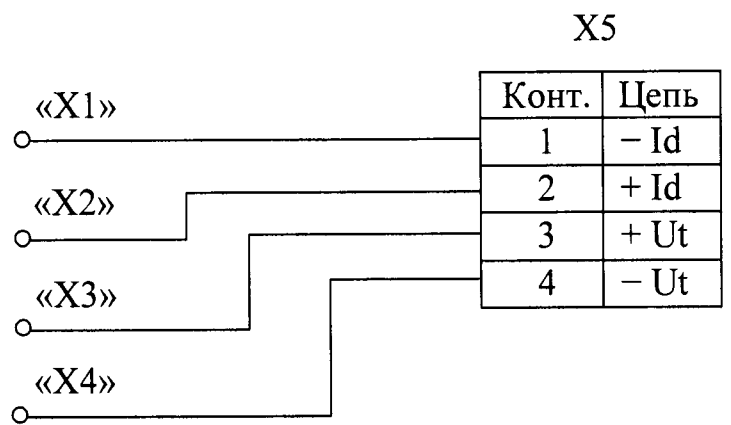

X1, X2, X3, X4 - Клемма типа «U»; Х5-Вилка КР2-16Ј4А.

Примечания

1 Длина проводов, идущих от вилки Х5 к клеммам Х1...Х4, - не более 0,5 м, сечение проводов – не менее 0,5 мм<sup>2</sup>.

2 Кабель имитатора ВР30.03.200 поставляется по отдельной заявке.

Рисунок В.2

В.3 Схема кабеля имитатора кондуктометра исполнений МАРК-602Т, МАРК-602Т/1, МАРК-602Т/36 и МАРК-602Т/1/36

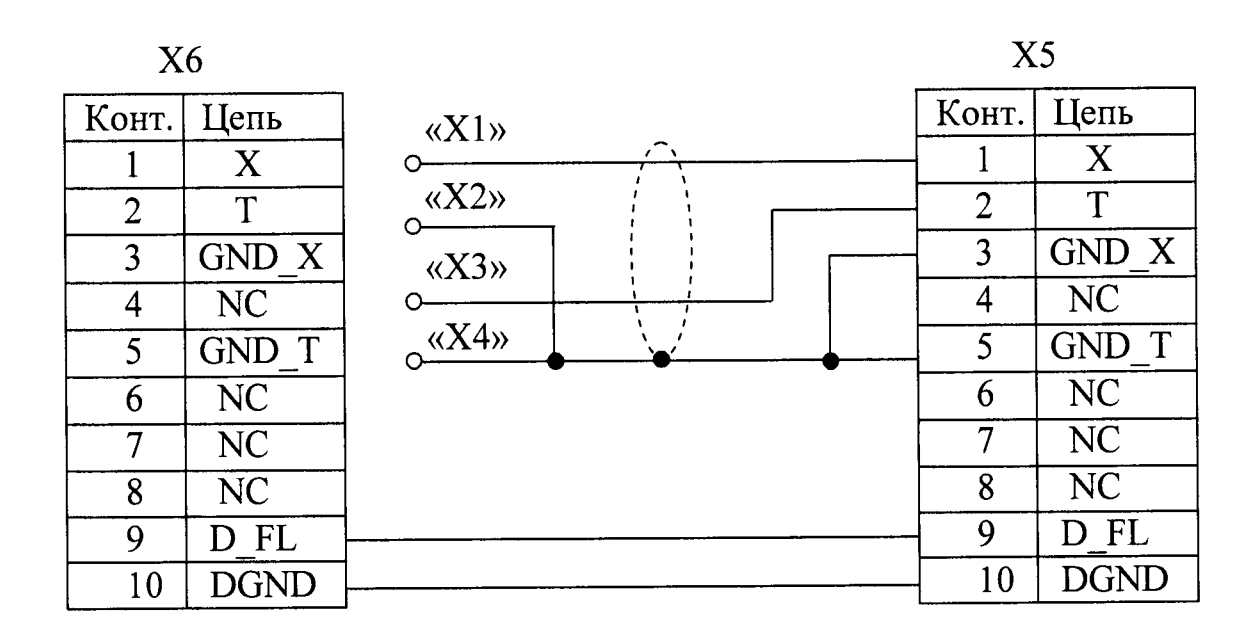

Розетка РС10ТВ Вилка РСГ10ТВ (вид со стороны пайки контактов) (вид со стороны пайки контактов)  $\circledcirc$ ) **◎5 ◎4 ◎8 ◎7** ටා6  $\bigcirc$ 10 (C

Примечание - Длина проводов, идущих от розетки Х5 к вилке Х6 и к клеммам либо зажимам X1...X4, - не более 0,5 м, сечение проводов - не менее 0,5 мм<sup>2</sup>.

 $X1, X2, X3, X4 - K$ лемма типа «U»; Х5 - Розетка РС10ТВ (с кожухом); Х6 - Вилка РСГ10ТВ (с кожухом).

Рисунок В.З

#### ПРИЛОЖЕНИЕ Г (справочное) ПРОТОКОЛ ОБМЕНА С ВНЕШНИМ УСТРОЙСТВОМ ПО ЦИФРОВОМУ ИНТЕРФЕЙСУ ВЗОР

Г.1 Физический интерфейс: RS-485.

Г.2 Параметры связи:

- скорость обмена (bitrate): 1200, 2400, 4800, 9600, 19200, 38400, 57600, 115200 бит;

- кол-во бит данных(nbits): 8;

- кол-во старт/стоповых битов(nstart/stop): 1, 2;

- контроль четности(parity) - нет, четность, нечетность.

Г.3 Формат кадра запроса данных для связи персонального компьютера с кондуктометром МАРК-602 приведен в таблице Г.1.

Таблииа Г.1

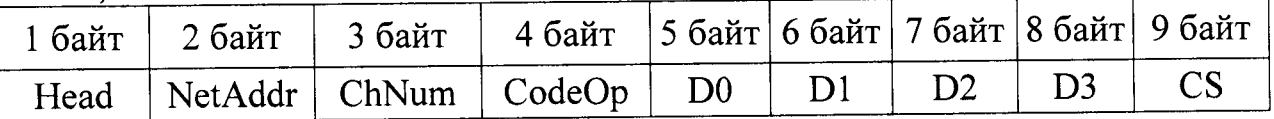

1 байт: преамбула (Head) (255);

2 байт: сетевой адрес (NetAddr) (0-255);

3 байт: номер канала (ChNum)

0 - блок преобразовательный,

- $1 -$ канал А,
- $2 -$ канал В;

4 байт: код операции (CodeOp) (при ответе, старший бит равен 1);

5 байт: байт D0 32-битного слова данных (младшая часть);

6 байт: байт D1 32-битного слова данных;

7 байт: байт D2 32-битного слова данных;

8 байт: байт D3 32-битного слова данных (старшая часть);

9 байт: контрольная сумма (CS).

Г.4 Расчет контрольной суммы CS в соответствии с формулой (Г.1).

 $CS = (\overline{Head} + \overline{NetAddr} + \overline{ChNum} + \overline{CodeOp} + \overline{D0} + \overline{D1} + \overline{D2} + \overline{D3}) + 1,$  ( $\Gamma.1$ )

где в CS заноситься только 8 бит младшей части полученной суммы.

Пример:

Запрос: 0xFF 0x01 0x00 0x02 0x00 0x00 0x00 0x00 0xF7 где, 0xFF - преамбула Head;

 $0x01$  – адрес устройства NetAddr;

0x00 -номер канала ChNum;

0x02 - код операции: регистр Туре;

 $0x00 - 6a$ йты данных  $D3...D0;$ 

0хF7 - контрольная сумма, рассчитанная по формуле (1) и равна:

 $(\overline{0xFF} + \overline{0x01} + \overline{0x00} + \overline{0x02} + \overline{0x00} + \overline{0x00} + \overline{0x00} + \overline{0x00}) + 1 = 0xF7.$ 

OTBeT: 0xFF 0x01 0x00 0x82 0x04 0x00 0x00 0x00 0x73

где, 0xFF - преамбула Head;

0x01- адрес устройства NetAddr;

0x00 - номер канала ChNum;

0х82 - код операции ответа: регистр Туре;

0х04 - D0 байт значения регистра Туре;

0x00 - D1 байт значения регистра Туре;

0х00 - D2 байт значения регистра Туре;

0x00 - D3 байт значения регистра Туре;

0х73 - контрольная сумма, раситанная по формуле (1) и равна:

 $(\overline{0xFF} + \overline{0x01} + \overline{0x00} + \overline{0x82} + \overline{0x04} + \overline{0x00} + \overline{0x00} + \overline{0x00}) + 1 = 0x73$ 

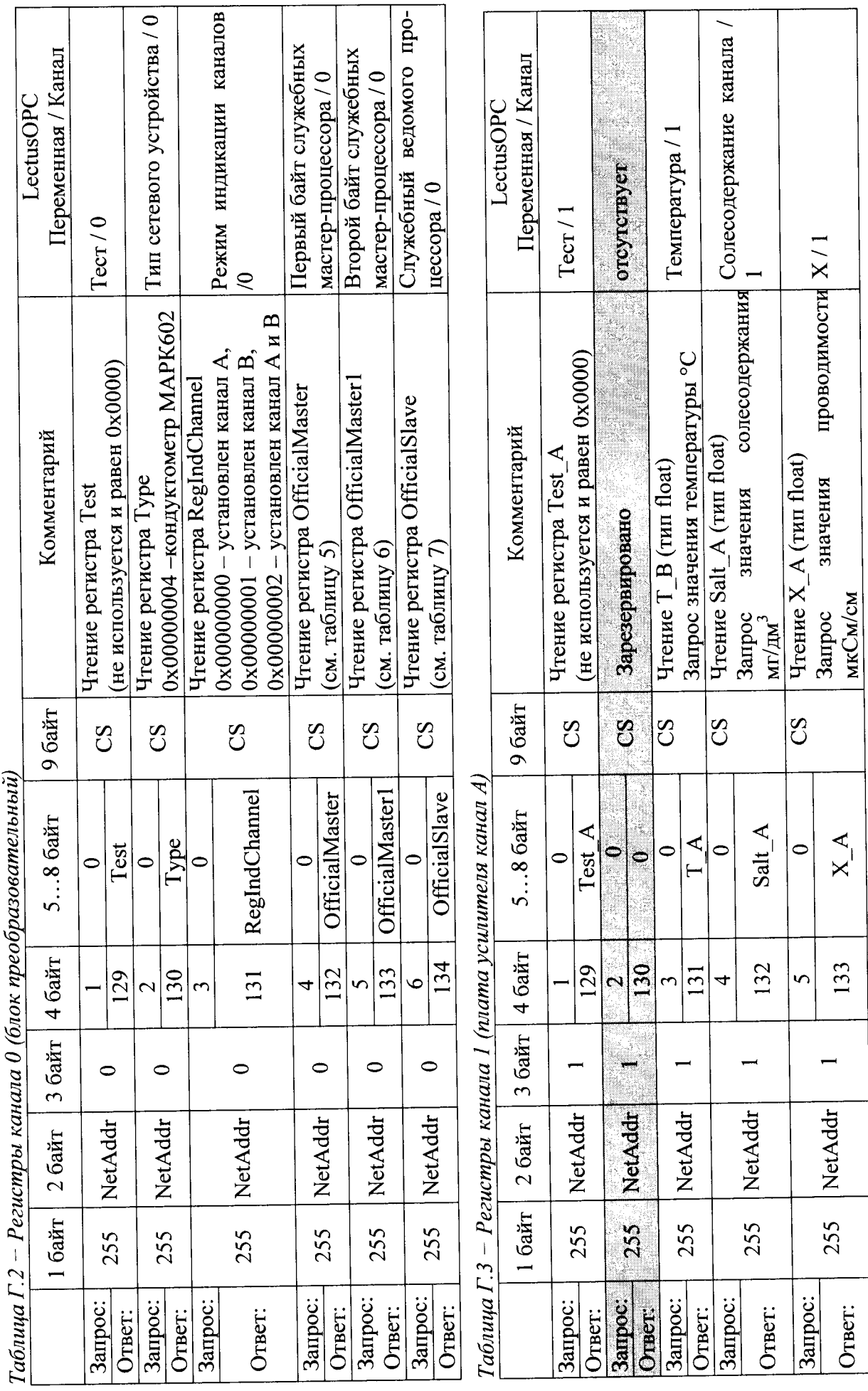

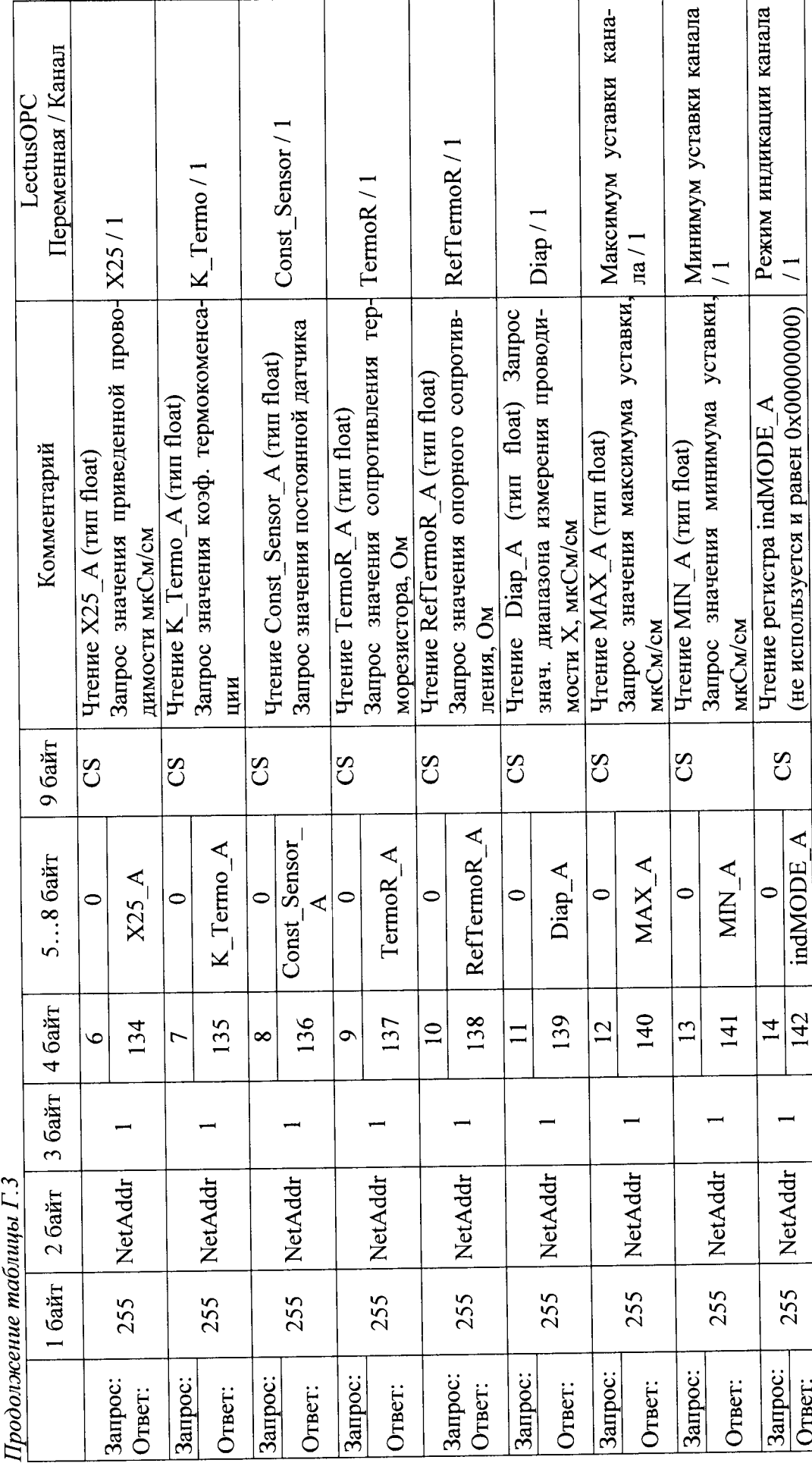

BP30.00.000P<sub>3</sub>

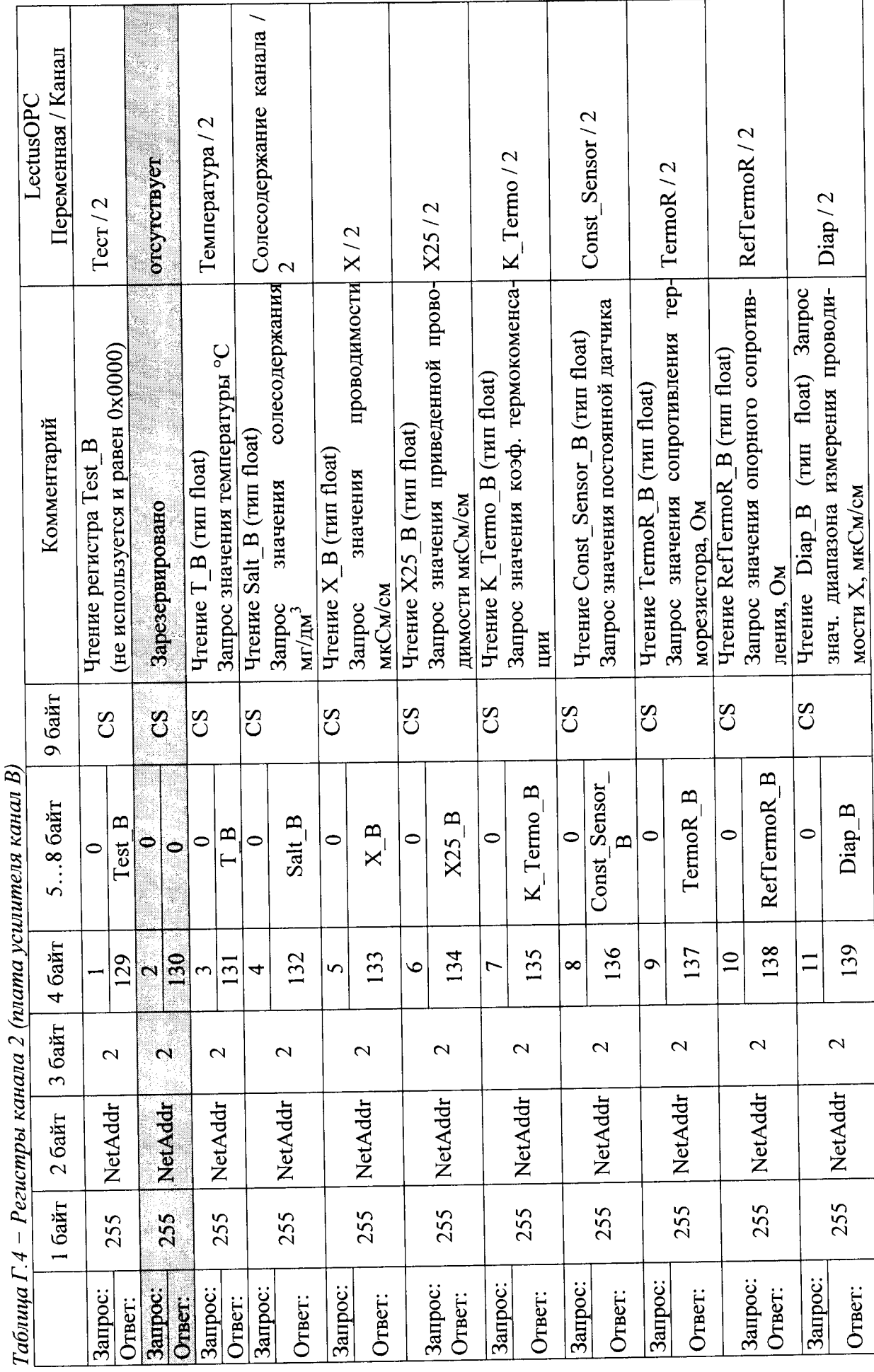

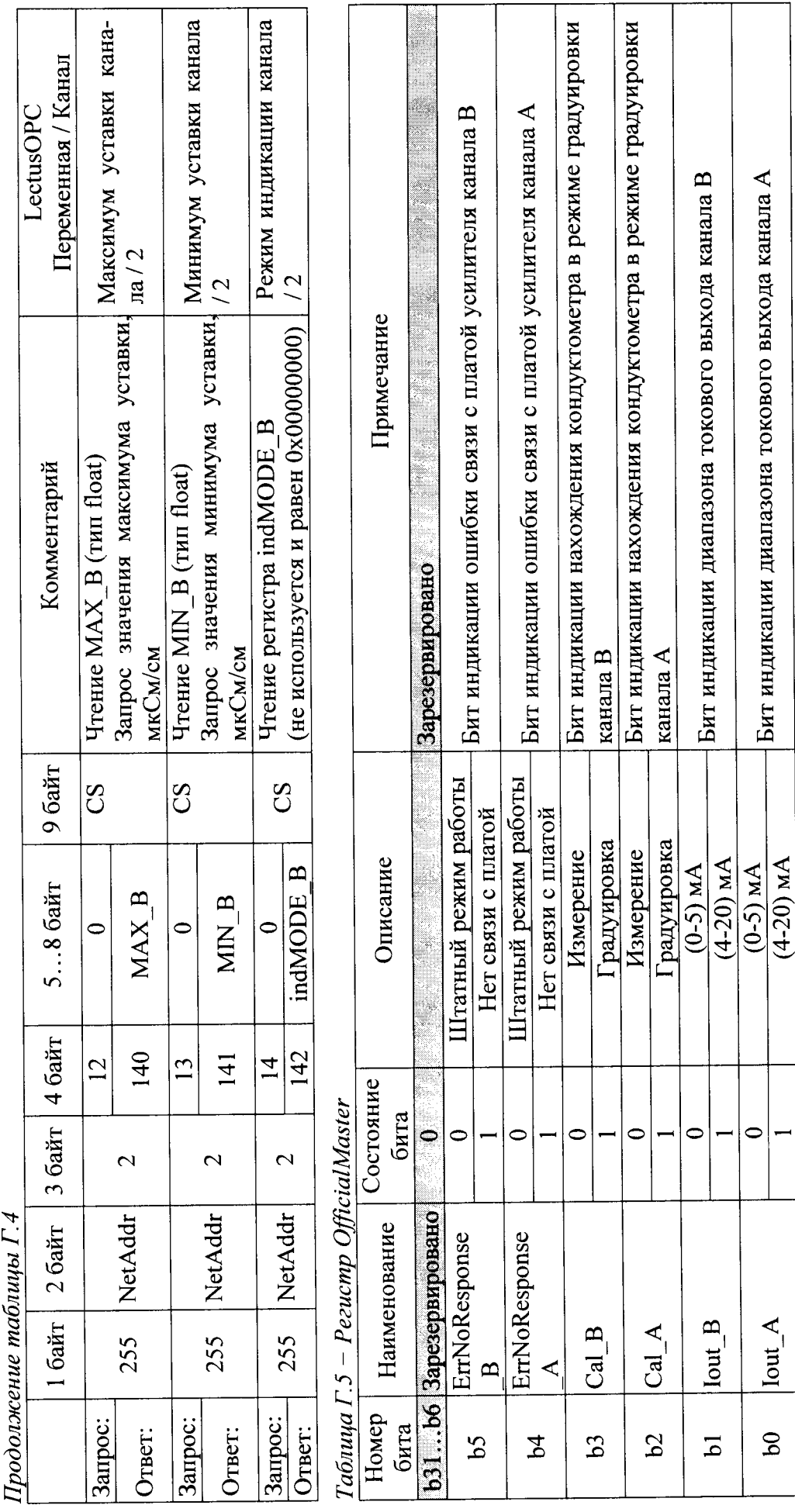

BP30.00.000P3

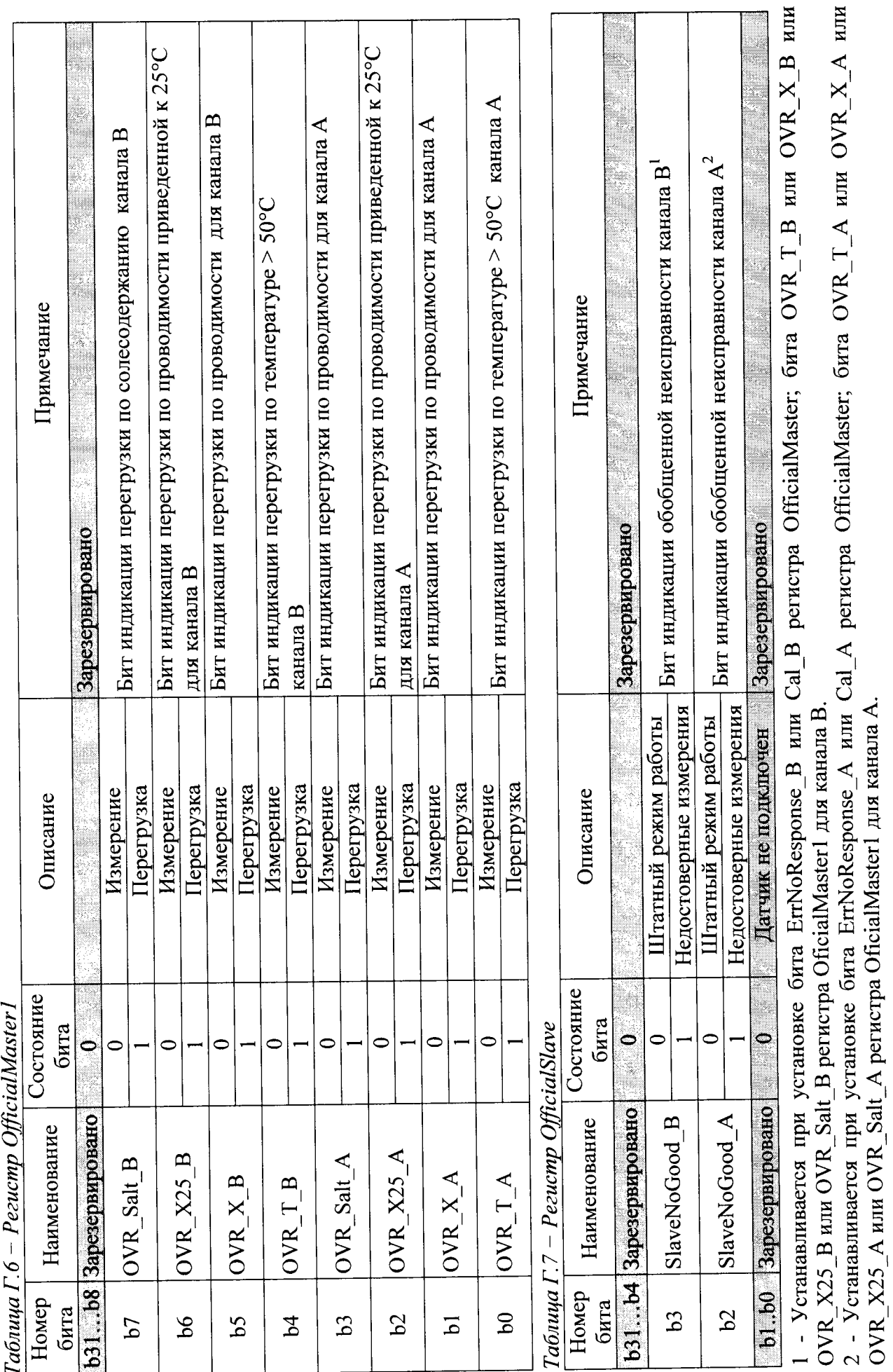

BP30.00.000P<sub>3</sub>

158

#### ПРИЛОЖЕНИЕ Д (справочное)

# ПРОТОКОЛ ОБМЕНА С ВНЕШНИМ УСТРОЙСТВОМ ПО ЦИФРОВОМУ ИНТЕРФЕЙСУ MODBUS RTU

MAPK-602T, MAPK-602T/1, кондуктометров Для исполнений МАРК-602Т/36, МАРК-602Т/1/36 обмен информацией с внешним устройством осуществляется по протоколу ModBus RTU.

#### Д.1 Общее требования и параметры связи

Протокол связи ModBus RTU, список регистров приведен в таблице Д.2. Физический интерфейс: RS-485, полудуплексный режим.

Параметры связи по умолчанию приведены в описании регистров таблицы Д.1: AddressCU, BaudrateCU, ModbusFormatCU.

| $1$ abrilded $\mu$ .<br>Тип | $110p0$ <i>i.i.</i> $100p0$ <i>i.e.</i><br>Описание                         |
|-----------------------------|-----------------------------------------------------------------------------|
| дан-                        |                                                                             |
| ных                         |                                                                             |
| int                         | Двухбайтовое целое, unsigned int или signed int.                            |
|                             | На каждый параметр отводится один регистр Modbus.                           |
|                             | Передача - старшим байтом вперед.                                           |
| ubyte                       | Однобайтовое целое, unsigned char или signed char.                          |
|                             | На каждый параметр отводится один регистр Modbus.                           |
|                             | Для данных используется младший байт, старший байт не используется.         |
|                             | Передача - старшим байтом вперед.                                           |
| asciiz                      | Массив символов, последний символ является 0.                               |
|                             | На каждые два символа отводится один регистр.                               |
|                             | В регистре с младшим номером хранятся первые два символа строки, в регистре |
|                             | с большим номером - последние.                                              |
|                             | Передача массива осуществляется по принципу «младшим вперед».               |
| long                        | Четырех байтовое целое, unsigned long int или signed long int.              |
|                             | В регистре с младшим номером хранится младшая часть числа, в регистре с     |
|                             | большим номером - старшая часть числа.                                      |
|                             | Передача числа осуществляется по принципу «младшим вперед».                 |
| float                       | Четырех байтовое с плавающей точкой.                                        |
|                             | На каждый параметр типа Float отводится два соседних регистра Modbus.       |
|                             | В регистре с младшим номером хранится младшая часть числа, в регистре с     |
|                             | большим номером - старшая часть числа.                                      |
|                             | Передача числа осуществляется по принципу «младшим вперед».                 |

Таблица Л.1 - Перечень поддерживаемых типов данных

# Д.2 Список регистров

Перечень параметров блока преобразовательного приведен в таблице Д.2.

Таблица Д.2 - Перечень параметров блока преобразовательного, протокол ModBus RTU

| $N_2$          | $A$ дрес (hex) |              | Дос- Функ-  | Тип    | Имя регистра                                        | Описание                          |
|----------------|----------------|--------------|-------------|--------|-----------------------------------------------------|-----------------------------------|
|                |                | туп          | ЦИИ         |        | Идентификатор и настройки блока преобразовательного |                                   |
|                |                | $\mathbf R$  |             | asciiz | DeviceID                                            | Уникальный код, однозначно        |
| 1              | 0x00000x0005   |              | 3,4         |        |                                                     | определяющий прибор в сети        |
|                |                |              |             |        |                                                     | MODBUS, ASCII строка              |
|                |                |              |             |        |                                                     | 10 символов (10 символов).        |
|                |                |              |             |        |                                                     | Последние 2 байта всегда          |
|                |                |              |             |        |                                                     | являются нулевыми.                |
|                |                |              |             |        |                                                     | Формат записи: «МАРК-602»         |
|                | 0x00060x000F   | $\mathbf{R}$ | 3,4         | asciiz | FirmWareCU                                          | Версия ПО ASCII строка 18         |
| $\overline{2}$ |                |              |             |        |                                                     | символов (18 символов).           |
|                |                |              |             |        |                                                     | Последние 2 байта всегда          |
|                |                |              |             |        |                                                     | являются нулевыми.                |
|                |                |              |             |        |                                                     | Формат<br>записи:                 |
|                |                |              |             |        |                                                     | «602I.STM32.01.00»                |
|                | 0x00100x0013   | $\mathbf{R}$ | 3,4         | asciiz | SerialNumCU                                         | Серийный номер Блока Пре-         |
| $\overline{3}$ |                |              |             |        |                                                     | <b>ASCII</b><br>образовательного, |
|                |                |              |             |        |                                                     | строка до шести символов.         |
|                |                |              |             |        |                                                     | При получении доступа (ре-        |
|                |                |              |             |        |                                                     | гистр AccessCU), данный ре-       |
|                |                |              |             |        |                                                     | гистр поддерживает функцию        |
|                |                |              |             |        |                                                     | записи 16.                        |
|                |                |              |             |        |                                                     | Последние 2 байта<br>всегда       |
|                |                |              |             |        |                                                     | являются нулевыми.                |
| $\overline{4}$ | 0x00140x0018   | $\mathbf R$  | 3,4         | asciiz | DeviceDateCU                                        | Блока<br>изготовления<br>Дата     |
|                |                |              |             |        |                                                     | Преобразовательного, ASCII        |
|                |                |              |             |        |                                                     | строка восемь символов.           |
|                |                |              |             |        |                                                     | При получении доступа (ре-        |
|                |                |              |             |        |                                                     | гистр AccessCU), данный ре-       |
|                |                |              |             |        |                                                     | гистр поддерживает функцию        |
|                |                |              |             |        |                                                     | записи 16.                        |
|                |                |              |             |        |                                                     | 2 байта всегда<br>Последние       |
|                |                |              |             |        |                                                     | являются нулевыми.                |
|                |                |              |             |        |                                                     | Формат записи: «xx.xx.xx».        |
| 5              | 0x0019         | RW           | 3,4/16      | ubyte  | AddressCU                                           | устройства,<br>адрес<br>Сетевой   |
|                |                |              |             |        |                                                     | значение в диапазоне 1247         |
|                |                |              |             |        |                                                     | (1 по умолчанию)                  |
| 6              | 0x001A         |              | RW $3,4/16$ | int    | ModbusFormatCU                                      | Настройка формата передачи        |
|                |                |              |             |        |                                                     | данных, значение выбирается       |
|                |                |              |             |        |                                                     | согласно таблице Д.3              |

Продолжение таблицы Л.2

|                 | rpoobxoncentae maoxingor $\mu$ . |              |            |        |                                              |                                              |
|-----------------|----------------------------------|--------------|------------|--------|----------------------------------------------|----------------------------------------------|
| $N_2$           | $A$ дрес (hex)                   |              | Дос- Функ- | Тип    | Имя регистра                                 | Описание                                     |
|                 |                                  | туп          | ЦИИ        |        |                                              |                                              |
|                 |                                  |              |            |        | Параметры Блока Преобразовательного, канал А |                                              |
| $\overline{7}$  | 0x001B                           | $\mathbf R$  | 3,4        | int    | Reserved                                     | Зарезервировано                              |
| 8               | 0x001C                           | $\mathbf{R}$ | 3,4        | int    | SoftCheckSu-                                 | блока<br>Контрольная<br>сумма                |
|                 |                                  |              |            |        | mAU_chA                                      | усилителя (далее БУ) канала.                 |
|                 |                                  |              |            |        |                                              | Данные обновляются<br>при                    |
|                 |                                  |              |            |        |                                              | загрузке прибора.                            |
| 9               | 0x001D0x0026                     | $\mathbf{R}$ | 3,4        | asciiz |                                              | FirmWareAU_chA   Версия ПО БУ (18 символов). |
|                 |                                  |              |            |        |                                              | Последние 2 байта всегда                     |
|                 |                                  |              |            |        |                                              | являются нулевыми.                           |
|                 |                                  |              |            |        |                                              | Формат<br>записи:                            |
|                 |                                  |              |            |        |                                              | «602U.249.01.01».                            |
| 10 <sup>°</sup> | 0x00270x002A                     | $\mathbf R$  | 3,4        | asciiz |                                              | SerialNumAU_chA Ceрийный номер БУ канала,    |
|                 |                                  |              |            |        |                                              | ASCII строка (6 символов).                   |
|                 |                                  |              |            |        |                                              | Последние 2 байта всегда                     |
|                 |                                  |              |            |        |                                              | являются нулевыми.                           |
| 11              | 0x002B0x002F                     | $\mathbf{R}$ | 3,4        | asciiz | DateAU chA                                   | Дата изготовления БУ канала,                 |
|                 |                                  |              |            |        |                                              | ASCII строка 8 символов.                     |
|                 |                                  |              |            |        |                                              | Формат записи: «xx.xx.xx».                   |
| 12              | 0x00300x0039                     | $\mathbf{R}$ | 3,4        | asciiz | SensorIDAU_chA                               | ASCII строка тип датчика                     |
|                 |                                  |              |            |        |                                              | проводимости (18 символов).                  |
|                 |                                  |              |            |        |                                              | Последние 2 байта всегда                     |
|                 |                                  |              |            |        |                                              | являются нулевыми.                           |
| 13              | 0x003A0x003D                     | $\mathbf R$  | 3,4        | asciiz | SerialNumSU_chA                              | датчика<br>Серийный<br>номер                 |
|                 |                                  |              |            |        |                                              | $\vert \Pi \Pi$ ),<br>(далее<br>проводимости |
|                 |                                  |              |            |        |                                              | ASCII строка (шесть симво-                   |
|                 |                                  |              |            |        |                                              | лов). Последние 2 байта все-                 |
|                 |                                  |              |            |        |                                              | гда являются нулевыми.                       |
| 14              | 0x003E                           | $\mathbf R$  | 3,4        | int    | ErrorsAU_chA                                 | Регистр флагов ошибок БУ                     |
|                 |                                  |              |            |        |                                              | канала:                                      |
|                 |                                  |              |            |        |                                              | <b>b0</b> : 0 - ошибки нет, 1 -              |
|                 |                                  |              |            |        |                                              | ошибка контрольной суммы                     |
|                 |                                  |              |            |        |                                              | (далее КС) регулировочных                    |
|                 |                                  |              |            |        |                                              | параметров блока усилитель-                  |
|                 |                                  |              |            |        |                                              | ного;                                        |
|                 |                                  |              |            |        |                                              | <b>b1</b> : 0 - ошибки нет, 1 -              |
|                 |                                  |              |            |        |                                              | ошибка КС наименования                       |
|                 |                                  |              |            |        |                                              | БУ;                                          |
|                 |                                  |              |            |        |                                              | <b>b2</b> : 0 - ошибки нет, 1 -              |
|                 |                                  |              |            |        |                                              | ошибка КС настроек БУ;                       |
|                 |                                  |              |            |        |                                              | <b>b3</b> : 0 - ошибки нет, 1 -              |
|                 |                                  |              |            |        |                                              | ошибка записи во Flash;                      |
|                 |                                  |              |            |        |                                              | $b4: 0;$                                     |
|                 |                                  |              |            |        |                                              | <b>b5</b> : 0 - ошибки нет, 1 -              |
|                 |                                  |              |            |        |                                              | ошибка КС БУ наименования                    |
|                 |                                  |              |            |        |                                              | ДП;                                          |

#### BP30.00.000P<sub>3</sub>

 $1 -$ 

Описание  $T_{\text{HII}}$ Имя регистра Дос- Функ-Алрес (hex)  $N<sub>2</sub>$ туп ЦИИ  $\overline{b6}$ : 0 - ошибки нет, ErrorsAU chA int  $\mathbf R$ 3.4  $\overline{14}$  $0x003E$ ошибка КС блока регулировочных параметров ДП; **b7**: 0 - ошибки нет, 1 ошибка КС программы БУ; **b8**: 0 - ошибки нет, 1 - ДП не подключен (обрыв датчика температуры); **b9**: 0 - ошибки нет, 1 - не прочитана информация о параметрах ДП; **b10**: 0 - ошибки нет, 1 - питание процессора БУ не в норме; **b11**: 0 - ошибки нет, 1 - питание интерфейса RS-485 БУ не в норме: **b12**: 0 - ошибки нет, 1 - температура БУ выше допустимой:  $$ **b15**: 0 - ошибки нет, 1 - если установлен один из битов  $b0...b12.$ Статус измерения БУ: MeasureStatu- $0x003F$  $\overline{R}$  $\overline{3.4}$ int  $\overline{15}$  $b0: 0$  – ошибки нет,  $1 -$  измеsAU chA рение УЭП проведено не в оптимальном диапазоне;  $b1: 0$  - ошибки нет,  $1 -$  измеренное сопротивление ДП вне диапазона измерений; **b2**:  $0 -$ ошибки нет,  $1 -$ измеренная температура ДП вне диапазона измерений; **b3**: 0 – ошибки нет, 1 – измезначение ренное пробы вне диапазона измерений; **b4**: 0 - датчик расхода подключен, 1 - датчик расхода не подключен;  $$ Измеренное значение УЭП ValueX chA float 0x0040, 0x0041  $\mathbf R$  $3,4$ 16  $(MKCM)$ . Измеренное значение приве-ValueXt chA float  $\overline{R}$  $3,4$  $\overline{17}$  $0x0042, 0x0043$ денной УЭП (мкСм/см). Измеренное значение УЭС ValueR chA float  $\mathbf{R}$  $3,4$  $0x0044, 0x0045$ 18

Продолжение таблицы Д.2

 $(KOM*CM).$ 

расхода

Продолжение таблицы Д.2

|       | 11,000,0000,0000,0000,0000 |                    |            |       |                 |                                                                                                    |
|-------|----------------------------|--------------------|------------|-------|-----------------|----------------------------------------------------------------------------------------------------|
| $N_2$ | $A$ дрес (hex)             |                    | Дос- Функ- | Тип   | Имя регистра    | Описание                                                                                                    |
| 19    | 0x0046, 0x0047             | туп<br>$\mathbf R$ | ЦИИ<br>3,4 | float | ValueRt chA     | Измеренное значение приве-<br>денного УЭС (кОм*см).                                                                                                    |
| 20    | 0x0048, 0x0049             | $\mathbf R$        | 3,4        | float | ValueSal chA    | Эквивалентное по NaCl кон-<br>солесодержания<br>центрация<br>$(M\Gamma/\text{µM}^3)$ .                                                                                                  |
| 21    | 0x004A, 0x004B             | $\mathbf R$        | 3,4        | float | ValueT chA      | Измеренное значение темпе-<br>ратуры ДП (°С).                                                                                                    |
| 22    | 0x004C, 0x004D             | $\mathbf R$        | 3,4        | float | ValueQ chA      | Измеренное значение расхода<br>пробы (см <sup>3</sup> /мин).                                                                                                    |
| 23    | 0x004E, 0x004F             | $\mathbf{R}$       | 3,4        | float | Const Rt0_chA   | Значение термометра сопро-<br>тивления при 0 °С (Ом), из-<br>градуировке<br>при<br>меняется<br>температурного<br>канала<br>В<br>служебном меню.                                         |
| 24    | 0x0050, 0x0051             | $\mathbf R$        | 3,4        | float | Const R0 chA    | Значение опорного резистора<br>температурного канала (Ом),<br>уникальное для каждого ка-<br>нала БУ                                                                                     |
| 25    | 0x0052                     | $\mathbf R$        | 3,4        | int   | DataCalibr_chA  | Дата градуировки постоянной<br>датчика:<br>$b4b0$ : число, 5 бит (млад-<br>ший 0 бит);<br>$b8b5$ : месяц, 4 бита (млад-<br>ший 5 бит);<br><b>b15b9</b> : год, 7 бит (младший<br>9 бит). |
| 26    | 0x0053, 0x0054             | $\mathbf R$        | 3,4        | float | ConstATK_A_chA  | Значение коэффициента А<br>автоматической температур-<br>ной компенсации (АТК А)                                                                                                    |
| 27    | 0x0055, 0x0056             | $\mathbf R$        | 3,4        | float | ConstATK_B_chA  | Значение коэффициента В<br>автоматической<br>температур-<br>ной компенсации (АТК В)                                                                                                    |
| 28    | 0x0057, 0x0058             | $\mathbf R$        | 3,4        | float | Const t0 chA    | Значение температуры<br>приведения t (°C).                                                                                                    |
| 29    | 0x0059, 0x005A             | $\mathbf R$        | 3,4        | float | ConstSensor chA | Значение коэффициента<br>постоянной ДП                                                                                                    |

# BP30.00.000P<sub>3</sub>

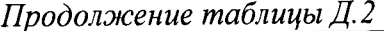

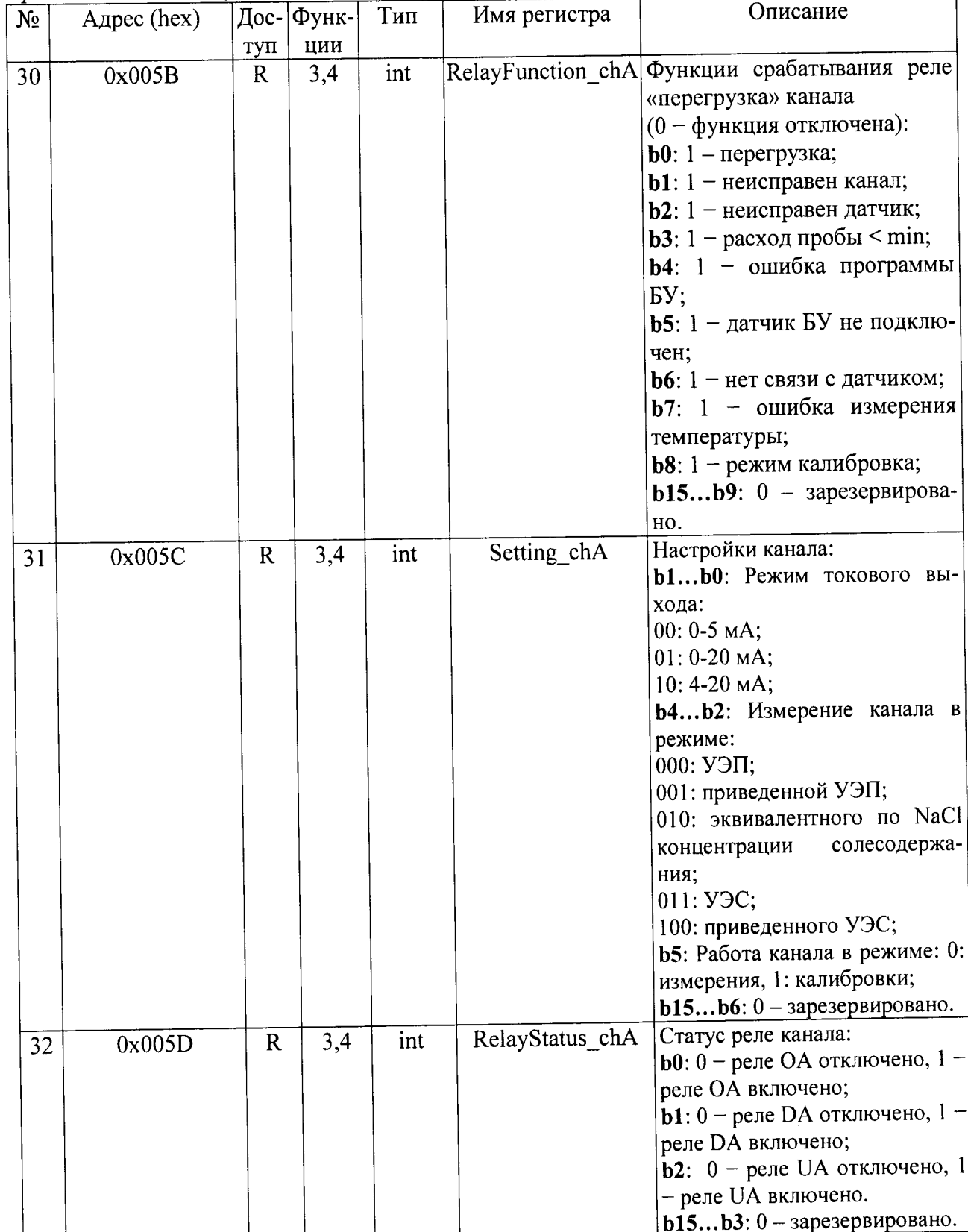

#### BP30.00.000PЭ

Продолжение таблицы Д.2

| $N_2$ | Aдрес (hex)    |             | Дос- Функ- | Тип   | Имя регистра                                 | Описание                                          |
|-------|----------------|-------------|------------|-------|----------------------------------------------|---------------------------------------------------|
|       |                | туп         | ЦИИ        |       |                                              |                                                   |
| 33    | 0x005E         | $\mathbf R$ | 3,4        | int   | ValueState chA                               | Статус уставок канала                             |
|       |                |             |            |       |                                              | (0 - уставка не превышена):                       |
|       |                |             |            |       |                                              | <b>b3b0</b> : зарезервировано;                    |
|       |                |             |            |       |                                              | <b>b4</b> : 1 - превышена уставка                 |
|       |                |             |            |       |                                              | Xmin;                                             |
|       |                |             |            |       |                                              | <b>b5</b> : 1 - превышена уставка                 |
|       |                |             |            |       |                                              | Xmax;                                             |
|       |                |             |            |       |                                              | <b>b6</b> : 1 - превышена уставка                 |
|       |                |             |            |       |                                              | Rmin;<br>$\mathbf{b}7$ : 1 - превышена уставка    |
|       |                |             |            |       |                                              | Rmax;                                             |
|       |                |             |            |       |                                              | <b>b8</b> : 1 - превышена уставка                 |
|       |                |             |            |       |                                              | Cmin;                                             |
|       |                |             |            |       |                                              | <b>b9</b> : 1 - превышена уставка                 |
|       |                |             |            |       |                                              | Cmax;                                             |
|       |                |             |            |       |                                              | <b>b15b10</b> : зарезервировано.                  |
| 34    | 0x005F         | $\mathbf R$ | 3,4        | int   |                                              | OverloadValue chA Перегрузка канала $(0 - n$ ере- |
|       |                |             |            |       |                                              | грузка отсутствует):                              |
|       |                |             |            |       |                                              | <b>b0</b> : 1 - перегрузка по изме-               |
|       |                |             |            |       |                                              | ренному значению темпера-                         |
|       |                |             |            |       |                                              | туры датчика Т;                                   |
|       |                |             |            |       |                                              | <b>b1</b> : 1 - перегрузка по изме-               |
|       |                |             |            |       |                                              | ренному значению расхода Q;                       |
|       |                |             |            |       |                                              | <b>b2</b> : $1 -$ перегрузка по изме-             |
|       |                |             |            |       |                                              | ренному значению УЭП Х;                           |
|       |                |             |            |       |                                              | <b>b3</b> : $1$ - перегрузка по изме-             |
|       |                |             |            |       |                                              | ренному значению приведен-                        |
|       |                |             |            |       |                                              | ной УЭП Xt;                                       |
|       |                |             |            |       |                                              | $b4$ : 1 - перегрузка по изме-                    |
|       |                |             |            |       |                                              | ренному значению УЭС R;                           |
|       |                |             |            |       |                                              | <b>b5</b> : $1 -$ перегрузка по изме-             |
|       |                |             |            |       |                                              | ренному значению приведен-                        |
|       |                |             |            |       |                                              | ного УЭС Rt;                                      |
|       |                |             |            |       |                                              | <b>b6</b> : $1$ – перегрузка по изме-             |
|       |                |             |            |       |                                              | значению<br>эквива-<br>ренному                    |
|       |                |             |            |       |                                              | лентного NaCl концентрации                        |
|       |                |             |            |       |                                              | солесодержания;                                   |
|       |                |             |            |       |                                              | $b15b7$ : резерв.                                 |
| 35    | 0x0060, 0x0061 | $\mathbf R$ | 3,4        | float | CurrentOut chA                               | Значение<br>токового<br>выхода                    |
|       |                |             |            |       |                                              | канала, мА                                        |
|       |                |             |            |       | Параметры блока преобразовательного, канал В |                                                   |
| 36    | 0x0062         | $\mathbf R$ | 3,4/       | int   | Reserved                                     | Зарезервировано                                   |
|       |                |             | 16         |       |                                              |                                                   |
| 37    | 0x0063         | $\mathbf R$ | 3,4        | int   | SoftCheckSu-                                 | КС БУ канала. Данные об-                          |
|       |                |             |            |       | mAU chB                                      | новляются при загрузке при-                       |
|       |                |             |            |       |                                              | бора                                              |

#### BP30.00.000P3

Продолжение таблицы Д.2

| No. | $A$ дрес (hex)    |                     | Дос- Функ- | Тип    | Имя регистра   | Описание                                               |
|-----|-------------------|---------------------|------------|--------|----------------|--------------------------------------------------------|
|     | 38   0x00640x006D | туп<br>$\mathbf{R}$ | ЦИИ<br>3,4 | asciiz |                | FirmWareAU_chB   Версия ПО БУ (18 символов).           |
|     |                   |                     |            |        |                | Последние 2 байта всегда                               |
|     |                   |                     |            |        |                | являются нулевыми.                                     |
|     |                   |                     |            |        |                | Формат записи:                                         |
|     |                   |                     |            |        |                | «602U.249.01.0».                                       |
| 39  | 0x006E0x0071      | $\mathbf R$         | 3,4        | asciiz |                | SerialNumAU_chB Ceрийный номер БУ канала,              |
|     |                   |                     |            |        |                | ASCII строка (шесть симво-                             |
|     |                   |                     |            |        |                | лов).                                                  |
|     |                   |                     |            |        |                | Последние 2 байта всегда                               |
|     |                   |                     |            |        |                | являются нулевыми.                                     |
| 40  | 0x00720x0076      | $\mathbf R$         | 3,4        | asciiz | DateAU_chB     | Дата изготовления БУ канала,                           |
|     |                   |                     |            |        |                | ASCII строка восемь симво-                             |
|     |                   |                     |            |        |                | лов.                                                   |
|     |                   |                     |            |        |                | Формат записи: «xx.xx.xx».<br>ASCII строка тип датчика |
| 41  | 0x00770x0080      | $\mathbf R$         | 3,4        | asciiz | SensorIDAU_chB | (18 символов).                                         |
|     |                   |                     |            |        |                | Последние 2 байта всегда                               |
|     |                   |                     |            |        |                | являются нулевыми.                                     |
|     | 0x00810x0084      | $\mathbf{R}$        | 3,4        | asciiz |                | SerialNumSU_chB  Серийный номер датчика,               |
| 42  |                   |                     |            |        |                | ASCII строка (шесть симво-                             |
|     |                   |                     |            |        |                | лов).                                                  |
|     |                   |                     |            |        |                | Последние 2 байта всегда                               |
|     |                   |                     |            |        |                | являются нулевыми.                                     |
| 43  | 0x0085            | $\mathbf R$         | 3,4        | int    | ErrorsAU_chB   | Регистр флагов ошибок БУ                               |
|     |                   |                     |            |        |                | канала:                                                |
|     |                   |                     |            |        |                | <b>b0</b> : 0 – ошибки нет, 1 –                        |
|     |                   |                     |            |        |                | ошибка КС регулировочных                               |
|     |                   |                     |            |        |                | параметров БУ;                                         |
|     |                   |                     |            |        |                | <b>b1</b> : 0 - ошибки нет, 1 -                        |
|     |                   |                     |            |        |                | ошибка КС наименования                                 |
|     |                   |                     |            |        |                | БУ:<br><b>b2</b> : 0 - ошибки нет, 1 -                 |
|     |                   |                     |            |        |                | ошибка КС настроек БУ;                                 |
|     |                   |                     |            |        |                | <b>b3</b> : $0 - \text{ouu46kH}$ Het, $1 -$            |
|     |                   |                     |            |        |                | ошибка записи во Flash;                                |
|     |                   |                     |            |        |                | $b4: 0;$                                               |
|     |                   |                     |            |        |                | <b>b5</b> : 0 - ошибки нет, 1 -                        |
|     |                   |                     |            |        |                | ошибка КС «блока наимено-                              |
|     |                   |                     |            |        |                | вания датчика»;                                        |
|     |                   |                     |            |        |                | <b>b6</b> : 0 - ошибки нет, 1 -                        |
|     |                   |                     |            |        |                | ошибка КС «блока регулиро-                             |
|     |                   |                     |            |        |                | вочных параметров датчика»;                            |
|     |                   |                     |            |        |                | <b>b7</b> : 0 - ошибки нет, 1 -                        |
|     |                   |                     |            |        |                | ошибка КС программы БУ;                                |
|     |                   |                     |            |        |                | <b>b8</b> : 0 - ошибки нет, 1 - дат-                   |
|     |                   |                     |            |        |                | чик не подключен (обрыв                                |
|     |                   |                     |            |        |                | датчика температуры);                                  |

# BP30.00.000P<sub>3</sub>

Продолжение таблицы Д.2

| $N_2$ | $A$ дрес (hex) |              | Дос- Функ- | Тип   | Имя регистра    | Описание                              |
|-------|----------------|--------------|------------|-------|-----------------|---------------------------------------|
|       |                | туп          | ЦИИ        |       |                 |                                       |
| 43    | 0x0085         | $\mathbf R$  | 3,4        | int   | ErrorsAU chB    | <b>b9</b> : 0 - ошибки нет, 1 - не    |
|       |                |              |            |       |                 | прочитана информация о па-            |
|       |                |              |            |       |                 | раметрах ДП;                          |
|       |                |              |            |       |                 | <b>b10</b> : 0 - ошибки нет, 1 - пи-  |
|       |                |              |            |       |                 | тание процессора БУ не в              |
|       |                |              |            |       |                 | норме;                                |
|       |                |              |            |       |                 | <b>b11</b> : 0 - ошибки нет, 1 - пи-  |
|       |                |              |            |       |                 | тание интерфейса RS-485 БУ            |
|       |                |              |            |       |                 | не в норме;                           |
|       |                |              |            |       |                 | <b>b12</b> : 0 – ошибки нет, 1 – тем- |
|       |                |              |            |       |                 | пература прибора выше до-             |
|       |                |              |            |       |                 | пустимой;                             |
|       |                |              |            |       |                 | $b13b14: 0;$                          |
|       |                |              |            |       |                 | <b>b15</b> : 0 – ошибки нет, 1 – если |
|       |                |              |            |       |                 | установлен один из битов              |
|       |                |              |            |       |                 | b0b12.                                |
|       |                |              |            |       | MeasureStatusAU | Статус измерения БУ:                  |
| 44    | 0x0086         | $\mathbf{R}$ | 3,4        | int   | chB             | <b>b0</b> : 0 - ошибки нет, 1 - изме- |
|       |                |              |            |       |                 | рение УЭП проведено не в              |
|       |                |              |            |       |                 |                                       |
|       |                |              |            |       |                 | оптимальном диапазоне;                |
|       |                |              |            |       |                 | <b>b1</b> : 0 – ошибки нет, 1 – изме- |
|       |                |              |            |       |                 | ренное сопротивление датчи-           |
|       |                |              |            |       |                 | ка вне диапазона измерений;           |
|       |                |              |            |       |                 | <b>b2</b> : 0 - ошибки нет, 1 - изме- |
|       |                |              |            |       |                 | ренная температура датчика            |
|       |                |              |            |       |                 | вне диапазона измерений;              |
|       |                |              |            |       |                 | <b>b3</b> : 0 - ошибки нет, 1 - изме- |
|       |                |              |            |       |                 | расхода<br>значение<br>ренное         |
|       |                |              |            |       |                 | пробы вне диапазона измере-           |
|       |                |              |            |       |                 | ний;                                  |
|       |                |              |            |       |                 | <b>b4</b> : 0 - датчик расхода под-   |
|       |                |              |            |       |                 | ключен, 1 - датчик расхода            |
|       |                |              |            |       |                 | не подключен;                         |
|       |                |              |            |       |                 | $b5b15: 0.$                           |
| 45    | 0x0087, 0x0088 | $\mathbf R$  | 3,4        | float | ValueX chB      | УЭП<br>значение<br>Измеренное         |
|       |                |              |            |       |                 | $(MKCM)$ .                            |
| 46    | 0x0089, 0x008A | ${\bf R}$    | 3,4        | float | ValueXt chB     | Измеренное значение приве-            |
|       |                |              |            |       |                 | денной УЭП (мкСм/см).                 |
| 47    | 0x008B, 0x008C | $\mathbf R$  | 3,4        | float | ValueR_chB      | УЭС<br>Измеренное<br>значение         |
|       |                |              |            |       |                 | $(KOM*cm)$ .                          |
| 48    | 0x008D, 0x008E | $\mathbf R$  | 3,4        | float | ValueRt chB     | Измеренное значение приве-            |
|       |                |              |            |       |                 | денного УЭС (кОм*см).                 |
|       | 0x008F, 0x0090 | $\mathbf R$  | 3,4        | float | ValueSal chB    | Эквивалентное по NaCl кон-            |
| 49    |                |              |            |       |                 | солесодержания<br>центрация           |
|       |                |              |            |       |                 | $(mr/\text{µM}^3)$ .                  |
|       |                | $\mathbf R$  | 3,4        | float | ValueT_chB      | Измеренное значение темпе-            |
| 50    | 0x0091, 0x0092 |              |            |       |                 | ратуры ДП (°С).                       |
|       |                |              |            |       |                 |                                       |

#### BP30.00.000P3

Продолжение таблицы Д.2

| $N_2$ | Aдрес (hex)    |              | Дос- Функ- | Тип             | Имя регистра    | Описание                                                                                                    |
|-------|----------------|--------------|------------|-----------------|-----------------|----------------------------------------------------------------------------------------------------|
|       |                | туп          | ЦИИ        |                 |                 |                                                                                                    |
| 51    | 0x0093, 0x0094 | $\mathbf R$  | 3,4        | float           | ValueQ chB      | Измеренное значение расхода<br>пробы (см <sup>3</sup> /мин).                                                                                                    |
| 52    | 0x0095, 0x0096 | $\mathbf R$  | 3,4        | float           | Const Rt0 chB   | Значение термометра сопро-<br>тивления при 0 °С (Ом), из-<br>меняется<br>при<br>градуировке<br>температурного<br>канала<br>B<br>служебном меню.                                                                                                    |
| 53    | 0x0097, 0x0098 | $\mathbf R$  | 3,4        | float           | Const_R0 chB    | Значение опорного резистора<br>температурного канала (Ом),<br>уникальное для каждого ка-<br>нала БУ                                                                                                    |
| 54    | 0x0099         | $\mathbf R$  | 3,4        | int             | DataCalibr_chB  | Дата градуировки постоянной<br>датчика:<br>$b4b0$ : число, 5 бит (млад-<br>ший 0 бит);<br><b>b8b5</b> : месяц, 4 бита (млад-<br>ший 5 бит);<br><b>b15b9</b> : год, 7 бит (младший<br>9 бит).                                                                                                    |
| 55    | 0x009A, 0x009B | $\mathbf R$  | 3,4        | float           | ConstATK_A_chB  | $\mathbf{A}$<br>коэффициента<br>Значение<br>автоматической температур-<br>ной компенсации (АТК А)                                                                                                    |
| 56    | 0x009C, 0x009D | $\mathbf R$  | 3,4        | float           | ConstATK_B_chB  | B<br>Значение коэффициента<br>автоматической температур-<br>ной компенсации (АТК В)                                                                                                    |
| 57    | 0x009E, 0x009F | $\mathsf{R}$ | 3,4        | float           | Const t0_chB    | Значение температуры при-<br>ведения t (°С).                                                                                                    |
| 58    | 0x00A0, 0x00A1 | $\mathbf R$  | 3,4        | float           | ConstSensor_chB | Значение коэффициента<br>постоянной датчика                                                                                                    |
| 59    | 0x00A2         | R            | 3,4        | <sub>1</sub> nt |                 | RelayFunction_chB Функции срабатывания реле<br>«перегрузка» канала<br>(0 - функция отключена):<br>$b0: 1$ – перегрузка;<br>$b1: 1 - THEM THEM THEM RE THEM RE RE RE RE RE RE RE RE RE RE RE RE RE RE RE RE RE RE RE RE RE RE RE RE $<br><b>b2</b> : 1 - неисправен датчик;<br><b>b3</b> : 1 – расход пробы < min;<br><b>b4</b> : 1 - ошибка программы<br>БУ:<br><b>b5</b> : $1 - \mu$ итчик БУ не подклю-<br>чен;<br><b>b6</b> : $1 -$ нет связи с датчиком;<br><b>b7</b> : 1 - ошибка измерения<br>температуры;<br><b>b8</b> : 1 - режим калибровка;<br>$b15b9: 0 -$ зарезервирова-<br>HO. |

#### BP30.00.000P3

Продолжение таблицы  $\mathit{I}$ .2

| $N_2$ | $A$ дрес (hex) |             | Дос- Функ- | Тип | Имя регистра    | Описание                               |
|-------|----------------|-------------|------------|-----|-----------------|----------------------------------------|
|       |                | туп         | ЦИИ        |     |                 |                                        |
| 60    | 0x00A3         | $\mathbf R$ | 3,4        | int | Setting_chB     | Настройки канала:                      |
|       |                |             |            |     |                 | b1b0: Режим токового вы-               |
|       |                |             |            |     |                 | хода:                                  |
|       |                |             |            |     |                 | $00: 0-5$ MA;                          |
|       |                |             |            |     |                 | $01: 0-20$ MA;                         |
|       |                |             |            |     |                 | 10: 4-20 мА;                           |
|       |                |             |            |     |                 | <b>b4b2</b> : Измерение канала в       |
|       |                |             |            |     |                 | режиме:<br>$000:$ Y $\Im$ $\Pi$ ;      |
|       |                |             |            |     |                 |                                        |
|       |                |             |            |     |                 | 001:<br>приведенной                    |
|       |                |             |            |     |                 | УЭП;                                   |
|       |                |             |            |     |                 | 010: эквивалентного                    |
|       |                |             |            |     |                 | по NaCl концентрации соле-             |
|       |                |             |            |     |                 | содержания;                            |
|       |                |             |            |     |                 | $011:$ Y <sub>3</sub> C;               |
|       |                |             |            |     |                 | 100:<br>приведенного                   |
|       |                |             |            |     |                 | УЭС;                                   |
|       |                |             |            |     |                 | <b>b5</b> : Работа канала в режиме:    |
|       |                |             |            |     |                 | 0: измерения, 1: калибровки;           |
|       |                |             |            |     |                 | $b15b6: 0 - 3ape3e$ рвирова-           |
|       |                |             |            |     |                 | HO.                                    |
| 61    | 0x00A4         | $\mathbf R$ | 3,4        | int | RelayStatus chB | Статус реле канала:                    |
|       |                |             |            |     |                 | <b>b0</b> : $0$ – реле ОВ отключено, 1 |
|       |                |             |            |     |                 | - реле ОВ включено;                    |
|       |                |             |            |     |                 | $b1: 0$ – реле DB отключено, 1         |
|       |                |             |            |     |                 | - реле DB включено;                    |
|       |                |             |            |     |                 | <b>b2</b> : $0$ – реле UB отключено, 1 |
|       |                |             |            |     |                 | - реле UB включено.                    |
|       |                |             |            |     |                 | $b15b3: 0 -$ зарезервирова-            |
|       |                |             |            |     |                 | HO.                                    |
| 62    | 0x00A5         | $\mathbf R$ | 3,4        | int | ValueState chB  | Статус уставок канала (0 -             |
|       |                |             |            |     |                 | уставка не превышена):                 |
|       |                |             |            |     |                 | <b>b3b0</b> : зарезервировано;         |
|       |                |             |            |     |                 | <b>b4</b> : 1 - превышена уставка      |
|       |                |             |            |     |                 | Xmin;                                  |
|       |                |             |            |     |                 | <b>b5</b> : 1 - превышена уставка      |
|       |                |             |            |     |                 | Xmax;                                  |
|       |                |             |            |     |                 | <b>b6</b> : 1 - превышена уставка      |
|       |                |             |            |     |                 | Rmin;                                  |
|       |                |             |            |     |                 | <b>b</b> 7: 1 - превышена уставка      |
|       |                |             |            |     |                 | Rmax;                                  |
|       |                |             |            |     |                 | <b>b8</b> : 1 - превышена уставка      |
|       |                |             |            |     |                 | Cmin;                                  |
|       |                |             |            |     |                 | <b>b9</b> : 1 - превышена уставка      |
|       |                |             |            |     |                 | Cmax;                                  |
|       |                |             |            |     |                 | <b>b15b10</b> : зарезервировано.       |
|       |                |             |            |     |                 |                                        |

Продолжение таблицы Д.2

| N <sub>2</sub> | $A$ дрес (hex)      |              | Дос- Функ- | Тип   | Имя регистра                        | Описание                                       |
|----------------|---------------------|--------------|------------|-------|-------------------------------------|------------------------------------------------|
|                |                     | туп          | ЦИИ        |       |                                     |                                                |
| 63             | 0x00A6              | $\mathbf R$  | 3,4        | int   | OverloadValue_                      | Перегрузка канала                              |
|                |                     |              |            |       | chB                                 | (0 - перегрузка отсутствует):                  |
|                |                     |              |            |       |                                     | <b>b0</b> : 1 - перегрузка по изме-            |
|                |                     |              |            |       |                                     | ренному значению темпера-                      |
|                |                     |              |            |       |                                     | туры датчика Т;                                |
|                |                     |              |            |       |                                     | <b>b1</b> : $1 -$ перегрузка по изме-          |
|                |                     |              |            |       |                                     | ренному значению расхода Q;                    |
|                |                     |              |            |       |                                     | <b>b2</b> : $1$ - перегрузка по изме-          |
|                |                     |              |            |       |                                     | ренному значению УЭП Х;                        |
|                |                     |              |            |       |                                     | <b>b3</b> : $1$ - перегрузка по изме-          |
|                |                     |              |            |       |                                     | ренному значению приведен-                     |
|                |                     |              |            |       |                                     | ной УЭП Xt;                                    |
|                |                     |              |            |       |                                     | <b>b4</b> : 1 - перегрузка по изме-            |
|                |                     |              |            |       |                                     | ренному значению УЭС R;                        |
|                |                     |              |            |       |                                     | <b>b5</b> : 1 - перегрузка по изме-            |
|                |                     |              |            |       |                                     | ренному значению приведен-                     |
|                |                     |              |            |       |                                     | ного УЭС Rt;                                   |
|                |                     |              |            |       |                                     | <b>b6</b> : $1$ - перегрузка по изме-          |
|                |                     |              |            |       |                                     | эквива-<br>ренному значению                    |
|                |                     |              |            |       |                                     | лентного NaCl концентрации                     |
|                |                     |              |            |       |                                     | солесодержания;                                |
|                |                     |              |            |       |                                     | $b15b7$ : резерв.                              |
| 64             | 0x00A7, 0x00A8      | $\mathbf{R}$ | 3,4        | float | CurrentOut_chB                      | Значение<br>выхода<br>токового                 |
|                |                     |              |            |       |                                     | канала, мА                                     |
|                |                     |              |            |       | Зарезервировано                     |                                                |
|                | 65   0x00A9, 0x00AA | $\mathbf R$  | 3,4        | float | резерв                              |                                                |
|                | 66   0x00AB, 0x00AC | ${\bf R}$    | 3,4        | float | резерв                              |                                                |
| 67             | 0x00AD, 0x00AE      | $\mathsf{R}$ | 3,4        | float | резерв                              |                                                |
|                |                     |              |            |       | Состояние блока преобразовательного |                                                |
| 68             | 0x00AF              | $\mathbf R$  | 3,4        | int   | StateCU                             | Регистр статуса БП (0- ошиб-                   |
|                |                     |              |            |       |                                     | ки нет):                                       |
|                |                     |              |            |       |                                     | <b>b0</b> : 1 - Суммарная ошибка.              |
|                |                     |              |            |       |                                     | ErrorsAU_chA & Er-                             |
|                |                     |              |            |       |                                     | rorsAU_chB & ErrorsCU(b0-                      |
|                |                     |              |            |       |                                     | b11);                                          |
|                |                     |              |            |       |                                     | <b>b1</b> : 1 - ошибка целостности             |
|                |                     |              |            |       |                                     | кода (CRC32CU);                                |
|                |                     |              |            |       |                                     | <b>b2</b> : $1 -$ ошибка программы;            |
|                |                     |              |            |       |                                     | <b>b3</b> : $1 -$ ошибка записи во             |
|                |                     |              |            |       |                                     | Flash;                                         |
|                |                     |              |            |       |                                     | <b>b4</b> : 1 - ошибка работы канала           |
|                |                     |              |            |       |                                     |                                                |
|                |                     |              |            |       |                                     | A (регистр ErrorsAU_chA);                      |
|                |                     |              |            |       |                                     | <b>b5</b> : 1 - нет связи с датчиком,          |
|                |                     |              |            |       |                                     | канал А;                                       |
|                |                     |              |            |       |                                     | <b>b6</b> : 1 - ошибка калибровки,<br>канал А; |

#### BP30.00.000PЭ

Продолжение таблицы Д.2

| $N_2$ | Aдрес (hex)    |             | Дос- Функ- | Тип  | Имя регистра | Описание                                                                                                    |
|-------|----------------|-------------|------------|------|--------------|----------------------------------------------------------------------------------------------------|
|       |                | туп         | ЦИИ        |      |              |                                                                                                    |
| 68    | 0x00AF         | $\mathbf R$ | 3,4        | int  | StateCU      | $b7:1 -$ ошибка работы канала<br>В (регистр ErrorsAU_chB);<br><b>b8</b> : 1 - ошибка работы канала<br>АВ. Сумма:<br>MeasureStatusAU chA &<br>MeasureStatusAU chB & Er-<br>rorsCU(b3);<br><b>b9</b> : 1 - выход за рабочий<br>диапазон температуры внутри<br>$B\Pi$ ;<br><b>b10</b> : 1 – нет связи с датчиком,<br>канал В;<br><b>b11</b> : 1 - ошибка калибровки,<br>канал В;<br><b>b12</b> : 1 – ДП канал А не под-<br>ключен;<br><b>b13</b> : 1 – ДП канал В не под-<br>ключен;<br><b>b15b14</b> : зарезервировано. |
| 69    | 0x00B0, 0x00B1 | $\mathbf R$ | 3,4        | long | CRC32CU      | КС блока преобразовательно-<br>TO.<br>СRC-32 ПО блока преобразо-<br>вательного.<br>Данные обновляются при за-<br>грузке прибора и повторном<br>чтении регистра.                                                                                                    |
| 70    | 0x00B2, 0x00B3 | RW          | 3,4/16     | long | AccessCU     | блока<br>Доступ к регистрам<br>преобразовательного.<br>Описание: служебная инфор-<br>мация.                                                                                                    |

#### $Ta\delta$ лица Д.3 – Формат передачи данных

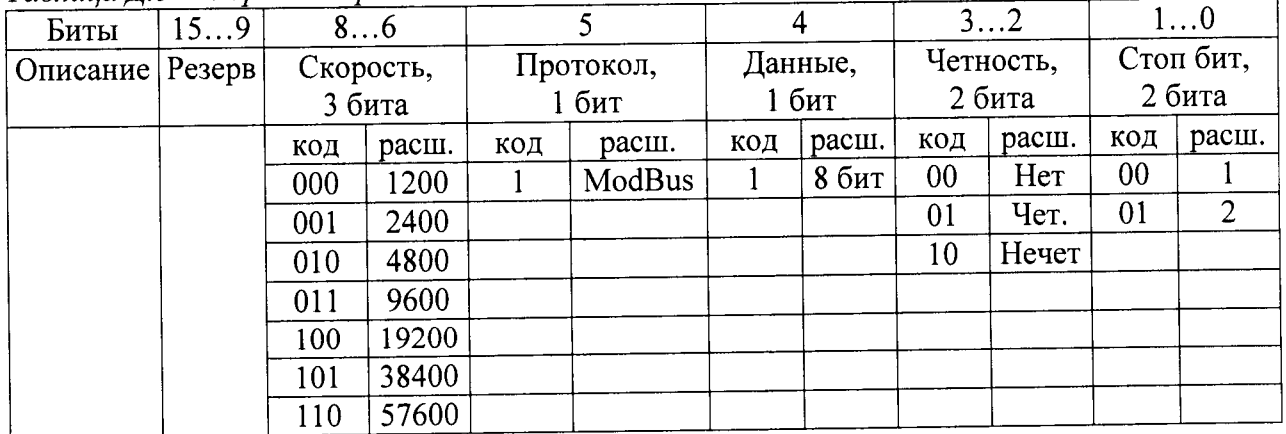

### ПРИЛОЖЕНИЕ Е (справочное)

# ПЕРЕЧЕНЬ ПРИНЯТЫХ СОКРАЩЕНИЙ

- УЭП удельная электрическая проводимость.
- УЭС удельное электрическое сопротивление.
- χ измеренное значение УЭП, мкСм/см.
- R измеренное значение УЭС, кОм·см.
- С измеренное значение солесодержания, мг/дм<sup>3</sup>.